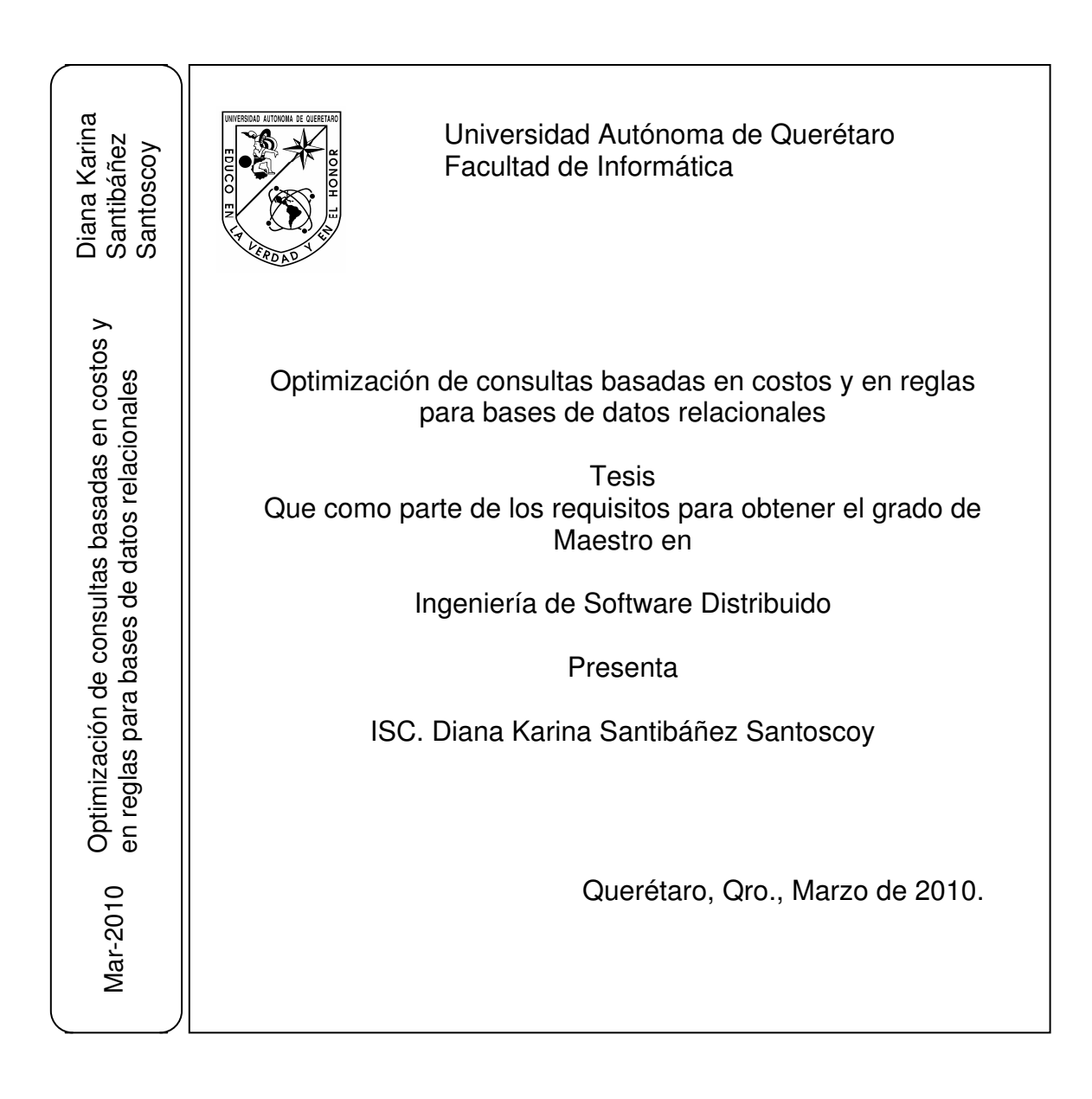

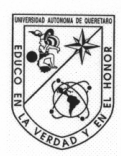

Universidad Autónoma de Querétaro Facultad de Informática Maestría en Ingeniería de Software Distribuido

# OPTIMIZACIÓN DE CONSULTAS BASADAS EN COSTOS Y EN REGLAS<br>PARA BASES DE DATOS RELACIONALES

#### **TESIS**

Que como parte de los requisitos para obtener el grado de

Maestro en Ingeniería de Software Distribuido

Presenta: ISC. Diana Karina Santibáñez Santoscoy

Dirigido por: MSI. Gerardo Rodríguez Rojano

**SINODALES** 

MSI. Gerardo Rodríguez Rojano Presidente

MISD. Juan Salvador Hernández Valerio Secretario

MISD. Carlos Alberto Olmos Trejo Vocal

M.C. Alberto Lamadrid Álvarez Suplente

**MISD. Jesús Armando Rincones** Suplente

MC. Ruth Angélica Rico Hernández<br>Directora de la Facultad

Firma glerio Firma Firma

W

Firma

Dr. Luis Gerardo Hernández Sandoval<br>Director de Investigación y Posgrado

Centro Universitario Querétaro, Qro. Marzo de 2010 México

#### **RESUMEN**

La presente investigación tiene como objetivos principales conocer la forma en que las sentencias SQL son procesadas por un manejador de base de datos relacional, investigar las características de los enfoques basados en costos y en reglas para la optimización de sentencias SQL señalando sus similitudes y diferencias, conocer las herramientas de optimización de sentencias SQL que acompañan a un manejador de bases de datos y establecer lineamientos a considerar para el diseño de consultas eficientes. Se realizó una investigación bibliográfica y electrónica sobre el procesamiento y optimización de consultas SQL, tratando la forma en que son implementadas las operaciones del álgebra relacional, su costo de ejecución, así como los enfoques para la selección del mejor plan de evaluación de una consulta. Se describe la forma en que el manejador de base de datos Oracle 10g realiza el procesamiento de consultas junto con las estructuras y componentes involucrados en este proceso. Se describe la herramienta AUTOTRACE de SQL\*Plus, utilizada en la afinación de sentencias SQL. Se estudia el optimizador de Oracle en sus dos enfoques: basado en costos y basado en reglas, mencionando sus características distintivas, rutas de acceso disponibles y parámetros de la instancia que influyen en su comportamiento. Se refieren lineamientos que permiten identificar sentencias SQL problemáticas y desarrollar consultas SQL eficientes. Se trata la herramienta SQL Tuning Advisor empleada en la afinación de SQL automático en Oracle. Se diseñó un caso práctico que permite ejecutar un conjunto predefinido de veintidós consultas bajo ambos enfoques de optimización. Se compararon las estadísticas de ejecución de lecturas consistentes, lecturas físicas y ordenaciones en memoria entre el optimizador basado en costos y basado en reglas por cada consulta y conjunto de consultas. Se seleccionaron los casos críticos para realizar el análisis de los planes de ejecución correspondientes. Los resultados obtenidos mostraron un mejor desempeño para el optimizador basado en costos en las estadísticas analizadas por lo que se concluyó que este enfoque de optimización mejora el uso de recursos computacionales y el tiempo de respuesta durante la ejecución de consultas en bases de datos relacionales empleadas por aplicaciones OLTP.

(**Palabras clave**: optimización, optimizador, costos, reglas)

#### **SUMMARY**

The present research has as main objectives understanding the way SQL sentences are processed by a relational database management system, researching the features of the cost based and rule based approaches for tuning SQL sentences, indicating their likenesses and differences, understanding the tools for tuning SQL sentences that come with a database management system and defining guidelines to be considered for efficient query design. A bibliographic and electronic research about the processing and tuning of SQL queries was performed, treating the way on which relational algebra operations are implemented, their execution cost, as well as the approaches for selecting the best execution plan of a query. The way how Oracle 10g database system performs query processing as long as the structures and components involved in this process is described. SQL\*Plus AUTOTRACE tool, used in tuning SQL sentences is described. The Oracle optimizer on its two approaches, cost based and rule based is examined, mentioning their distinctive features, available access paths and instance parameters that affect its behavior. Guidelines that allow identifying problematic SQL sentences and developing efficient SQL queries are referred. The SQL Tuning Advisor tool used in the Oracle automated SQL tuning is considered. A practical case that lets executing a predefined set of twenty two queries under both optimization approaches was designed. Execution statistics of consistent gets, physical reads and sorts in memory between the cost based and the rule based optimizers for each query and set of queries were compared. Critical cases were selected to perform the corresponding execution plan analysis. The results obtained showed a better performance for the cost based optimizer on the analyzed statistics therefore it was concluded that this optimization approach improves the usage of computational resources and the response time during query execution on relational databases used by OLTP applications.

(**Keywords**: tuning, optimizer, cost, rule)

## **DEDICATORIAS**

Con mucho cariño dedico este trabajo a mi familia, por darme siempre el apoyo y la motivación para la realización de esta experiencia de conocimiento.

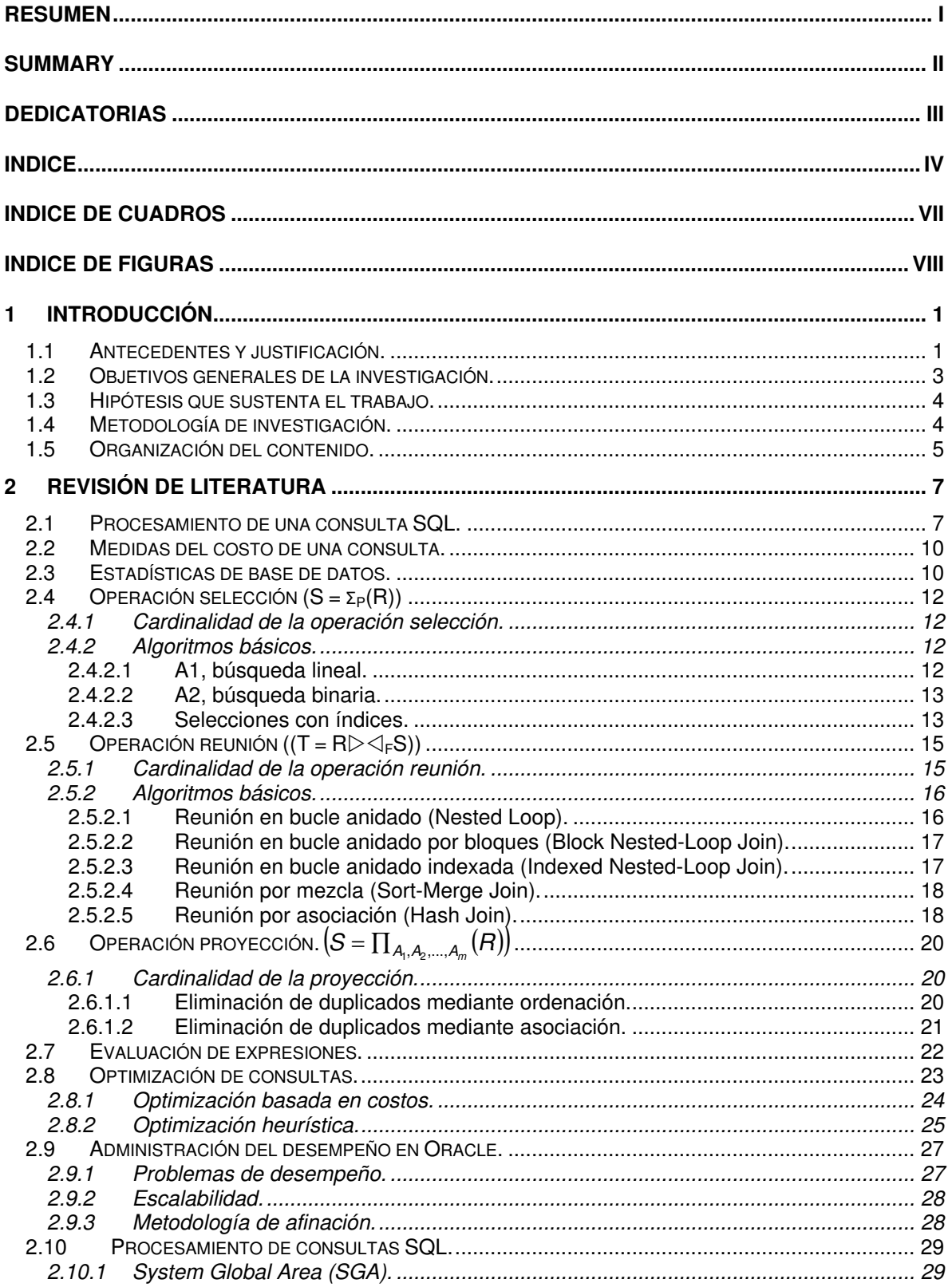

## **INDICE**

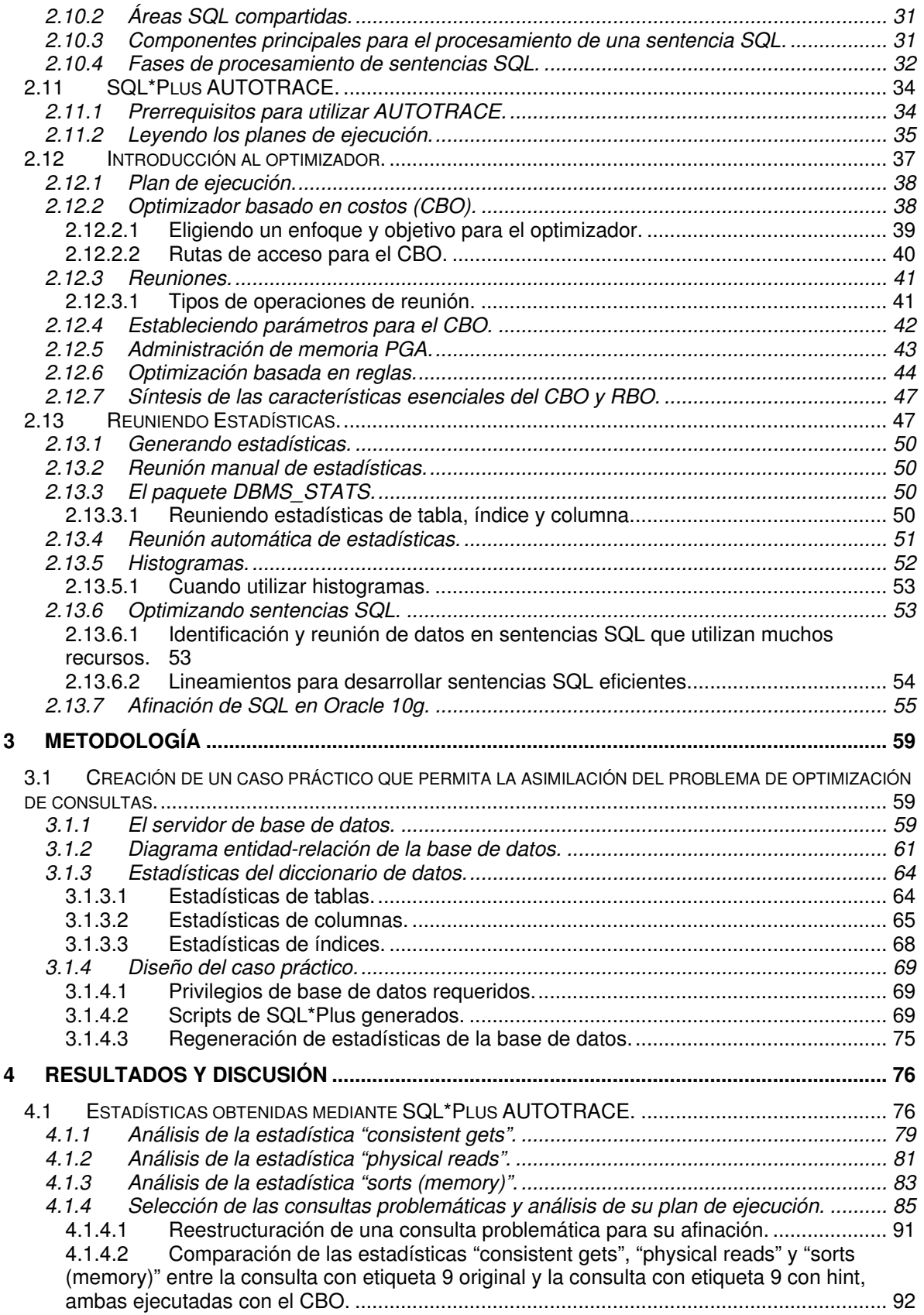

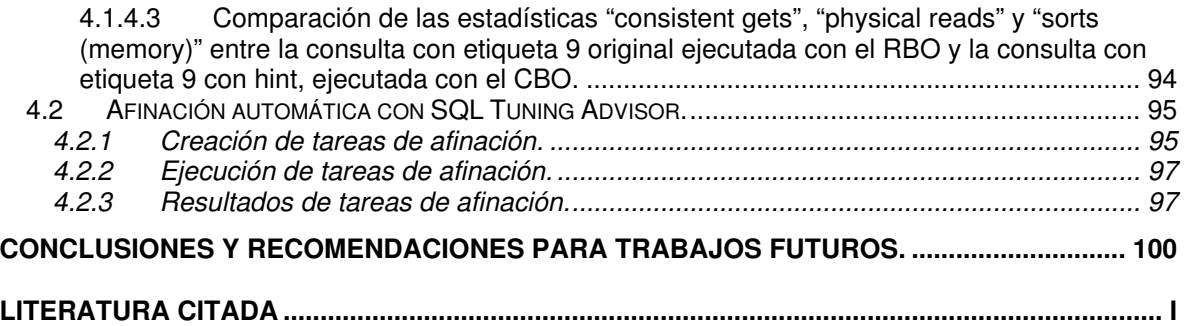

## **INDICE DE CUADROS**

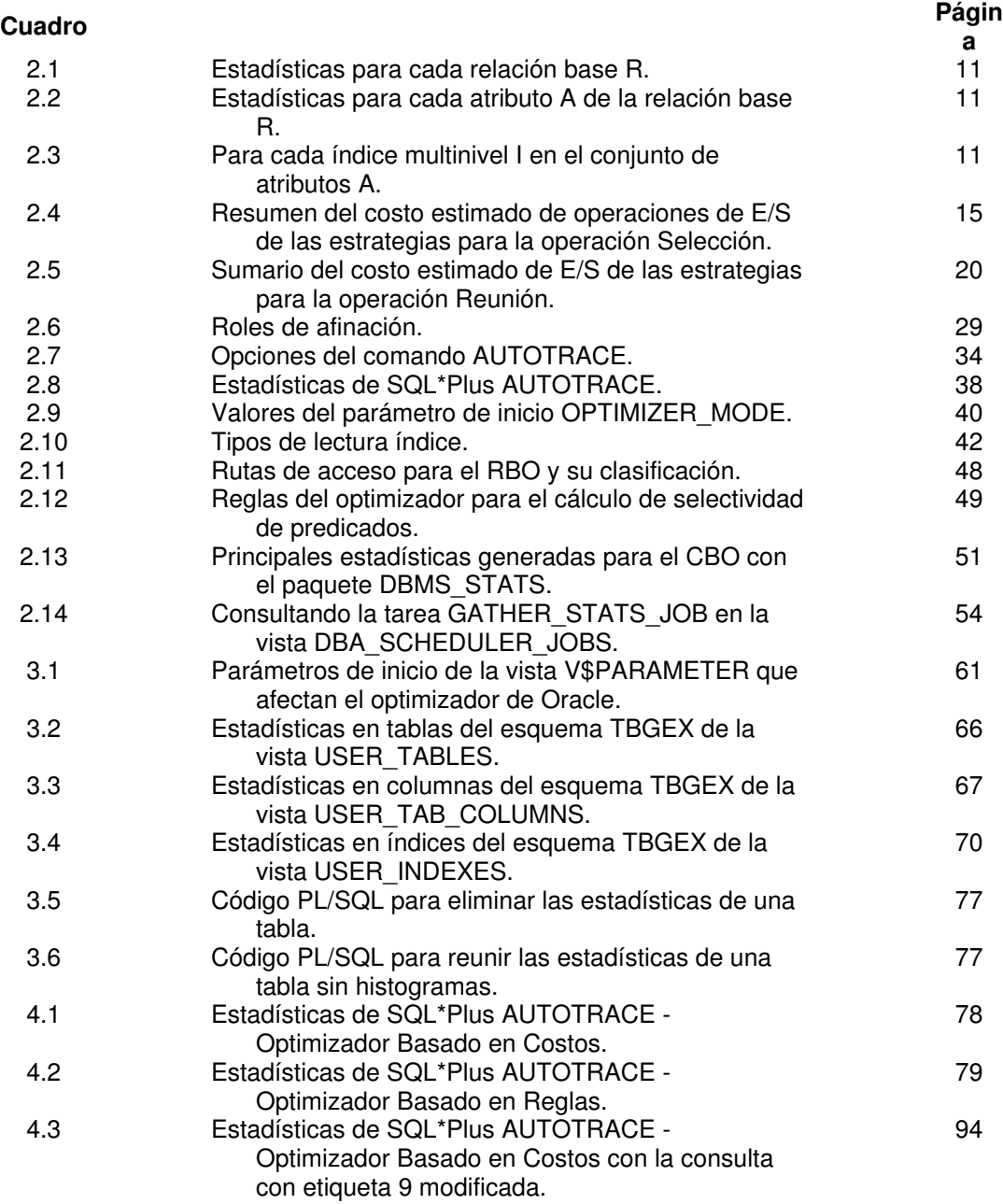

## **INDICE DE FIGURAS**

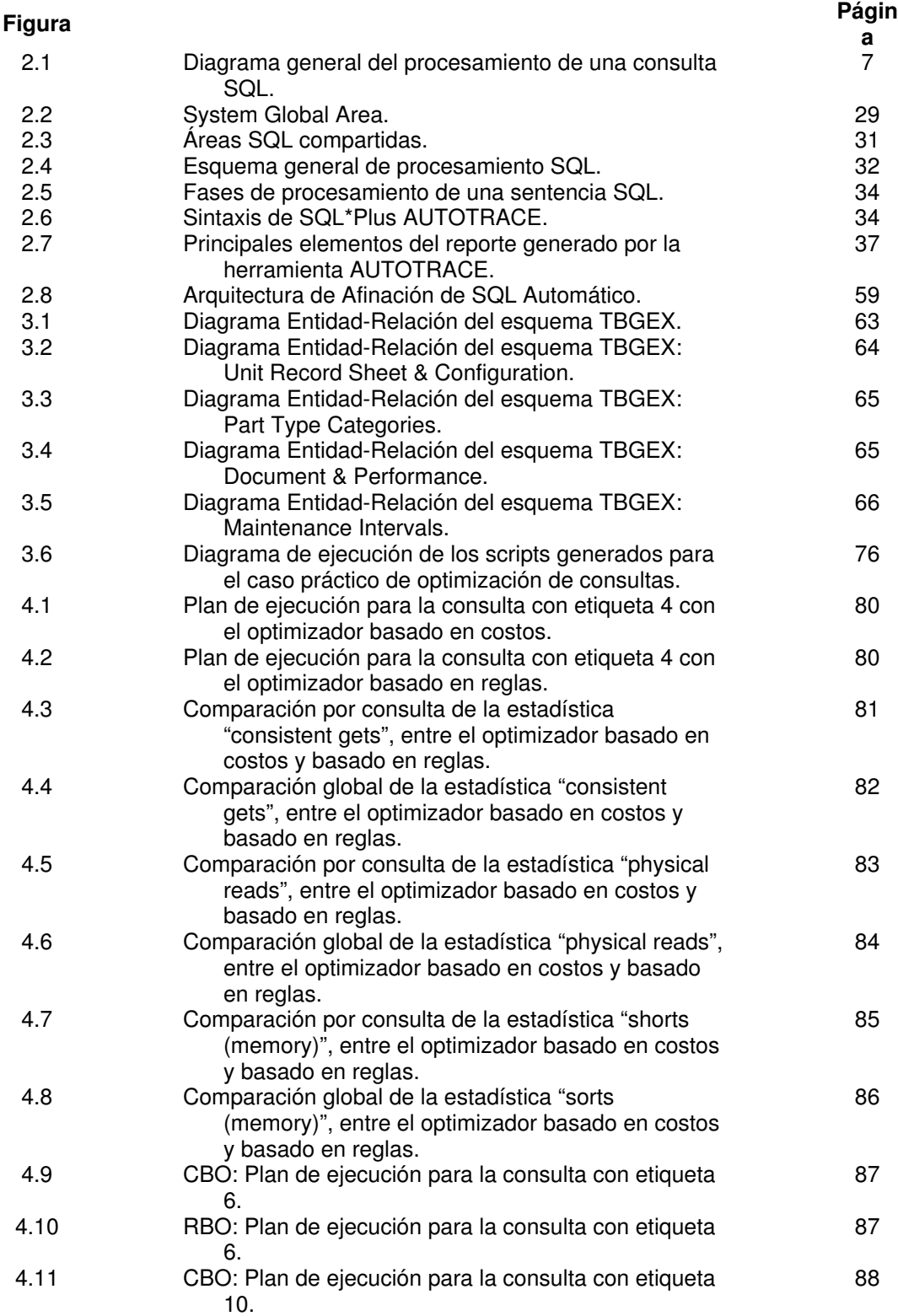

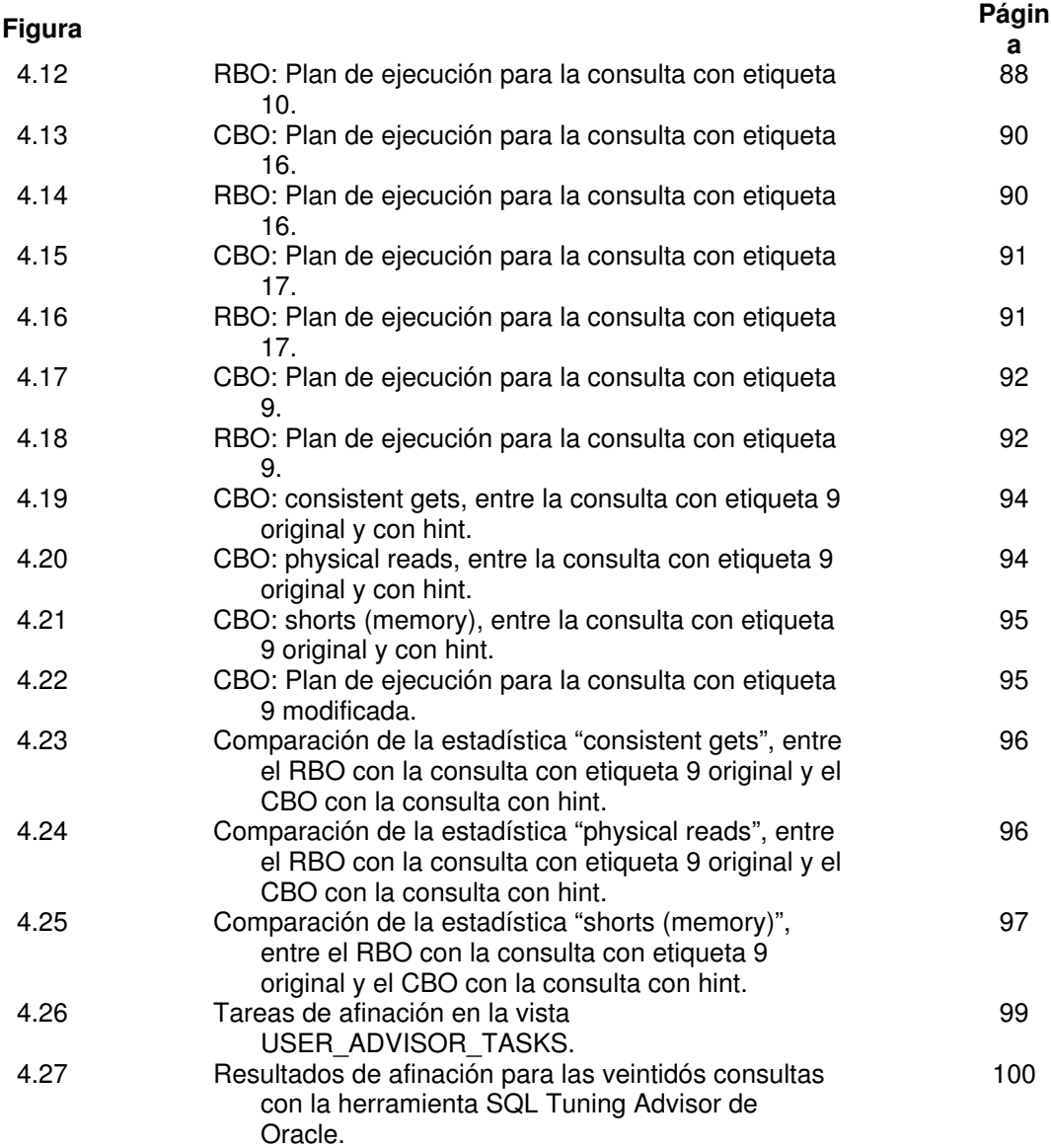

## **1 INTRODUCCIÓN**

#### 1.1 Antecedentes y justificación.

Con el objetivo de señalar la importancia y los aspectos relevantes del tema de optimización de consultas, se presentan en este apartado los antecedentes pertinentes, se comienza por la definición de una consulta, se describe el lenguaje SQL como el medio para recuperar información de una base de datos relacional, se muestra la tarea del optimizador de la base de datos de definir cómo obtener los datos solicitados de una forma rápida, mediante el procesamiento y optimización de la consulta respectiva. Se mencionan los enfoques de optimización basado en costos y basado en reglas disponibles en Oracle así como sus características fundamentales. Finalmente se muestra la responsabilidad que tiene el desarrollador de aplicaciones de conocer y llevar a cabo el proceso de afinación de consultas como parte de su trabajo habitual para garantizar la creación de aplicaciones de buen desempeño.

Una consulta es una solicitud no procedural de información de la base de datos, donde el usuario especifica qué datos se necesitan sin especificar cómo obtener esos datos. [1] Mediante un lenguaje de acceso de alto nivel como SQL, los usuarios de una base de datos relacional pueden acceder todos sus datos empresariales dinámicamente sin ningún conocimiento de cómo los datos básicos son realmente almacenados. El sistema de base de datos relacional debe aceptar una variedad diversa de consultas de entrada y convertirlas a un formato que eficientemente acceda a los datos almacenados, manteniendo el desempeño del sistema y procesamiento. [2]

Antes de que la base de datos pueda ejecutar una sentencia SQL debe determinar exactamente cómo procesará los datos y qué rutas de acceso y algoritmos utilizará. [3]

El procesamiento de consultas se refiere a las actividades implicadas en la extracción de datos de una base de datos. [4]

La optimización de consultas es el proceso por el cual el sistema manejador de bases de datos decide exactamente como se ejecutará una consulta. El trabajo

del optimizador de consultas es determinar el mejor plan de ejecución, la forma más rápida de obtener el resultado deseado. [3]

Esperar que un optimizador siempre encuentre la forma ideal de ejecutar cualquier sentencia es poco realista; ya que SQL es extenso y contiene muchos términos, además los usuarios pueden expresar una consulta de varias formas y el sistema puede usar varios tipos de rutas de acceso y algoritmos para acceder a los datos o producir un resultado particular. [3]

Antes de la introducción del optimizador basado en costos, Oracle utilizó el enfoque heurístico para la optimización de consultas donde los planes de ejecución eran generados en la base de ciertas heurísticas o reglas. Consideraciones como el tamaño de la tabla, variabilidad de los datos para las columnas, selectividad de índices o parámetros específicos de la instancia no eran tomadas en cuenta. Si los datos en las tablas eran inconsistentes con las reglas, entonces planes subóptimos podrían ser generados. [1]

La optimización basada en costos introducida en Oracle 7, cuantifica el consumo de recursos de una consulta para elegir entre los planes de ejecución alternativos y descarta todos excepto aquel que producirá el resultado requerido al menor costo global. Típicamente el costo de E/S, es decir el costo de transferir información de disco a la memoria principal, es el más significativo para procesar una consulta. [1]

El costo de E/S es directamente proporcional al número de registros a ser recuperados y manipulados y que constituyen la cardinalidad de la consulta. Para determinar la cardinalidad se requiere el uso de factores de selectividad, que son estimados sobre el número de registros que satisfacerán ciertos criterios en valores de columna. Una vez que la cardinalidad es conocida, el siguiente punto a considerar es el costo asociado con cada método de recuperación disponible. A medida que el optimizador evalúa el costo de cada plan, lo compara con el plan de mejor costo visto hasta el momento. Continúa haciendo esto hasta que obtiene el mejor de la variedad de planes que considera. [1]

Para habilitar el cálculo de costos de planes de ejecución, se requieren descripciones estadísticas detalladas de los datos relacionados con los objetos en la consulta. [1]

La diferencia entre los dos optimizadores es relativamente clara, el optimizador basado en costos elige la mejor ruta para las consultas, basado en lo que sabe sobre los datos y haciendo uso de características de la base de datos, mientras que el optimizador basado en reglas solo sigue reglas establecidas o heurísticas. [5]

Muchos desarrolladores falsamente asumen que su único objetivo es escribir sentencias SQL que entreguen los datos correctos. En realidad, formular el SQL es únicamente la mitad de su trabajo. Los negocios exitosos requieren siempre que los desarrolladores se aseguren que sus sentencias SQL acceden la base de datos en una manera óptima. [6]

El proceso de afinación de sentencias SQL presenta varios retos al desarrollador de aplicaciones. Primero requiere un alto nivel de experiencia en varias áreas complejas: optimización de consultas, diseño de acceso, diseño SQL. Segundo, es un proceso que consume tiempo porque cada sentencia es única y requiere ser tratada individualmente; además, el número de sentencias puede ser muy amplio. Tercero, requiere un conocimiento íntimo de estructuras del esquema y el modelo de uso de datos de la aplicación. Finalmente, la actividad de afinación de SQL es una tarea constante porque la carga de trabajo de SQL siempre está cambiando. También, los cambios en las estructuras de acceso a datos son muy posibles que causen cambios en los planes de ejecución, forzando al desarrollador de aplicaciones a empezar de nuevo. [7]

Entender el optimizador de consultas puede ayudar a los desarrolladores de aplicaciones a crear aplicaciones de buen desempeño. [3]

1.2 Objetivos generales de la investigación.

• Conocer la forma en que las sentencias SQL son procesadas por un manejador de base de datos relacional.

• Investigar los métodos existentes para la optimización de sentencias SQL.

• Investigar las características del criterio basado en costos y del criterio basado en reglas de Oracle.

• Determinar las similitudes y diferencias entre estos criterios.

• Conocer las herramientas de optimización de sentencias que acompañan a un manejador de bases de datos relacional.

• Establecer lineamientos a considerar para el diseño de consultas.

1.3 Hipótesis que sustenta el trabajo.

Con la aplicación de los criterios basados en costos y en reglas para la optimización de consultas se puede mejorar el tiempo de respuesta de una consulta y el uso de recursos computacionales.

1.4 Metodología de investigación.

Para la primera fase de la investigación se siguió un enfoque cualitativo describiendo las actividades involucradas en el procesamiento de consultas y su fase de optimización, la forma en que se implementan las operaciones del álgebra relacional y las estadísticas de base de datos que permiten estimar el tamaño del resultado de una operación y su costo. Explicando también las cualidades de los enfoques para la selección del mejor plan de evaluación, basado en costos y en reglas, materia de esta investigación.

Se continuó con un análisis descriptivo de los objetivos de afinación que varían dependiendo de las necesidades de la aplicación así como de los problemas comunes de desempeño. Se detallan las fases de procesamiento de sentencias SQL de Oracle 10g y los principales componentes del SGA del servidor que intervienen en este proceso, explicando los enfoques de optimización, basado en costos y basado en reglas, con sus rutas de acceso disponibles. Se describe la herramienta de afinación SQL\*Plus AUTOTRACE y la función de afinación de SQL automático de Oracle 10g disponible con la herramienta SQL Tuning Advisor.

En la parte final se empleó un enfoque cuantitativo, analizando las estadísticas arrojadas por la herramienta SQL\*Plus AUTOTRACE al ejecutar un conjunto predefinido de consultas mediante los enfoques de optimización basado en costos y basado en reglas de Oracle 10g. Se hicieron comparaciones al nivel de consulta y de conjunto de las estadísticas de lecturas consistentes, lecturas físicas y ordenaciones en memoria entre ambos optimizadores para poder determinar el optimizador que ofrece mejor rendimiento.

#### 1.5 Organización del contenido.

El capítulo de Revisión de Literatura aborda las fases del procesamiento de una consulta SQL. Describe cuál es el costo más significativo para la evaluación de una consulta y la importancia de las estadísticas de base de datos para estimar el tamaño y costo de las operaciones del álgebra relacional.

Para las operaciones de selección, reunión y proyección del álgebra relacional, se mencionan las opciones para su implementación y costo estimado.

Después se indican los enfoques para la evaluación de expresiones del álgebra relacional, continuando con la descripción de la optimización de consultas y de los enfoques para la selección del mejor plan de evaluación de una consulta: la optimización basada en costos y basada en reglas.

Se tratan los objetivos de afinación de acuerdo al tipo de aplicación, On-Line Transaction Processing ó Decision Support Systems, así como los problemas comunes de desempeño en un sistema que provocan que no sea escalable. Se ubica la afinación de sentencias SQL como responsabilidad del desarrollador de aplicaciones.

También se describe el System Global Area, un área de memoria del servidor Oracle que almacena información de la base de datos y que contiene subáreas como el shared pool, el cual contiene áreas SQL compartidas utilizadas durante el procesamiento de sentencias SQL.

Se señalan los componentes principales y las fases para el procesamiento de una sentencia SQL en Oracle.

Se describe la herramienta AUTOTRACE de SQL\*Plus, que se utiliza en la afinación de sentencias SQL. Se estudia el optimizador de Oracle en sus dos enfoques: basado en costos y basado en reglas. Para cada enfoque se mencionan sus características en cuanto a cómo eligen la manera más eficiente de ejecutar una sentencia SQL, sus rutas de acceso disponibles y parámetros de la instancia que influyen en su comportamiento.

Se menciona la forma manual y automática para reunir estadísticas en los objetos de la base de datos Oracle. Se describen los histogramas, que son estadísticas de columna que permiten conocer la distribución de los datos.

Se refieren lineamientos que permiten identificar sentencias SQL problemáticas y desarrollar sentencias SQL eficientes.

Se estudia la herramienta SQL Tuning Advisor empleada en la afinación de SQL automático en Oracle 10g.

## **2 REVISIÓN DE LITERATURA**

2.1 Procesamiento de una consulta SQL.

Se refiere a las actividades implicadas en la extracción de datos de una base de datos. El procesamiento de consultas puede ser dividido en tres fases principales: descomposición, optimización, y evaluación. [4]

1) Descomposición. [8]

En esta fase se transforma una consulta de alto nivel en una consulta de álgebra relacional, y se verifica que la consulta es sintáctica y semánticamente correcta.

Las fases típicas de la descomposición son análisis, normalización, análisis semántico, simplificación y reestructuración de la consulta.

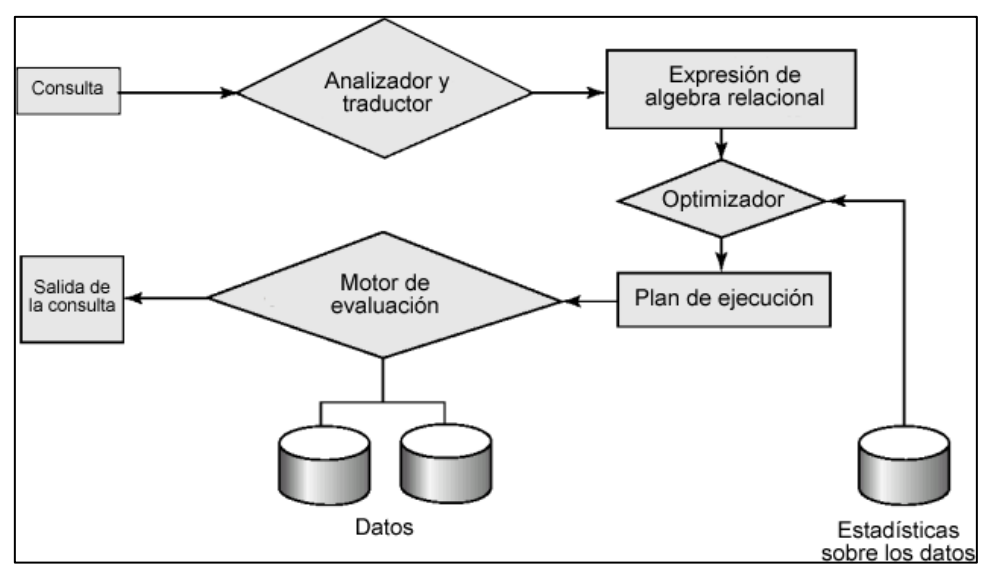

Figura 2.1 Diagrama general del procesamiento de una consulta SQL.

#### a) Análisis.

En esta etapa la consulta es analizada léxica y sintácticamente de forma similar al trabajo que realiza el analizador de un compilador. Se verifica que las relaciones y atributos especificados en la consulta están definidos en el catálogo del sistema. También se verifica que cualquier operación aplicada a los objetos de base de datos es apropiada para el tipo de objeto.

En la finalización de esta etapa, la consulta de alto nivel ha sido transformada en alguna representación interna que es más adecuada para el procesamiento. La forma interna típicamente elegida es alguna clase de árbol de consulta que se construye como sigue:

• Un nodo hoja es creado para cada relación base en la consulta.

• Un nodo interno es creado para cada relación intermedia producida por una operación de álgebra relacional.

• La raíz del árbol representa el resultado de la consulta.

• La secuencia de operaciones es dirigida desde las hojas hacia la raíz.

Este tipo de árbol de consulta es conocido como árbol de álgebra relacional.

b) Normalización.

En esta etapa se convierte la consulta en una forma normalizada que puede ser manipulada más fácilmente. El predicado, la cláusula WHERE, que puede ser arbitrariamente complejo, puede convertirse en una de dos formas aplicando unas cuantas reglas de transformación:

Forma Normal Conjuntiva.- Una secuencia de proposiciones que están conectadas con el operador ∧ (AND). Cada término de la conjunción contiene uno o más términos conectados por el operador ∨ (OR). Una selección conjuntiva contiene únicamente aquellas tuplas que satisfacen todas las conjunciones.

Forma Normal Disyuntiva.- Una secuencia de proposiciones que están conectadas con el operador  $\vee$  (OR). Cada término de la disyunción contiene uno o más términos conectados por el operador  $\land$  (AND). Una selección disyuntiva contiene aquellas tuplas formadas por la unión de todas las tuplas que satisfacen las disyunciones.

c) Análisis Semántico.

El objetivo del análisis semántico es rechazar consultas normalizadas que son formuladas incorrectamente o contradictorias.

Una consulta es formulada incorrectamente si los componentes no contribuyen a la generación del resultado, lo cual puede ocurrir si están faltando algunas especificaciones de reunión.

Una consulta es contradictoria si su predicado no puede ser satisfecho por ninguna tupla.

d) Simplificación.

Los objetivos de la fase de simplificación son detectar calificaciones redundantes, eliminar subexpresiones comunes, y transformar la consulta a una forma semánticamente equivalente pero calculada más fácil y eficientemente. Típicamente, las restricciones de acceso, definiciones de vista, y restricciones de integridad son consideradas en esta fase, algunas de las cuales pueden introducir también redundancia.

e) Reestructuración de la Consulta.

En la etapa final de la descomposición de una consulta, la consulta es reestructurada para proporcionar una implementación más eficiente.

2) Optimización. Es la actividad de escoger una estrategia de ejecución eficiente para procesar una consulta. [8]

Cada consulta en SQL se puede traducir en una expresión del álgebra relacional de varias formas, es decir, existen muchas transformaciones equivalentes de la misma consulta de alto nivel. La representación de una consulta en el álgebra relacional especifica parcialmente cómo evaluar la consulta; ya que normalmente existen varias maneras de evaluar expresiones del álgebra relacional.

Un plan de ejecución de la consulta o plan de evaluación es una secuencia de operaciones del álgebra relacional con instrucciones que especifican como evaluar cada operación y que se puede utilizar para evaluar una consulta. [4]

Existen dos técnicas principales para la optimización de consultas, a pesar de que las dos estrategias son combinadas usualmente en la práctica. La primer técnica utiliza reglas heurísticas que ordenan las operaciones en una consulta. La otra técnica compara diferentes estrategias basadas en sus costos relativos y selecciona aquella que minimiza el uso de recursos. [8]

3) Evaluación. Una vez elegido el plan de la consulta se evalúa la misma con ese plan y se muestra el resultado de la consulta. [4]

2.2 Medidas del costo de una consulta.

El costo de evaluación de una consulta se puede expresar en términos de diferentes recursos: accesos a disco, tiempo de CPU y el costo de la comunicación en sistemas de bases de datos distribuidos o paralelos.

El tiempo de respuesta para un plan de evaluación de una consulta podría tener en cuenta todos estos costos y utilizarlos como buena medida del costo del plan.

Ya que el acceso a disco es lento comparado con el acceso a memoria, el acceso a disco tiende a ser el costo dominante en el procesamiento de una consulta para un DBMS centralizado. Por esto se considera el costo de los accesos a disco una medida razonable del costo del plan de evaluación de una consulta. [4]

Se mencionarán las diferentes opciones disponibles para implementar las operaciones del álgebra relacional, proporcionando la introducción de su implementación y costo estimado. Asumiendo lo siguiente: [8]

• Todas las transferencias de bloques tienen el mismo costo para simplificar los cálculos de costo de los accesos a disco.

• Las estimaciones de costo que se mencionan ignoran el costo de escribir el resultado final de una operación en disco.

• Los costos de todos los algoritmos que se consideran dependen del tamaño de la memoria intermedia en la memoria principal. En el mejor caso, todos los datos se pueden leer en las memorias intermedias. En el peor caso, la memoria intermedia puede contener sólo unos pocos bloques de datos, aproximadamente un bloque por relación.

2.3 Estadísticas de base de datos.

El éxito en la estimación del tamaño y costo de las operaciones intermedias del álgebra relacional depende de la cantidad y vigencia de la información estadística que se almacena en los catálogos de los sistemas de bases de datos. [8]

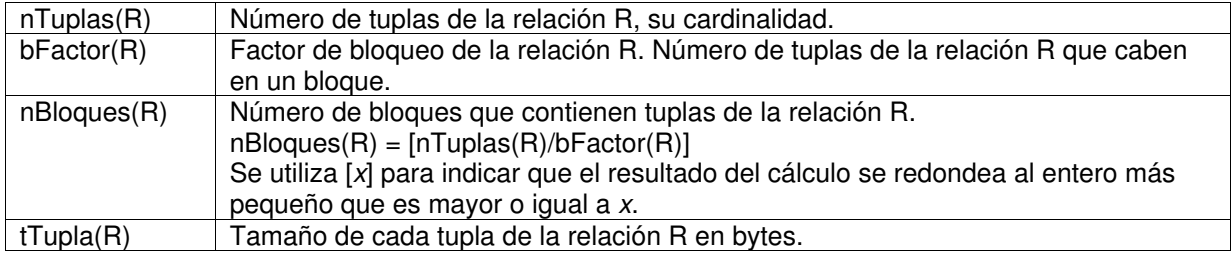

Tabla 2.1 Estadísticas para cada relación base R.

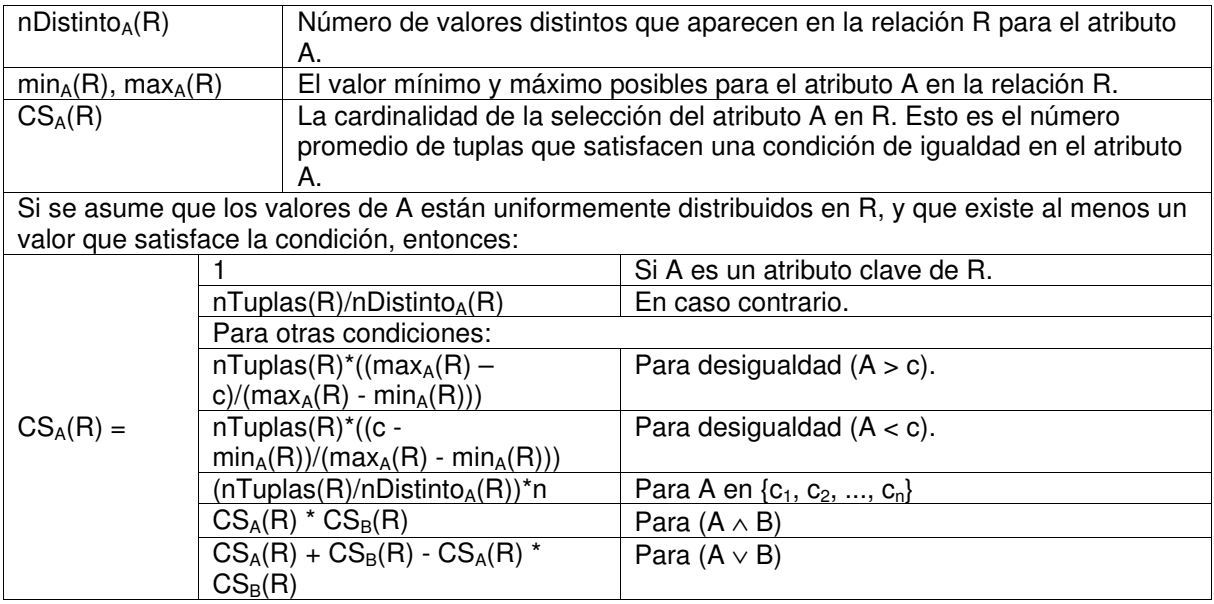

Tabla 2.2 Estadísticas para cada atributo A de la relación base R.

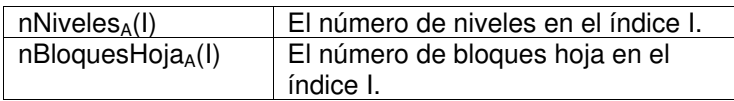

Tabla 2.3 Para cada índice multinivel I en el conjunto de atributos A.

Puede ser que las estadísticas utilizadas para escoger una estrategia de procesamiento de consultas no sean completamente exactas. Sin embargo, si no se producen demasiadas actualizaciones en los intervalos entre las actualizaciones de las estadísticas, éstas serán lo bastante precisas como para proporcionar una buena estimación de los costos relativos de los diferentes planes. [9]

#### 2.4 Operación selección (S =  $\sigma_P(R)$ )

La operación selección en el álgebra relacional trabaja en una única relación R, y define una relación S conteniendo únicamente aquellas tuplas de R que satisfacen el predicado especificado. [8]

2.4.1 Cardinalidad de la operación selección.

La estimación del tamaño del resultado de una operación de selección depende del predicado de la selección. Si se asume que los valores de los atributos están uniformemente distribuidos dentro de su dominio y que los atributos son independientes, se tiene lo siguiente:

 $\sigma_{A = a}(R) = CS_A(R)$ 

Para σ<sub>A ≤ v</sub> (R) ó σ<sub>A ≥ v</sub> (R) referirse a la Tabla 2.2 Estadísticas para cada atributo A de la relación base R.

La probabilidad o selectividad de que una tupla de la relación satisfaga la condición de selección θi es  $CS<sub>A</sub>(R)/nTuplas(R)$ .

#### 2.4.2 Algoritmos básicos.

Existen varias implementaciones diferentes para la operación Selección, dependiendo de la estructura del archivo en el cual la relación está almacenada, y en si lo(s) atributo(s) involucrados en el predicado han sido indexados o asociados. [8]

2.4.2.1 A1, búsqueda lineal.

Se explora cada bloque del archivo y se comprueban todos los registros para ver si satisfacen la condición de selección.

El costo de la búsqueda lineal es nBloques(R). Las selecciones [con condiciones de igualdad] sobre atributos clave tienen un costo medio de [nBloques(R)/2] asumiendo que las tuplas están uniformemente distribuidas sobre el archivo.

Este algoritmo se puede aplicar a cualquier archivo, sin importar la ordenación del archivo, la presencia de índices o la naturaleza de la operación selección.

2.4.2.2 A2, búsqueda binaria.

Si el archivo está ordenado según un atributo y la condición de selección es una comparación de igualdad en ese atributo, se puede utilizar una búsqueda binaria para localizar los registros que satisfacen la selección. El costo en este caso es  $\lceil \log_2(nB \log_2(R)) \rceil$ .

Si la selección no es sobre un atributo clave [pero es el atributo sobre el cual el archivo está ordenado], más de un bloque puede contener los registros requeridos, y el costo de la lectura de los bloques extra se debe añadir a la estimación de costo. El costo para este caso es  $[log_2(nBloques(R))] +$  $[CS_A(R)/bFactor(R)] - 1.$ 

2.4.2.3 Selecciones con índices.

Los algoritmos de búsqueda que usan un índice son:

2.4.2.3.1 A3, índice primario, igualdad en llave candidata.

Se puede utilizar el índice para recuperar el único registro que satisface la correspondiente condición de igualdad.

El costo en términos de operaciones de E/S [usando un árbol B<sup>+</sup>] es  $nNiveles<sub>A</sub>(I) + 1.$ 

2.4.2.3.2 A4, índice primario, igualdad en atributo no clave.

La única diferencia del caso anterior es que puede ser necesario recuperar varios registros. Sin embargo, estos registros estarían en bloques consecutivos ya que el archivo se ordena según la clave de búsqueda.

El costo estimado es nNiveles<sub>A</sub>(I) +  $[CS<sub>A</sub>(R)/bFactor(R)]$ , donde el segundo término es un estimado del número de bloques que serán requeridos para almacenar el número de tuplas que satisfacen la condición de igualdad, la cual se ha estimado como  $CS<sub>A</sub>(R)$ .

2.4.2.3.3 A5, índice secundario, igualdad.

Este algoritmo puede recuperar un solo registro si la clave de búsqueda es una clave candidata. Si no es así, se recuperarían varios registros.

Para este caso se asume que las tuplas están en diferentes bloques ya que el índice es secundario, así que el costo estimado se convierte en nNiveles $_A(I)$  +  $[CS<sub>A</sub>(R)].$ 

Selecciones con condiciones de comparación.

Considerando una selección de la forma  $\sigma_{A \leq v}$  (R) [solo menor o igual ?] se puede implementar utilizando búsqueda lineal, binaria, o con índices de acuerdo a lo siguiente:

2.4.2.3.4 A6, índice primario, comparación.

Se utiliza primero el índice primario para encontrar la tupla que satisface el predicado A = v. Entonces las tuplas requeridas pueden encontrarse accediendo a todas las tuplas antes o después de la tupla encontrada.

El costo estimado es nNiveles<sub>A</sub>(I) + [nBloques(R)/2] ya que asumiendo una distribución uniforme, se espera que la mitad de las tuplas satisfagan la desigualdad.

2.4.2.3.5 A7, índice secundario, comparación.

Si el predicado involucra una condición de desigualdad en el atributo A, el cual proporciona un índice secundario B<sup>+</sup>, entonces desde los nodos hoja del árbol, se pueden examinar las claves desde el valor más pequeño hasta x (para condiciones <, <=) o desde x hasta el valor máximo (para condiciones >, >=). Asumiendo una distribución uniforme se esperaría que la mitad de los bloques nodo hoja sean accedidos y, que a través del índice, la mitad de las tuplas sean accedidas.

El costo estimado es entonces nNiveles<sub>A</sub>(I) +  $[nBloquesHoja<sub>A</sub>(I)/2 +$ nTuplas(R)/2].

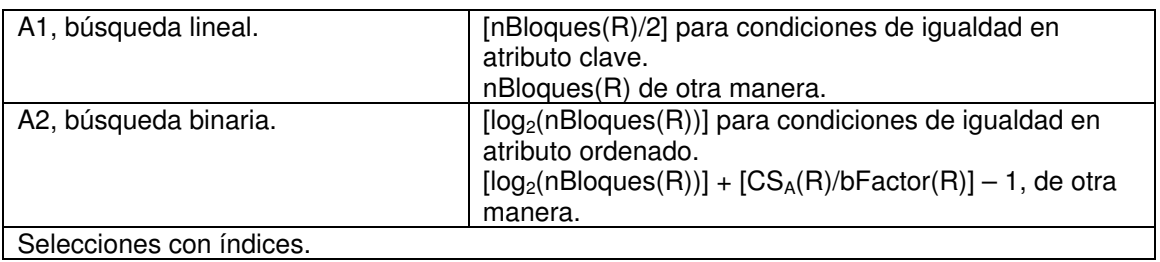

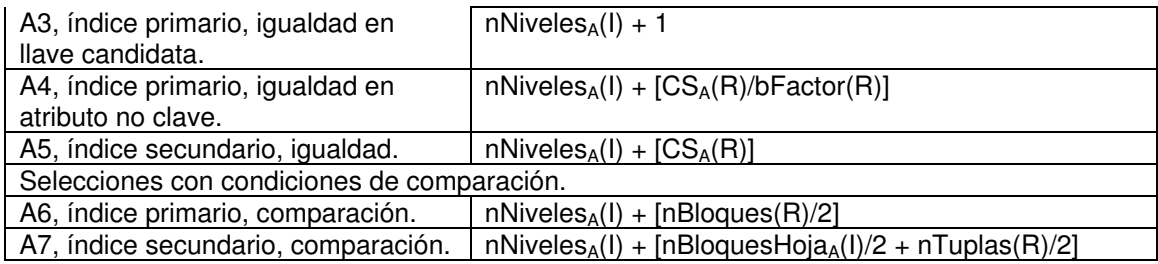

Tabla 2.4 Resumen del costo estimado de operaciones de E/S de las estrategias para la operación Selección.

## 2.5 Operación reunión ( $(T = R$  $\triangleright$  $\triangleleft$ <sub>F</sub>S))

La operación reunión Theta define una relación que contiene las tuplas que satisfacen un predicado específico F del producto cartesiano de dos relaciones, R y S. El predicado F es de la forma R.a θ S.b, donde θ puede ser alguno de los operadores de comparación lógicos. Si el predicado contiene únicamente igualdad (=), la reunión es una equirreunión. Si la reunión involucra todos los atributos comunes de R y S, la reunión se conoce como reunión natural. [8]

#### 2.5.1 Cardinalidad de la operación reunión.

La cardinalidad del producto Cartesiano de R y S, R x S, es simplemente nTuplas(R) \* nTuplas(S).

Desgraciadamente es más difícil estimar la cardinalidad de cualquier reunión, ya que depende de la distribución de valores en los atributos de reunión. En el peor caso se sabe que la cardinalidad de la reunión no puede ser mayor que la cardinalidad del producto Cartesiano.

Asumiendo una distribución uniforme de valores en ambas relaciones se puede mejorar este estimado para equirreuniones con un predicado (R.A = S.B) de acuerdo a lo siguiente:

- 1. Si A es un atributo clave de R, entonces una tupla de S se puede reunir únicamente con una tupla de R. Por lo tanto, la cardinalidad de la equirreunión no puede ser más grande que la cardinalidad de S.  $nTuplas(T) \leq nTuplas(S)$
- 2. De forma similar, si B es una clave de S, entonces:  $nTuplas(T) \leq nTuplas(R)$

3. Si ni A ni B son claves, entonces se podría estimar la cardinalidad de la reunión como:

 $nTuplas(T) = CS<sub>A</sub>(R) * nTuplas(S)$ ó

 $nTuplas(T) = CS<sub>B</sub>(S) * nTuplas(R)$ 

Para obtener el primer estimado, se usa el hecho de que para cualquier tupla *s* en S, se esperaría un promedio de CS<sub>A</sub>(R) tuplas con un valor dado para el atributo A, y este número aparecería en la reunión. Multiplicando esto por el número de tuplas en S, se obtiene el primer estimado. Igualmente para el segundo estimado.

Si estas dos estimaciones son diferentes, probablemente haya tuplas pendientes que no participen en la reunión, por lo que la menor de las dos estimaciones posiblemente sea la más precisa.

Se muestran varios algoritmos para calcular la reunión de relaciones y para analizar sus costos asociados.

2.5.2 Algoritmos básicos.

2.5.2.1 Reunión en bucle anidado (Nested Loop).

Consiste básicamente de un par de bucles "for" anidados. La relación R se denomina la relación externa y S la relación interna de la reunión, ya que el bucle de R incluye al bucle de S.

Este algoritmo no necesita índices y puede utilizarse sin importar la condición de reunión.

El algoritmo de reunión en bucle anidado es costoso, ya que examina cada pareja de tuplas en las dos relaciones. En el peor de los casos la memoria intermedia solamente puede contener un bloque de cada relación necesitándose un total de nBloques $(R)$  + nTuplas $(R)^*$ nBloques $(S)$  accesos a bloques.

En el mejor de los casos, hay suficiente espacio para que las dos relaciones quepan en memoria, así que cada bloque se tendrá que leer solamente una vez;  $acceliendo así a nBloques(R) + nBloques(S) bloques.$ 

Si una de las relaciones cabe en memoria por completo, es útil emplearla como la relación más interna, ya que solo será necesario leer una vez la relación del bucle más interno.

2.5.2.2 Reunión en bucle anidado por bloques (Block Nested-Loop Join).

Es una variante de la reunión en bucle anidado, donde se empareja cada bloque de la relación interna con cada bloque de la relación externa. En cada par de bloques se empareja cada tupla de un bloque con cada tupla del otro bloque para generar todos los pares de tuplas. De la misma forma, se añaden al resultado todas las parejas de tuplas que satisfacen la condición de reunión.

En el peor de los casos, cada bloque de la relación interna S se lee solamente una vez por cada bloque de la relación externa. El costo estimado de este enfoque es nBloques(R) + nBloques(R)\*nBloques(S). Se observa que será más eficiente utilizar la relación más pequeña como la relación externa.

Otra mejora a esta estrategia es leer tanto bloques como sea posible de la relación más pequeña, digamos R, en el búfer de base de datos, guardando un bloque para la relación interna, y uno para la relación resultado. Si el búfer puede almacenar nBúfer bloques, entonces se deberían leer (nBúfer – 2) bloques desde R hacia el búfer cada vez y un bloque de S. El número total de R bloques accedidos es todavía nBloques(R), pero el número total de bloques S leídos se reduce a [nBloques(S)\*(nBloques(R)/(nBúfer – 2))] aproximadamente. Con este enfoque el nuevo estimado de costo se convierte en:

 $nBloques(R) + [nBloques(S)*(nBloques(R)/(nBúfer-2))]$ 

En el mejor de los casos, cuando se pueden leer todos los bloques de R en el búfer, el costo se reduce a nBloques $(R)$  + nBloques $(S)$  [8]

2.5.2.3 Reunión en bucle anidado indexada (Indexed Nested-Loop Join).

Si se dispone de un índice o función de asociación sobre los atributos de reunión de la relación interna, se pueden sustituir las exploraciones ineficientes de archivo por búsquedas en el índice. Para cada tupla en R, se utiliza el índice para recuperar las tuplas de S que cumplan la condición de reunión.

En el peor de los casos sólo hay espacio en la memoria intermedia para una página de R y una página del índice. Por lo tanto, son necesarios nBloques(R) accesos a disco para leer la relación R. Para cada tupla de R, se realiza una búsqueda en el índice para S. Luego el costo de la reunión se calcula como nBloques(R) + nTuplas(R) \* c, donde c es el costo de una única selección en S utilizando la condición de reunión. Esto muestra que el costo de recuperar las tuplas asociadas en S depende del tipo de índice y del número de tuplas correspondientes.

De la fórmula se observa que normalmente es más eficiente usar como relación más externa aquella que tenga menos tuplas.

2.5.2.4 Reunión por mezcla (Sort-Merge Join).

Este algoritmo se puede utilizar para calcular reuniones naturales y equirreuniones. Para las equirreuniones, la reunión más eficiente se consigue cuando ambas relaciones están ordenadas en los atributos de reunión. En este caso, se puede buscar por las tuplas que cumplan con los requisitos de R y S mezclando las dos relaciones. Si no están ordenadas, un procesamiento por adelantado se puede llevar a cabo para ordenarlas. Ya que las relaciones están ordenadas, se garantiza que las tuplas con el mismo valor de atributo de reunión están en orden consecutivo. Si se asume que la reunión es muchos a muchos, esto es, que puede haber muchas tuplas de R y S con el mismo valor de reunión, y si se asume que cada conjunto de tuplas con el mismo valor de reunión puede ser almacenado en el búfer de la base de datos al mismo tiempo, entonces cada bloque de cada relación necesita ser leído únicamente una vez.

Por lo tanto, el costo estimado de la reunión por mezcla es nBloques(R) + nBloques(S).

Si una relación tiene que ser ordenada, se tendría que añadir el costo de la ordenación, que se puede aproximar a nBloques $(R)^*$ [log<sub>2</sub>(nBloques $(R)$ )] [8]

2.5.2.5 Reunión por asociación (Hash Join).

Al igual que el algoritmo de reunión por mezcla, el algoritmo de reunión por asociación se puede utilizar para implementar reuniones naturales y

equirreuniones. El algoritmo utiliza una función de asociación *h()* para dividir las tuplas de ambas relaciones. La idea fundamental es dividir las tuplas de cada relación en conjuntos con el mismo valor de la función de asociación en los atributos de la reunión. Cada partición equivalente de R y S debería contener el mismo valor para los atributos de reunión, aunque pueden contener más de un valor. Por lo tanto, el algoritmo tiene que comprobar particiones equivalentes para el mismo valor.

Por ejemplo, si la relación R es dividida en  $R_1, R_2, ...$ ,  $R_M$ , y la relación S en S<sub>1</sub>, S<sub>2</sub>,...,S<sub>M</sub> utilizando una función de asociación *h*(), entonces si B y C son atributos de R y S respectivamente, y h(R.B)  $\neq$  h(S.C), entonces R.B  $\neq$  S.C. Sin embargo, si  $h(R,B) = h(S,C)$ , no implica necesariamente que R.B = S.C ya que valores diferentes pueden mapear al mismo valor de asociación.

La segunda fase, llamada la etapa de prueba, lee cada partición de R en turno y por cada una intenta reunir las tuplas en la partición con las tuplas en la partición S equivalente. Si una reunión por bucle anidado es utilizada para la segunda fase, la partición más pequeña es utilizada como el bloque externo, digamos R<sub>i</sub>. La partición completa R<sub>i</sub> es leída en memoria y cada bloque de la partición equivalente  $S_i$  es leído y cada tupla es usada para probar  $R_i$  por tuplas coincidentes.

El costo de la reunión por asociación se estima como 3(nBloques(R)+nBloques(S)). Esto representa tener que leer R y S para dividirlas, escribir cada partición a disco, y entonces tener que leer cada partición de R y S nuevamente para encontrar tuplas coincidentes.

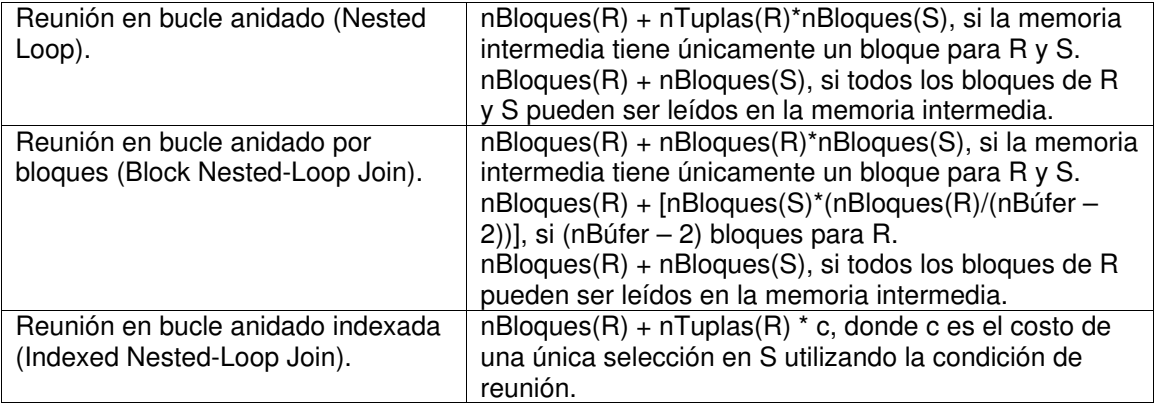

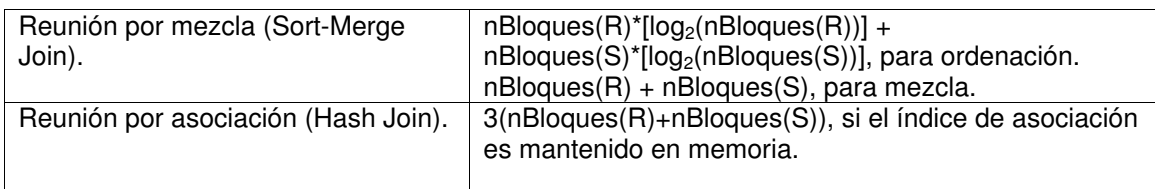

Tabla 2.5 Sumario del costo estimado de E/S de las estrategias para la operación Reunión.

## 2.6 Operación proyección. ( $S$  =  $\prod_{A_i, A_2,...,A_m}(R)$ )

La operación proyección es una operación unaria que define una relación S conteniendo un subconjunto vertical de la relación R extrayendo los valores de los atributos especificados y eliminando los duplicados. [8]

Para implementar la proyección se requieren los siguientes pasos:

- 1) Eliminación de atributos no requeridos.
- 2) Eliminación de cualquiera tuplas duplicadas que son producidas del paso anterior. Este paso es requerido únicamente si los atributos de la proyección no incluyen una llave de la relación. Existen dos enfoques principales para eliminar duplicados; la ordenación y la asociación.

## 2.6.1 Cardinalidad de la proyección.

Cuando la proyección contiene un atributo clave, entonces ya que la eliminación de duplicados no es requerida, la cardinalidad de la proyección es  $nTuplas(S) = nTuplas(R).$ 

Si la proyección consiste de un solo atributo no clave, se puede estimar la cardinalidad de la proyección como nTuplas  $(S) = CS<sub>A</sub>(R)$ .

De otra forma si se asume que la relación es el producto Cartesiano de los valores de sus atributos, lo cual es generalmente poco realista, se podría estimar la cardinalidad como:

$$
nTuplas(S) \leq min \bigg( nTuplas(R), \prod_{i=1}^{m} nDistinto_{A_i}(R) \bigg)
$$

2.6.1.1 Eliminación de duplicados mediante ordenación.

El objetivo de este acercamiento es ordenar las tuplas de la relación reducida utilizando todos los atributos restantes como la llave de ordenación. Esto

tiene el efecto de organizar las tuplas de tal forma que las duplicadas son adyacentes y pueden ser removidas fácilmente después de eso. Para remover los atributos no deseados, se requiere leer todas las tuplas de R y copiar los atributos requeridos a una relación temporal, a un costo de nBloques(R). El costo estimado de ordenación es nBloques(R) \* [log<sub>2</sub>(nBloques(R))]; por lo que el costo combinado es nBloques(R) + nBloques(R) \*  $[log_2(nB)$  [log<sub>2</sub>(nBloques(R))].

2.6.1.2 Eliminación de duplicados mediante asociación.

El objetivo de este enfoque puede ser útil si se tiene un gran número de bloques de búfer relativos al número de bloques de R. La asociación tiene dos etapas; división y eliminación de duplicados.

División.- Se asigna un bloque de búfer para leer la relación R, y (nBúfer - 1) bloques de búfer para la salida. Para cada tupla en R, se eliminan los atributos no deseados y entonces se aplica una función de asociación *h()* a la combinación de los atributos restantes, y se escribe la tupla reducida al valor asociado. La función de asociación *h()* debería ser escogida de forma que las tuplas sean uniformemente distribuidas a una de las (nBúfer - 1) particiones. Se garantiza que dos tuplas que pertenecen a diferentes particiones no son duplicados, porque tienen diferentes valores de asociación, lo cual reduce el área de búsqueda para la eliminación de duplicados a particiones individuales.

Eliminación de duplicados.- Procede como sigue:

Leer cada (nBúfer - 1) partición en turno.

Aplicar una segunda función de asociación *h2()* a cada tupla a medida que es leída.

Insertar el valor de asociación calculado en una tabla de asociación en memoria.

Si la tupla asocia al mismo valor de asociación como alguna otra tupla, comprobar si las dos son la mismas y eliminar la nueva si es un duplicado.

Una vez que una partición ha sido procesada, escribir las tuplas en la tabla de asociación al archivo resultado.

Si el número de bloques que se requieren para la tabla temporal que resulta de la proyección en R antes de la eliminación de duplicados es nb, el costo estimado es entonces nBloques(R) + nb.

Esto excluye escribir la relación resultado y asume que la asociación no requiere particiones de desbordamiento.

2.7 Evaluación de expresiones.

Para evaluar una expresión que contiene varias operaciones se consideran dos enfoques: [4]

- Materialización.- Si se aplica el enfoque de la materialización, se comienza por las operaciones de la expresión de nivel más bajo en un árbol de operadores. Se ejecutan estas operaciones y los resultados de cada operación intermedia se materializan; se almacenan en relaciones temporales para utilizarse en la evaluación de las operaciones del siguiente nivel. Para calcular el costo de evaluar una expresión con este enfoque, hay que añadir los costos de todas las operaciones, incluyendo el costo de escribir los resultados intermedios en disco.
- Encauzamiento.- Combina varias operaciones relacionales en un encauzamiento de operaciones, en el que se pasan los resultados de una operación a la siguiente operación del encauzamiento; eliminando el costo de leer y escribir relaciones temporales.

Cada operación del encauzamiento toma un flujo de tuplas de sus entradas encauzadas y produce un flujo de tuplas como su salida. Para cada pareja de operaciones adyacentes en el encauzamiento se crea una memoria intermedia para guardar las tuplas que se envían de una operación a la siguiente. Sin embargo, como resultado del encauzamiento, las entradas de las operaciones no están disponibles todas a la vez para su procesamiento. Esto puede restringir la elección de algoritmos a emplear. [8]

#### 2.8 Optimización de consultas.

La optimización de consultas es el proceso de selección del plan de evaluación de las consultas más eficiente de entre las muchas estrategias generalmente disponibles para el procesamiento de una consulta determinada.

Un aspecto de la optimización de las consultas tiene lugar en el nivel del álgebra relacional, donde el sistema intenta hallar una expresión que sea equivalente a la expresión dada, pero de ejecución más eficiente. Dada una expresión del álgebra relacional, es labor del optimizador de consultas diseñar un plan de evaluación de consultas que calcule el mismo resultado que la expresión dada minimizando el costo de la evaluación. [9]

La generación de planes de evaluación de consultas alternativos implica:

- Generación de expresiones lógicamente equivalentes a través de reglas de equivalencia.
- Anotación de expresiones resultantes para obtener planes de ejecución alternativos.

La generación de expresiones sólo es una parte del proceso de optimización de consultas, ya que cada operación de la expresión puede implementarse con algoritmos diferentes. Por tanto, se necesita un plan de evaluación que defina el algoritmo a utilizar para cada operación y la forma en que se ejecutarán las operaciones.

Además de considerar las expresiones alternativas de cada consulta, también hay que considerar los algoritmos alternativos para cada operación de cada expresión. Para escoger el mejor algoritmo global hay que considerar incluso los algoritmos no óptimos para operaciones individuales. Se pueden utilizar reglas muy parecidas a las reglas de equivalencia del álgebra relacional para definir los algoritmos que pueden utilizarse para cada operación, y si su resultado puede encauzarse o se debe materializar. Se pueden utilizar estas reglas para generar todos los planes de evaluación de consultas para una expresión dada.

Lo anterior sigue dejando el problema de la selección del mejor plan de evaluación de la consulta. Hay dos enfoques generales; el primero busca todos los

planes y escoge el mejor de una manera basada en costos. El segundo utiliza la heurística para escoger el plan. [9]

2.8.1 Optimización basada en costos.

Los optimizadores basados en costos generan una gama de planes de evaluación a partir de la consulta dada empleando las reglas de equivalencia y escogen la de costo mínimo.

Para consultas complejas el número de planes de consulta diferentes que son equivalentes a un plan dado puede ser grande. En general, con *n* relaciones hay *(2(n-1))!/(n-1)!* órdenes de reunión diferentes. [9]

Se puede desarrollar un algoritmo de programación dinámica para hallar los órdenes de reunión óptimos. Los algoritmos de programación dinámica almacenan los resultados de los cálculos y los reutilizan, un procedimiento que puede reducir enormemente el tiempo de ejecución.

El procedimiento de programación dinámica almacena los planes de evaluación que calcula en el arreglo asociado *mejorplan*, que está indexado por conjuntos de relaciones. Cada elemento del arreglo asociativo contiene dos componentes: el costo del mejor plan de *S* y el propio plan.

El procedimiento comprueba en primer lugar si el mejor plan para calcular la reunión del conjunto de relaciones dado *S* se ha calculado ya;

Si es así, devuelve el plan ya calculado.

Si no, el procedimiento intenta todas las maneras posibles de dividir *S* en dos subconjuntos disjuntos. Para cada división, el procedimiento halla de manera recursiva los mejores planes para cada uno de los dos subconjuntos y luego calcula el costo del plan global utilizando esa división.

El procedimiento escoge el plan más económico de entre todas las alternativas para dividir *S* en dos conjuntos.

Se ha demostrado que la complejidad temporal del procedimiento es de *O(3<sup>n</sup> )*.

El orden en que la reunión de un conjunto de relaciones genera las tuplas también es importante para hallar el mejor orden global de reunión, ya que puede

afectar al costo de las reuniones posteriores. Se dice que un orden determinado de las tuplas es un orden interesante si puede resultar útil para alguna operación posterior.

Por lo tanto, no basta con hallar el mejor orden de reunión para cada subconjunto del conjunto de *n* relaciones dadas. Hay que hallar el mejor orden de reunión para cada subconjunto, para cada orden interesante de la reunión resultante para ese subconjunto.

El número de subconjuntos de *n* relaciones es  $2^n$ . El número de órdenes de colocación interesantes no suele ser grande. Así, hay que almacenar alrededor de  $2^n$  expresiones de reunión, es decir, la complejidad de espacio es del  $O(2^n)$ . El algoritmo de programación dinámica para hallar el mejor orden de reunión puede extenderse de manera sencilla para que trabaje con los órdenes de colocación. El costo del algoritmo extendido depende del número de órdenes interesantes para cada subconjunto de relaciones; dado que se ha hallado que este número en la práctica es pequeño el costo se queda en *O(3<sup>n</sup> )*.

2.8.2 Optimización heurística.

Muchos sistemas utilizan la heurística para reducir el número de elecciones que hay que hacer de una manera basada en costos. Algunos sistemas deciden incluso utilizar sólo la heurística y no utilizan en absoluto la optimización basada en el costo.

La optimización heurística o basada en reglas, transforma un árbol de consulta dado mediante un conjunto de reglas que típicamente, aunque no en todos los casos, mejoran el desempeño de la ejecución.

La regla para la transformación de consultas del álgebra relacional "llevar a cabo las operaciones de selección tan pronto como sea posible" es un ejemplo de regla heurística.

Etapas de un algoritmo típico de optimización heurística. [9]

1) Descomponer las selecciones conjuntivas en una secuencia de operaciones de selección sencillas. Este paso, facilita el desplazamiento de las operaciones de selección hacia la parte inferior del árbol de consultas.
- 2) Hay que sustituir por operaciones de reunión las operaciones producto cartesiano seguidas de condiciones de selección.
- 3) Hay que determinar las operaciones de selección y de reunión que producirán las relaciones de menor tamaño, es decir, que producirán las relaciones con el menor número de tuplas, para conseguir su ejecución lo antes posible.
- 4) Hay que dividir las listas de atributos de proyección y desplazarlas hacia la parte inferior del árbol todo lo que sea posible, creando proyecciones nuevas cuando sea necesario.
- 5) Calcular las expresiones comunes una sola vez. Si una expresión común aparece más de una vez en el árbol, y el resultado que produce no es demasiado grande, almacenar el resultado después de que ha sido calculado y reutilizarlo cuando sea requerido puede resultar benéfico.

Las heurísticas citadas reordenan la representación inicial del árbol de consultas de manera que las operaciones que reducen el tamaño de los resultados intermedios se apliquen antes; las selecciones tempranas reducen el número de tuplas y las proyecciones tempranas reducen el número de atributos. Las transformaciones heurísticas también reestructuran el árbol de modo que el sistema lleve a cabo las operaciones de selección y de reunión más restrictivas antes que otras operaciones parecidas.

La optimización heurística hace corresponder aún más la expresión de consulta transformada heurísticamente con secuencias alternativas de operaciones para producir un conjunto candidato de planes de evaluación. Cada plan incluye: las operaciones relacionales que hay que llevar a cabo, los índices que hay que emplear, el orden en el que hay que tener acceso a las tuplas y el orden en el que hay que realizar las operaciones.

La fase de selección del plan de acceso del optimizador heurístico selecciona la estrategia más eficiente para cada operación.

#### 2.9 Administración del desempeño en Oracle.

La afinación comienza en la planeación del sistema y fases de diseño y continúa a lo largo de la vida del sistema.

Los objetivos de afinación varían dependiendo de las necesidades de la aplicación. Las aplicaciones On-Line Transaction Processing OLTP definen el desempeño en términos del procesamiento. El procesamiento del sistema es igual a la cantidad de trabajo llevada a cabo en un tiempo determinado. Estas aplicaciones deben procesar miles o incluso millones de transacciones muy pequeñas por día.

Las aplicaciones Decision Support Systems DSS definen el desempeño en términos del tiempo de respuesta. El tiempo de respuesta es igual al tiempo de servicio más el tiempo de espera. Las demandas en la base de datos que son realizadas por usuarios de aplicaciones DSS varían dramáticamente. En un momento pueden ingresar una consulta que trae únicamente unos pocos registros y el momento siguiente pueden ingresar una consulta paralela masiva que trae y ordena cientos de miles de registros de diferentes tablas. [10]

#### 2.9.1 Problemas de desempeño.

El desempeño depende de cuántos recursos están disponibles, cuántos clientes requieren el recurso, cuánto deben esperar por el recurso y qué tanto tiempo poseen el recurso.

Los problemas de desempeño ocurren cuando una tarea toma más para realizarse que el tiempo permitido. El problema ocurre porque un recurso de un tipo particular es insuficiente o inadecuado. El recurso puede ser un recurso físico, como los búferes de memoria disponibles que almacenan bloques de datos; o artificial, como un bloqueo.

Los problemas comunes de desempeño son los siguientes: [10]

- 1. El tiempo de espera se incrementa a medida que la contención aumenta. Contención es la competencia por recursos.
- 2. A medida que el número de unidades solicitadas aumenta, el tiempo para completar el servicio se incrementa.
- 3. Efectos de la demanda excesiva:
	- a. Tiempo de respuesta ampliamente incrementado.
	- b. Procesamiento reducido.

## 2.9.2 Escalabilidad.

Es la habilidad del sistema para procesar más carga de trabajo con un incremento proporcional en el uso de los recursos del sistema. En otras palabras, si se duplica la carga de trabajo en un sistema escalable, entonces el sistema debe utilizar dos veces tantos recursos del sistema. Si una aplicación agota un recurso del sistema al grado que el procesamiento adicional es imposible cuando se incrementa la carga de trabajo del sistema, se dice que la aplicación no es escalable. Esto puede resultar en procesamientos fijos y tiempos de respuesta pobres. [11]

2.9.3 Metodología de afinación.

La tabla siguiente muestra las fases del ciclo de desarrollo que pueden ser afinadas así como el responsable de llevarlo a cabo. Los pasos están organizados en orden de rendimiento descendente, es decir, los pasos con el mayor efecto en el desempeño aparecen primero. [12]

| Analista de negocio.     |         | Afinar la función del negocio.                           |
|--------------------------|---------|----------------------------------------------------------|
| Diseñador.               | $2_{-}$ | Afinar el diseño de los datos.                           |
|                          | З.      | Afinar el diseño de proceso.                             |
| Desarrollador de         | 4.      | Afinar sentencias SQL.                                   |
| aplicaciones.            |         | Identificar las sentencias SQL problemáticas.<br>1)      |
|                          |         | 2) Verificar las estadísticas del optimizador.           |
|                          |         | Revisar los planes de ejecución.<br>3)                   |
|                          |         | Reestructurar las sentencias SQL.<br>4)                  |
|                          |         | Reestructurar los índices.<br>5)                         |
|                          |         | 6) Mantener los planes de ejecución a través del tiempo. |
|                          | 5.      | Afinar la estructura física.                             |
| Administrador de la base | 6.      | Afinar la asignación de memoria.                         |
| de datos.                |         | Afinar la E/S.                                           |
|                          | 8.      | Afinar la contención de memoria.                         |
| Administrador del        |         | 9. Afinar el sistema operativo.                          |
| sistema operativo.       |         |                                                          |
| Administrador de redes.  |         | 10. Problemas de red.                                    |

Tabla 2.6 Roles de afinación.

2.10 Procesamiento de consultas SQL.

2.10.1 System Global Area (SGA).

Es un área de memoria utilizada para almacenar información de la base de datos que es compartida por los procesos de base de datos. Es asignada en la memoria virtual de la computadora donde reside el servidor de Oracle. El SGA contiene varias sub-áreas que son usadas para organizar y mantener diferentes tipos de información. [13]

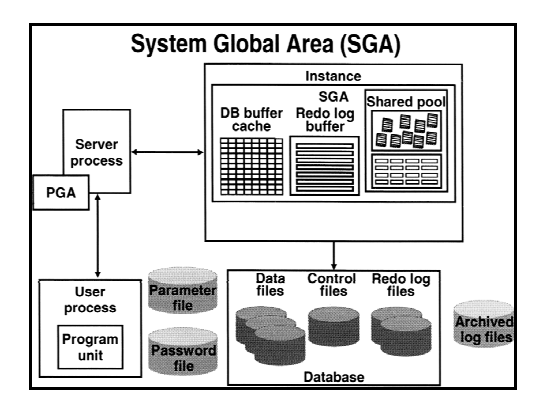

Figura 2.2 System Global Area.

Las principales estructuras de datos del SGA son:

- Database buffer cache, estructura de memoria en el SGA que almacena los bloques de datos más recientemente utilizados.
- Redo log buffer, estructura de memoria en el SGA que almacena una bitácora de cambios hechos a la base de datos.
- Shared pool, porción del SGA que contiene estructuras de memoria como áreas SQL compartidas.

Los componentes principales del shared pool son la librería caché y el caché del diccionario de datos. La librería caché almacena la forma ejecutable del recientemente referenciado SQL y código PL/SQL. El caché del diccionario de datos almacena información sobre los objetos en la base de datos, la estructura de la base de datos y las definiciones de columna, así como los usuarios válidos de la base de datos y sus privilegios.

La administración automática de memoria compartida en Oracle 10g simplifica la configuración del SGA y es la configuración de memoria recomendada. Para utilizarla, se establece el parámetro de inicio SGA\_TARGET a un valor que no equivale a cero y también se establece el parámetro de inicio STATISTICS LEVEL a TYPICAL u ALL. El valor del parámetro SGA TARGET debería ser establecido a la cantidad de memoria que se quiere dedicar para el SGA. En respuesta a la carga de trabajo en el sistema, la administración automática del SGA distribuye la memoria adecuadamente para los pools siguientes:

- Database buffer cache (DB\_CACHE\_SIZE).
- Shared pool (SHARED POOL SIZE).
- Large pool (LARGE\_POOL\_SIZE).
- Java pool (JAVA\_POOL\_SIZE).
- Streams pool (STREAMS\_POOL\_SIZE).

El parámetro SGA\_TARGET es dinámico y puede ser modificado utilizando el comando ALTER SYSTEM. [14]

2.10.2 Áreas SQL compartidas.

Cuando se invoca código de aplicación, la base de datos Oracle intenta reusar código existente si ha sido ejecutado previamente de tal manera que pueda ser compartido. Si la representación analizada de la sentencia existe en la librería caché y si puede ser compartida, la base de datos Oracle reutiliza el ejecutable existente. [15]

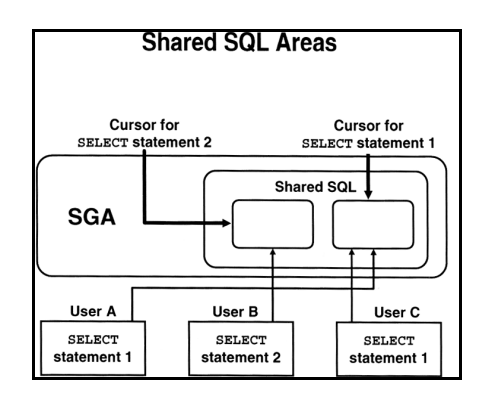

Figura 2.3 Áreas SQL compartidas.

Dentro del área SQL compartida, cada sentencia SQL es analizada en su propia parte, conocida como área de contexto o cursor.

Cada cursor mantiene la siguiente información:

- a) La sentencia analizada.
- b) El plan de ejecución.
- c) Una lista de objetos referenciados.

Si dos usuarios emiten la misma sentencia SQL, entonces pueden usar el mismo cursor.

2.10.3 Componentes principales para el procesamiento de una sentencia SQL.

El analizador verifica el análisis sintáctico y semántico.

El optimizador utiliza métodos de estimación de costos, optimizador basado en costos (CBO), o reglas internas, optimizador basado en reglas (RBO), para determinar la forma más eficiente de producir el resultado de la consulta.

El generador fuente de registros recibe el plan óptimo del optimizador y produce el plan de ejecución para la sentencia SQL.

El motor de ejecución SQL opera en el plan de ejecución asociado con una sentencia SQL y produce los resultados de una consulta. [16]

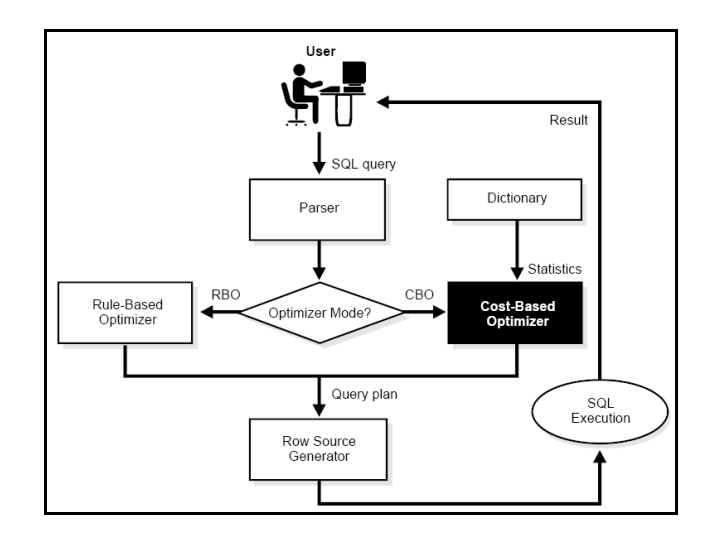

Figura 2.4 Esquema general de procesamiento SQL.

2.10.4 Fases de procesamiento de sentencias SQL.

1. Análisis.

Cuando una aplicación emite una sentencia SQL, la aplicación hace una llamada de análisis a la base de datos Oracle. Durante esta llamada la base de datos Oracle:

- Verifica la sentencia por validez sintáctica y semántica.
- Determina si el proceso que emite la sentencia tiene privilegios para ejecutarlo.
- Asigna un área SQL privada para la sentencia. Oracle representa cada sentencia que ejecuta con un área SQL compartida y un área SQL privada. Oracle reconoce cuando dos usuarios están ejecutando la misma sentencia SQL y reutiliza el área SQL compartida para esos usuarios. Sin embargo, cada usuario debe tener una copia separada del área SQL privada de la sentencia. Por lo tanto, varias áreas SQL privadas pueden ser asociadas con la misma área SQL compartida. [17]
- Determina si existe un área SQL compartida que contenga la representación analizada de la sentencia en la librería caché.
	- a. Si es así, el proceso de usuario utiliza esta representación analizada y ejecuta la sentencia inmediatamente. Cuando una sentencia SQL se encuentra en un área SQL compartida, entonces la fase de análisis se abrevia y el cursor existente es utilizado. Este proceso se conoce como "soft parse".
	- b. Si no, la base de datos Oracle genera la representación analizada de la sentencia y el proceso de usuario asigna un área compartida SQL para la sentencia en la librería caché. Este proceso se conoce como "hard parse". Después de que un área SQL compartida ha sido asignada para una sentencia, puede ser ejecutada repetidamente sin ser reanalizada.
- 2. Vinculación.
- EL servidor Oracle examina la sentencia por referencias a variables de vinculación.
- El servidor Oracle asigna o reasigna un valor a cada variable.
- 3. Ejecución.
- El servidor Oracle aplica el árbol de análisis a los búferes de datos.
- Múltiples usuarios pueden compartir el mismo árbol de análisis.
- El servidor Oracle realiza lecturas físicas o lógicas, leyendo o escribiendo para sentencias DML y también ordenando los datos cuando es necesario.
- 4. Recuperación.

Durante esta fase el servidor Oracle recupera los registros para una sentencia SELECT. Esta fase aplica únicamente a consultas. [18]

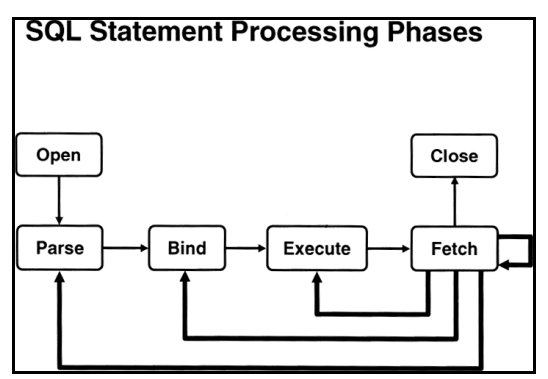

2.11 SQL\*Plus AUTOTRACE.

En SQL\*Plus se puede obtener automáticamente el plan de ejecución y algunas estadísticas adicionales en la corrida de un comando SQL utilizando la opción de AUTOTRACE. A diferencia del comando EXPLAIN PLAN, la sentencia es realmente ejecutada. Sin embargo se puede elegir suprimir la ejecución de la sentencia especificando AUTROTRACE TRACEONLY EXPLAIN.

AUTOTRACE es una herramienta de diagnóstico excelente para la afinación de sentencias SQL. [19]

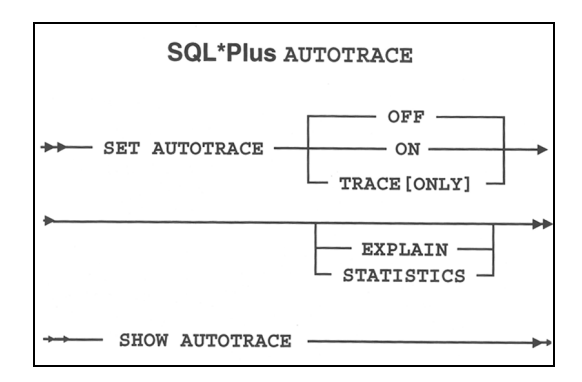

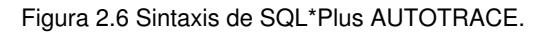

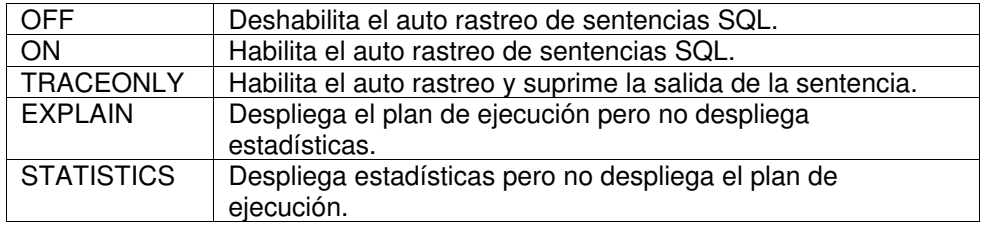

Tabla 2.7 Opciones del comando AUTOTRACE.

Si ambas opciones EXPLAIN y STATISTICS son omitidas, los planes de ejecución y estadísticas son desplegados por defecto.

2.11.1 Prerrequisitos para utilizar AUTOTRACE.

Para utilizar la opción EXPLAIN de AUTOTRACE, se debe crear primero la tabla del plan en el esquema, utilizando el script utlxplan.sql.

Para acceder la información de STATISTICS, se debe tener acceso a varias tablas de desempeño dinámico. El DBA puede otorgar el acceso utilizando el rol plustrace creado en el script plustrce.sql.

El plan de ejecución generado por la opción EXPLAIN de la herramienta AUTOTRACE muestra la secuencia de operaciones determinada por el optimizador de Oracle para ejecutar la sentencia.

2.11.2 Leyendo los planes de ejecución.

El árbol fuente de registros es el núcleo del plan de ejecución, el cual muestra los siguientes elementos representados en la Figura 2.7 Principales elementos del reporte generado por la herramienta AUTOTRACE.:

- 1. Un ordenamiento de las tablas referenciadas por la sentencia.
- 2. Un método de acceso por cada tabla mencionada en la sentencia.
- 3. Un método de reunión para tablas afectadas por operaciones de reunión en la sentencia.
- 4. Operaciones de datos como filtro, ordenación o agregación.
- 5. Información como el costo y la cardinalidad de cada operación.
- 6. Estadísticas de base de datos que muestran los recursos del sistema requeridos para ejecutar la sentencia. Estas estadísticas se describen en la Tabla 2.8 Estadísticas de SQL\*Plus AUTOTRACE. [

El orden de ejecución en la salida de EXPLAIN PLAN comienza con la línea que es la más lejana identada a la derecha. El siguiente paso es el padre de esa línea. Si dos líneas están igualmente identadas, entonces la línea superior es ejecutada primero normalmente.

Cada paso del plan de ejecución devuelve un conjunto de registros que ya sea es utilizado por el siguiente paso o, en el último paso, es devuelto al usuario o aplicación emitiendo la sentencia SQL.

La numeración de los pasos refleja el orden en el cual son desplegados en respuesta a la opción EXPLAIN. [20]

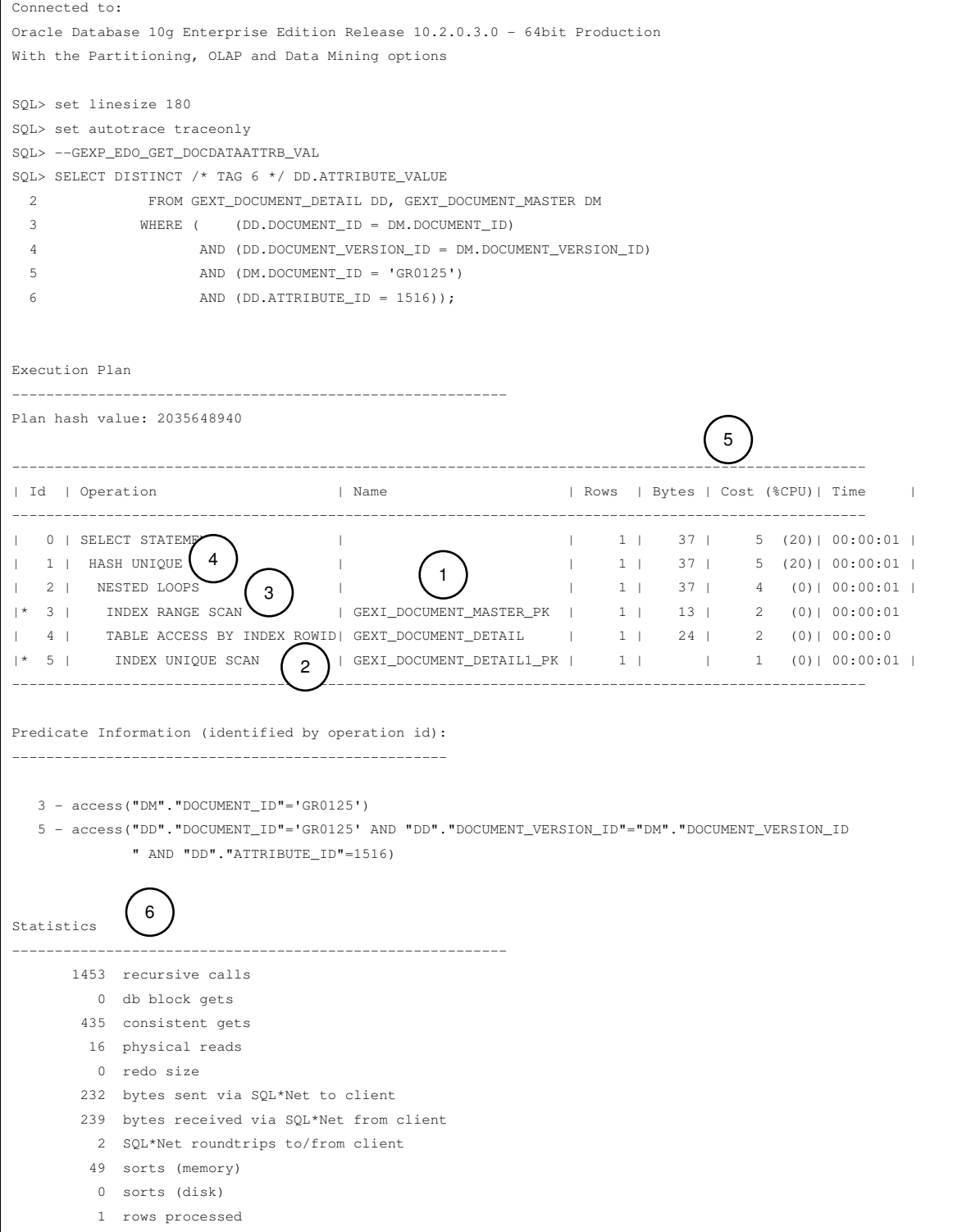

Figura 2.7 Principales elementos del reporte generado por la herramienta AUTOTRACE.

| <b>Recursive Calls</b>                                                                       | Número de llamadas recursivas generadas en los niveles de usuario y de<br>sistema. Las llamadas recursivas son sentencias SQL que se llevan a<br>cabo en nombre de la sentencia SQL en cuestión. La base de datos<br>Oracle mantiene tablas que se utilizan para procesamiento interno.<br>Cuando la base de datos Oracle requiere hacer un cambio a estas tablas,<br>genera una sentencia SQL interna, que a su vez genera una llamada<br>recursiva. Por ejemplo, si se tuviera que analizar sintácticamente la<br>consulta, se tendrían que ejecutar otras consultas para obtener<br>información del diccionario de datos, éstas serían llamadas recursivas. |  |  |
|----------------------------------------------------------------------------------------------|----------------------------------------------------------------------------------------------------|--|--|
| Db Block Gets*                                                                               | Esta estadística representa el número de veces que un bloque actual fue                                                                                                    |  |  |
|                                                                                              | solicitado. Los bloques en modo actual son recuperados como existen al<br>momento.                                                                                                    |  |  |
|                                                                                              | Por ejemplo, durante una consulta, se pueden observar lecturas en modo<br>actual debido a la lectura del diccionario de datos para encontrar la<br>información de una tabla para realizar una lectura completa, porque se<br>necesita la información del momento, no la lectura consistente. Durante<br>una modificación, se accederán los bloques en modo actual para<br>escribirlos.<br>La suma de esta estadística junto con Consistent Gets se reporta como                                                                                                    |  |  |
|                                                                                              | lecturas lógicas.                                                                                                    |  |  |
| Consistent Gets*                                                                             | Número de veces que una lectura consistente fue solicitada para un<br>bloque. Usualmente, los bloques son recuperados en modo consistente<br>para consultas. Incluye la cuenta de bloques leídos de los segmentos de<br>rollback para deshacer un bloque.                                                                                                    |  |  |
| Physical Reads*                                                                              | Número de bloques leídos desde disco.                                                                                                    |  |  |
| Redo Size                                                                                    | Cantidad de redo generado en bytes para sentencias DML.                                                                                                    |  |  |
| <b>Bytes Sent Via</b>                                                                        | Tamaño colectivo en bytes del conjunto resultado.                                                                                                    |  |  |
| SQL*Net To Client                                                                            |                                                                                                    |  |  |
| <b>Bytes Received Via</b><br>SQL*Net From Client                                             | Tamaño de la consulta según transmitida en la red.                                                                                                    |  |  |
| <b>SQL*Net Roundtrips</b>                                                                    | Número total de interacciones que se llevaron a cabo entre el cliente y el                                                                                                    |  |  |
| To/From Client                                                                               | servidor para obtener la respuesta.                                                                                                    |  |  |
| Sorts (Memory)                                                                               | Número de ordenaciones ejecutadas en memoria.                                                                                                    |  |  |
| Sorts (Disk)                                                                                 | Número de ordenaciones ejecutadas utilizando almacenamiento de disco<br>temporal.                                                                                                    |  |  |
| Rows Processed                                                                               | Número total de registros devueltos por la sentencia SELECT o<br>modificados por la sentencia INSERT, UPDATE, o DELETE.                                                                                                    |  |  |
| * Son las 3 estadísticas que son usualmente seguidas de cerca. Las ordenaciones deberían ser |                                                                                                    |  |  |
| ejecutadas en memoria en lugar de en disco.                                                  |                                                                                                    |  |  |

Tabla 2.8 Estadísticas de SQL\*Plus AUTOTRACE. [21]

2.12 Introducción al optimizador.

El optimizador determina la manera más eficiente de ejecutar una sentencia SQL considerando varios factores relacionados a los objetos referenciados y las condiciones especificadas en la consulta. La salida del optimizador es un plan que describe un método óptimo de ejecución.

Existen frecuentemente diferentes formas de ejecutar una sentencia SQL; el procedimiento que Oracle emplea para ejecutar una sentencia puede afectar ampliamente que tan rápido se ejecuta la sentencia.

El optimizador considera muchos factores entre las rutas de acceso alternativas. Puede utilizar un enfoque basado en costos (CBO) o basado en reglas (RBO). Se pueden influenciar las elecciones del optimizador estableciendo el objetivo y el enfoque del optimizador y reuniendo estadísticas representativas para el CBO. [22]

2.12.1 Plan de ejecución.

La combinación de los pasos que Oracle emplea para ejecutar una sentencia se llama plan de ejecución. Un plan de ejecución incluye una ruta de acceso para cada tabla que la sentencia accede y un ordenamiento de las tablas (orden de reunión) con el método de reunión apropiado. [22]

2.12.2 Optimizador basado en costos (CBO).

El CBO fue introducido en Oracle 7. [23] El CBO determina cuál es el plan de ejecución más eficiente, considerando rutas de acceso disponibles y teniendo en cuenta información basada en estadísticas para los objetos del esquema accedidos por la sentencia. El CBO también considera hints, que son sugerencias de optimización colocadas en un comentario dentro de la sentencia.

El CBO ejecuta los pasos siguientes:

- 1. El optimizador genera un conjunto de planes potenciales para la sentencia SQL basado en rutas de acceso disponibles y hints.
- 2. El optimizador estima el costo de cada plan basado en estadísticas en el diccionario de datos para la distribución de datos y características de almacenamiento de las tablas, índices, y particiones accedidos por la sentencia.

El costo utilizado por el optimizador de consultas representa un estimado del número de E/S de disco y la cantidad de CPU y memoria empleada en realizar una operación.

3. El optimizador compara los costos de los planes y elige aquél con el costo menor. [24]

Para mantener la eficacia del CBO, se deben reunir estadísticas y mantenerlas actualizadas. [25]

2.12.2.1 Eligiendo un enfoque y objetivo para el optimizador.

Por defecto, el objetivo del CBO es el mejor procesamiento. Esto significa que elige la menor cantidad de recursos necesarios para procesar todos los registros accedidos por la sentencia.

Oracle puede también optimizar una sentencia con el objetivo de mejor tiempo de respuesta. Esto significa que utiliza la menor cantidad de recursos necesarios para procesar el primer registro accedido por una sentencia SQL.

Se debe elegir un objetivo para el optimizador basado en las necesidades de la aplicación.

El parámetro de inicio OPTIMIZER\_MODE establece el comportamiento por defecto para elegir un enfoque de optimización para la instancia de Oracle. [26]

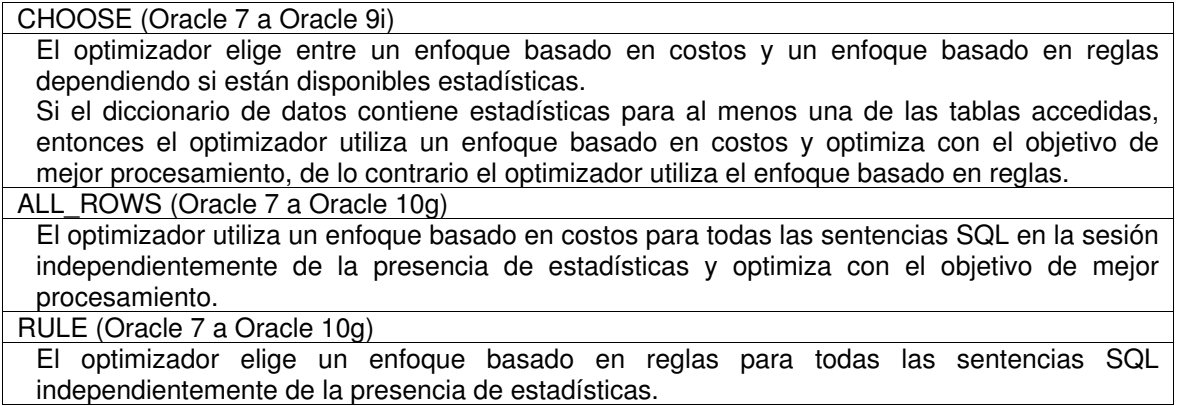

Tabla 2.9 Valores del parámetro de inicio OPTIMIZER\_MODE.

Si el optimizador utiliza el enfoque basado en costos para la sentencia SQL, y si algunas tablas accedidas por la sentencia no tienen estadísticas, entonces el optimizador utiliza información interna, como el número de bloques de datos asignados a esas tablas, para estimar otras estadísticas para esas tablas.

#### 2.12.2.2 Rutas de acceso para el CBO.

Una de las más importantes elecciones que hace el optimizador cuando formula un plan de ejecución es cómo recuperar datos desde la base de datos. Para cualquier registro en cualquier tabla accedida por una sentencia SQL, puede haber muchas rutas de acceso por las cuales el registro puede localizarse y recuperarse. El optimizador elige una de ellas. [27]

1. Lectura completa de tabla. (Full Table Scans)

Lee todos los registros de una tabla y filtra aquellos que no cumplen el criterio de selección. Cuando Oracle realiza una lectura completa de tabla, los bloques son leídos secuencialmente. Ya que los bloques son adyacentes, pueden usarse llamadas de E/S más grandes que un solo bloque para acelerar el proceso. El tamaño de las llamadas de lectura puede ir desde un bloque hasta el número de bloques definidos por el parámetro de inicio DB\_FILE\_MULTIBLOCK\_READ\_COUNT.

2. Lectura por ROWID. (ROWID Scans)

El ROWID de un registro especifica el archivo de datos y bloque de datos que contiene el registro así como la localización del registro en ese bloque. Localizar un registro especificando su ROWID, es la forma más rápida de recuperar un único registro, porque la localización exacta del registro en la base de datos es especificada.

Para acceder una tabla por ROWID, Oracle primero obtiene los ROWIDs de los registros seleccionados, ya sea de la cláusula WHERE de la sentencia o a través de una lectura de índice de uno o más de los índices de la tabla. Oracle entonces localiza cada registro seleccionado en la tabla basado en su ROWID.

3. Lectura de Índice. (Index Scans)

En este método, un registro se recupera recorriendo el índice, utilizando los valores de columna indexados especificados en la sentencia. Si la sentencia accede únicamente columnas del índice, Oracle lee los valores de columna indexados directamente del índice, en lugar de la tabla.

El índice contiene el valor indexado además de los ROWIDs de los registros en la tabla que tienen ese valor. Por lo tanto, si la sentencia accede a otras

columnas además de las columnas indexadas, el servidor Oracle puede encontrar los registros en la tabla utilizando una lectura por ROWID.

Lectura de índice único. Index Unique Scans. Esta lectura devuelve un único ROWID y se realiza cuando la sentencia contiene una restricción de PRIMARY KEY o UNIQUE garantizando que un único registro es accedido. Esta ruta de acceso se utiliza cuando todas las columnas del índice único son especificadas con condiciones de igualdad. Lectura de índice de rango. Index Range Scans. Esta lectura es una operación común para acceder datos selectivos. Puede ser limitada en ambos lados o ilimitada en uno o ambos lados. Los datos son devueltos en orden ascendente de las columnas del índice. Múltiples registros con valores idénticos son ordenados en orden ascendente por ROWID. El optimizador utiliza una lectura de rango cuando encuentra una o más columnas delanteras de un índice especificadas en condiciones como col1 = :b1, col1 < :b1, col1 > :b1 y cualquier combinación de las condiciones anteriores para columnas delanteras en el índice. Lectura de índice rápida y completa. Fast Full Index Scans. Es una alternativa a la lectura de tabla completa cuando el índice contiene todas las columnas que son necesarias para la consulta y al menos una columna en la llave del índice tiene la restricción NOT NULL. Esta lectura accede a los datos en el índice sin acceder a la tabla.

Esta lectura lee el índice completo utilizando lecturas multibloque y puede ser paralelizada.

Tabla 2.10 Tipos de lectura índice. [27]

# 2.12.3 Reuniones.

Las reuniones son sentencias que recuperan datos de más de una tabla. Una reunión se distingue por múltiples tablas en la cláusula FROM, y la relación entre las tablas se define a través de la existencia de una condición de reunión en la cláusula WHERE.

Para ejecutar una sentencia que reúne más de dos tablas, Oracle reúne dos de las tablas y entonces reúne la fuente de datos resultante con la siguiente tabla. Este proceso conocido como orden de reunión, continúa hasta que todas las tablas son reunidas al resultado. [28]

2.12.3.1 Tipos de operaciones de reunión.

Reunión en Bucle Anidado. Nested Loop Joins. [28]

El optimizador utiliza reuniones en bucle anidado cuando se reúne un número pequeño de registros, y la condición de reunión es una forma eficiente de acceder la segunda tabla. Una reunión en bucle anidado involucra los pasos siguientes:

I. El optimizador determina la tabla que conduce y la designa como la tabla externa.

II. La otra tabla es designada como la tabla interna.

III. Por cada registro en la tabla externa, Oracle accede todos los registros en la tabla interna. El bucle externo es por cada registro en la tabla externa y el bucle interno es por cada registro en la tabla interna. El bucle externo aparece antes del bucle interno en el plan de ejecución.

Reunión por Asociación. Hash Joins.

Las reuniones por asociación se emplean para reunir grandes conjuntos de datos utilizando equirreuniones. El optimizador utiliza la más pequeña de dos tablas o fuentes de datos para construir una tabla de asociación de la llave de reunión en memoria. Entonces se lee la tabla más grande, probando la tabla de asociación para encontrar los registros reunidos.

Sin embargo, si la tabla de asociación crece demasiado para caber en memoria, el optimizador la descompone en diferentes particiones.

Reunión por Mezcla. Sort Merge Joins.

Las reuniones por mezcla son útiles cuando la condición de reunión entre dos tablas es una condición de desigualdad como <, <=, >, >=. Las reuniones por mezcla se desempeñan mejor que las reuniones en bucle anidado para grandes conjuntos de datos.

La reunión consiste de dos pasos:

I. Operación de reunión ordenación, ambas entradas se ordenan en la llave de reunión.

II. Operación de reunión mezcla, las listas ordenadas se mezclan.

El optimizador puede elegir una reunión por mezcla sobre una reunión por asociación para reunir grandes cantidades de datos si alguna de las siguientes condiciones es verdadera:

• La condición de reunión entre dos tablas no es una equirreunión.

• Debido a ordenaciones ya requeridas por otras operaciones, el optimizador encuentra más barato emplear una reunión por mezcla que una reunión por asociación.

Reunión Externa. Outer Joins.

Una reunión externa amplía el resultado de una simple reunión. Una reunión externa devuelve todos los registros que satisfacen la condición de reunión y también devuelve algunos o todos los registros de una tabla para los cuales ningún registro de la otra satisface la condición de reunión.

# 2.12.4 Estableciendo parámetros para el CBO.

Controlando el comportamiento del CBO. [29]

CURSOR\_SHARING Valor por defecto: EXACT (8i, 9i, 10g)

Este parámetro convierte valores literales en sentencias SQL a variables de vinculación. Convertir los valores mejora el compartir cursores y puede afectar los planes de ejecución de sentencias SQL. El optimizador genera el plan de ejecución basado en la presencia de variables de vinculación y no en los valores literales actuales.

DB\_FILE\_MULTIBLOCK\_READ\_COUNT

Valor por defecto: 8 (8i, 9i, 10g)

Este parámetro especifica el número de bloques que son leídos en una sola operación de E/S durante una lectura completa de tabla o una lectura de índice rápida y completa. Valores grandes de este parámetro resultan en un menor costo para lecturas completas de tabla y pueden resultar en el optimizador eligiendo una lectura completa de tabla sobre una lectura de índice. Si este parámetro no se establece explícitamente en Oracle 10g o se establece a cero, el optimizador utilizará el valor por defecto de 8.

OPTIMIZER\_MODE

Valor por defecto: CHOOSE (8i, 9i), ALL\_ROWS (10g)

Este parámetro de inicio establece el modo del optimizador al iniciar la instancia. Los valores posibles en Oracle 8i y 9i son RULE, CHOOSE, ALL\_ROWS, FIRST\_ROWS\_n y FIRST\_ROWS. Para Oracle 10g son ALL\_ROWS, FIRST\_ROWS\_n y FIRST\_ROWS.

PGA\_AGGREGATE\_TARGET

Valor por defecto: 10MB o 20% del tamaño del SGA, cualquiera que sea más grande (10g), 0 (9i) Este parámetro controla automáticamente la cantidad de memoria asignada para ordenaciones y reuniones por asociación. Grandes cantidades de memoria asignadas para ordenaciones y reuniones por asociación reducen el costo del optimizador para estas operaciones. Para utilizar este parámetro, el parámetro WORK\_AREA\_SIZE debe ser establecido a AUTO. WORK\_AREA\_SIZE

Valor por defecto: AUTO (10g), derivado de PGA\_AGGREGATE\_TARGET (9i)

Especifica la política para los tamaños de las áreas de trabajo. Si se establece a MANUAL, el único método disponible antes de 9i, las áreas de trabajo son controladas por los parámetros \*\_AREA\_SIZE. Si se establece a AUTO, las áreas de trabajo son controladas por el parámetro PGA\_AGGREGATE\_TARGET.

#### 2.12.5 Administración de memoria PGA.

El área global de programa (Program Global Area) es una región de memoria privada que contiene datos e información de control para un proceso servidor. El acceso a ella es exclusivo a ese proceso servidor y es leída y escrita únicamente por el código Oracle que actúa en su representación. Un ejemplo de tal información es el área de ejecución de un cursor. Cada vez que se ejecuta un cursor, una nueva área de ejecución se crea para ese cursor en la región de memoria PGA del proceso servidor ejecutando ese cursor.

Para consultas complejas, una gran porción del área de ejecución se dedica a áreas de trabajo asignadas por operadores intensivos de memoria, como los operadores basados en ordenación o los operadores de reuniones por asociación.

El tamaño de un área de trabajo puede ser controlado y afinado. Idealmente el tamaño de un área de trabajo es lo suficientemente grande para acomodar los datos de entrada y las estructuras de memoria auxiliares asignadas por su operador SQL asociado.

La administración automática de memoria PGA simplifica y mejora la forma en que se asigna la memoria PGA. Por defecto, la administración de memoria PGA está habilitada en Oracle 10g. El DBA necesita simplemente especificar el tamaño total dedicado a la memoria PGA para la instancia Oracle, estableciendo el parámetro de inicio PGA\_AGGREGATE\_TARGET.

Cuando se corre bajo el modo de administración de memoria PGA automática, dimensionar las áreas de trabajo para todas las sesiones se vuelve automático y los parámetros \*\_AREA\_SIZE son ignorados por todas las sesiones ejecutándose en ese modo.

Por compatibilidad anterior, la administración automática de memoria PGA puede deshabilitarse estableciendo el valor del parámetro de inicio PGA\_AGGREGATE\_TARGET a cero. Cuando esto sucede, el tamaño máximo de

un área de trabajo puede dimensionarse con el parámetro \* AREA SIZE asociado.

El modo de administración de memoria PGA automático aplica únicamente a áreas de trabajo asignadas por servidores Oracle dedicados. El tamaño de las áreas de trabajo asignadas por servidores Oracle compartidos es controlado todavía por los viejos parámetros \*\_AREA\_SIZE ya que estas áreas de trabajo son asignadas principalmente en SGA y no en PGA. [30]

2.12.6 Optimización basada en reglas.

El RBO era el único optimizador disponible antes de Oracle 7. [31]

Utilizando la optimización basada en reglas, el optimizador elige un plan de ejecución basado en las rutas de acceso disponibles y las clasificaciones de esas rutas de acceso. La clasificación de Oracle de las rutas de acceso es heurística. Si existe más de una forma de ejecutar una sentencia SQL, entonces el RBO siempre utiliza la operación con la menor categoría. Usualmente, las operaciones de menor categoría se ejecutan más rápido que aquellas asociadas con conceptos de una categoría mayor.

El RBO es elegido automáticamente si todas las condiciones siguientes aplican:

- Oracle versión 6 o menor.
- OPTIMIZER MODE = CHOOSE (Oracle 7 a Oracle 9i).
	- o No existen estadísticas.
	- o No se añaden hints a las sentencias SQL.
- ALTER SESSION SET OPTIMIZER\_MODE = RULE (de Oracle 7 a Oracle 10g).
- Utilizando el hint: SELECT  $/*$  RULE  $*/$ ... (de Oracle 7 a Oracle 10g). [32]

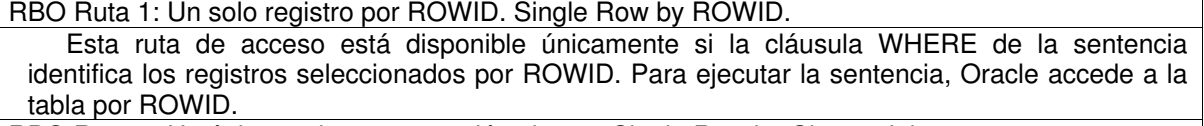

RBO Ruta 2: Un único registro por reunión cluster. Single Row by Cluster Join.

RBO Ruta 3: Un único registro por llave cluster de asociación con llave primaria o única. Single Row by Hash Cluster Key with Unique or Primary Key.

RBO Ruta 4: Un único registro por llave primaria o única. Single Row by Unique or Primary Key.

Esta ruta de acceso está disponible si la cláusula WHERE de la sentencia utiliza todas las columnas de una llave primaria o única en condiciones de igualdad. Para llaves compuestas, las condiciones de igualdad deben combinarse con operadores AND.

Para ejecutar la sentencia, Oracle realiza una lectura única en el índice de la llave primaria o única para recuperar un único ROWID, y entonces accede a la tabla por ese ROWID.

RBO Ruta 5: Reunión por agrupación. Clustered Join.

RBO Ruta 6: Llave cluster de asociación. Hash Cluster Key.

RBO Ruta 7: Llave cluster indexada. Indexed Cluster Key.

RBO Ruta 8: Índice compuesto. Composite Index.

Esta ruta de acceso está disponible si la cláusula WHERE de la sentencia utiliza todas las columnas de un índice compuesto en condiciones de igualdad combinadas con operadores AND. Para ejecutar la sentencia, Oracle realiza una lectura de rango en el índice para recuperar ROWIDs de los registros seleccionados y entonces accede la tabla por esos ROWIDs.

RBO Ruta 9: Índices de una sola columna. Single-Column Indexes.

Esta ruta de acceso está disponible si la cláusula WHERE de la sentencia utiliza las columnas de uno o más índices de una sola columna en condiciones de igualdad. Para varios índices de una sola columna, las condiciones deben combinarse con operadores AND.

Si la cláusula WHERE utiliza la columna de únicamente un índice, entonces Oracle ejecuta la sentencia realizando una lectura de rango en el índice para recuperar los ROWIDs de los registros seleccionados y entonces accede la tabla por esos ROWIDs.

Si la cláusula WHERE utiliza columnas de varios índices de una sola columna, entonces Oracle ejecuta la sentencia realizando una lectura de rango en cada índice para recuperar los ROWIDs de los registros que satisfacen cada condición. Oracle entonces mezcla los conjuntos de ROWIDs para obtener un conjunto de ROWIDs de registros que satisfacen todas las condiciones. Oracle entonces accede la tabla utilizando esos ROWIDs

Oracle puede mezclar hasta cinco índices. Si la cláusula WHERE utiliza columnas de más de cinco índices de una sola columna, Oracle mezcla entonces cinco de ellos, accede la tabla por ROWID y prueba los registros resultantes para determinar si satisfacen las condiciones restantes antes de devolverlos.

RBO Ruta 10: Búsqueda por rangos limitada en columnas indexadas. Bounded Range Search on Indexed Columns.

Esta ruta de acceso está disponible si la cláusula WHERE de la sentencia contiene una condición que utiliza ya sea la columna de un índice de una sola columna o una o más columnas que forman la porción inicial de un índice compuesto.

columna = expr

columna >[=] expr AND columna <[=] expr

columna BETWEEN expr AND expr

columna LIKE 'c%'

Cada una de estas condiciones especifican un rango limitado de valores indexados que son accedidos por la sentencia. Se dice que el rango es limitado porque las condiciones especifican su valor menor y mayor. Para ejecutar la sentencia, Oracle realiza una lectura de rango en el índice, y entonces accede la tabla por ROWID.

Esta ruta de acceso no está disponible si la expresión expr referencia la columna indexada.

RBO Ruta 11: Búsqueda por rangos ilimitada en columnas indexadas. Unbounded Range Search on Indexed Columns.

Esta ruta de acceso está disponible si la cláusula WHERE de la sentencia contiene una de las siguientes condiciones que utilizan ya sea la columna de un índice de una sola columna, o una o más columnas de la porción inicial de un índice compuesto.

WHERE columna >[=] expr

WHERE columna <[=] expr

Cada una de estas condiciones especifican un rango ilimitado de los valores de índice accedidos por la sentencia. Se dice que el rango es ilimitado, ya que la condición especifica ya sea su valor mínimo o máximo pero no ambos. Para ejecutar tal sentencia, Oracle realiza una lectura de rango en el índice, y entonces accede la tabla por ROWID.

RBO Ruta 12: Reunión por mezcla. Sort Merge Join.

Esta ruta de acceso está disponible para sentencias que reúnen tablas que no están almacenadas juntas en un cluster, si la cláusula WHERE de la sentencia utiliza columnas de cada tabla en condiciones de igualdad. Para ejecutar tal sentencia, Oracle utiliza una operación de reunión por mezcla. Oracle puede también utilizar una operación en bucle anidado para ejecutar una sentencia de reunión. RBO Ruta 13: MAX o MIN en columna indexada. MAX or MIN of Indexed Column. Esta ruta de acceso está disponible para una sentencia SELECT y si todas las condiciones siguientes son verdaderas: La consulta utiliza la función MAX o MIN para seleccionar el valor máximo o mínimo, ya sea de la columna de un índice de una sola columna o de la columna inicial de un índice compuesto. El índice no puede ser un índice cluster. El argumento para la función MAX o MIN puede ser cualquier expresión involucrando la columna, una constante, la operación adición, la operación concatenación, o la función CONCAT. No hay otras expresiones en la lista de selección. La sentencia no tiene cláusula WHERE o GROUP BY. Para ejecutar la consulta, Oracle realiza una lectura completa del índice para encontrar el valor indexado máximo o mínimo. Ya que solamente este valor es seleccionado, Oracle no necesita acceder a la tabla después de leer el índice. RBO Ruta 14: ORDER BY en columna indexada. ORDER BY on Indexed Column. Esta ruta de acceso está disponible para una sentencia SELECT y si todas las condiciones siguientes son verdaderas: La consulta contiene una cláusula ORDER BY que utiliza la columna de un índice de una sola columna o la porción inicial de un índice compuesto. El índice no puede ser un índice cluster. Existe una restricción de integridad de PRIMARY KEY o NOT NULL que garantiza que al menos una de las columnas indexadas listadas en la cláusula ORDER BY no contiene nulos. El parámetro NLS\_SORT está establecido a BINARY. Para ejecutar la consulta, Oracle realiza una lectura de rango del índice para recuperar ROWIDs de los registros seleccionados en orden de clasificación. Oracle entonces accede la tabla por estos ROWIDs. RBO Ruta 15: Lectura completa de tabla. Full Table Scan. Esta ruta de acceso está disponible para cualquier sentencia SQL, sin importar las condiciones de su cláusula WHERE, excepto cuando su cláusula FROM contiene SAMPLE o SAMPLE BLOCK. La lectura completa de tabla está clasificada como la más baja ruta de acceso en la lista. Esto significa que el RBO siempre elige una ruta de acceso que utiliza un índice si alguno está disponible, aún si una lectura completa de tabla se pudiese ejecutar más rápido. Las siguientes condiciones hacen las rutas de acceso de índice no disponibles: columna1 > columna2 columna1 < columna2 columna1 >= columna2 columna1 <= columna2 Donde columna1 y columna2 están en la misma tabla. columna IS NULL columna IS NOT NULL columna NOT IN columna != expr columna LIKE '%pattern' Sin importar si columna está indexada.  $expr = expr2$ Donde expr es una expresión que opera en una columna con un operador o función, sin importar si la columna está indexada. NOT EXISTS subquery pseudocolumna ROWNUM en una vista. Cualquier condición involucrando una columna que no está indexada. Cualquier sentencia SQL que contenga solamente estos patrones y ningún otro que haga disponible las rutas de acceso de índices debe utilizar una lectura completa de tabla.

# 2.12.7 Síntesis de las características esenciales del CBO y RBO.

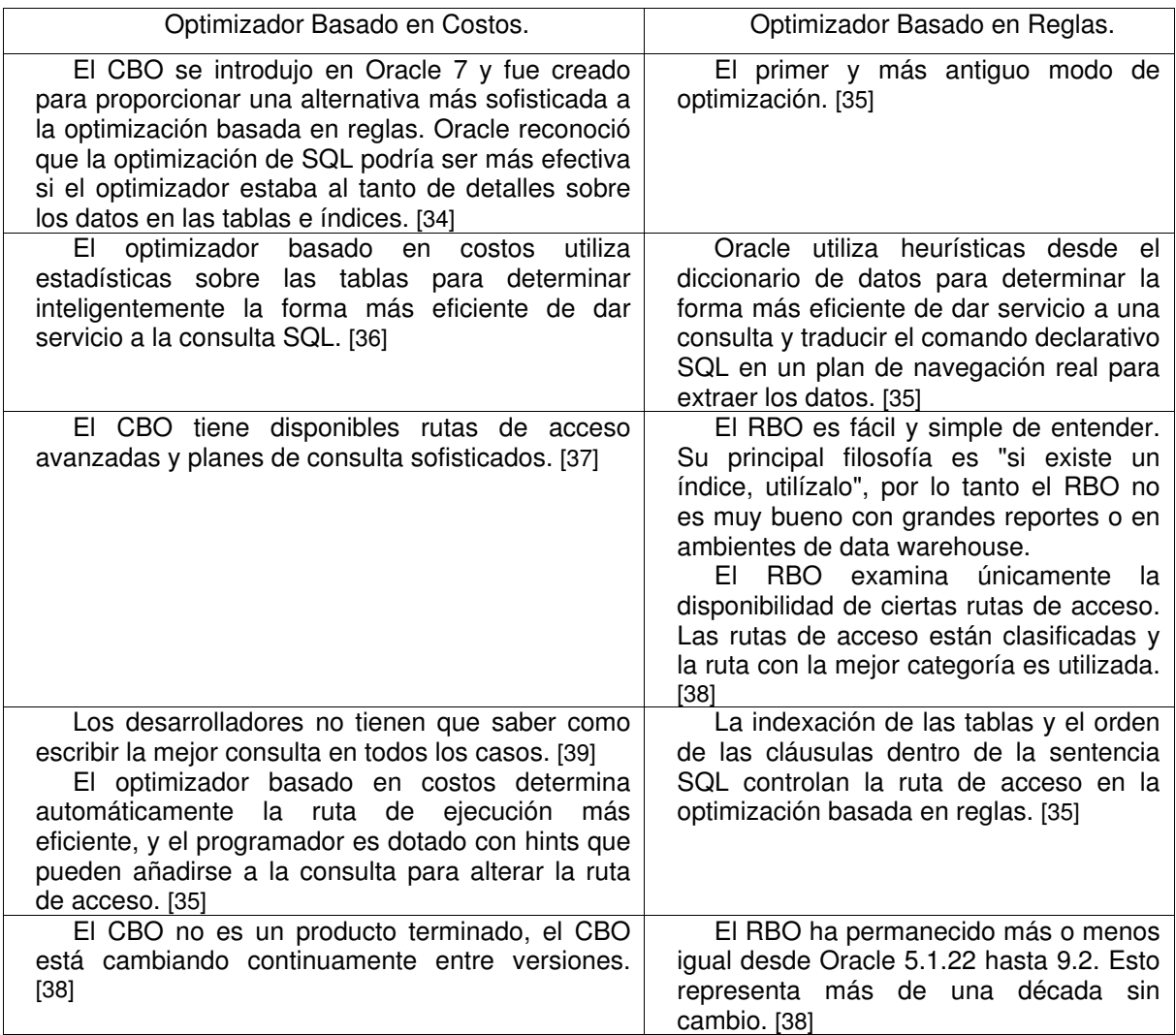

2.13 Reuniendo Estadísticas.

Se pueden generar estadísticas que cuantifican la distribución de los datos y características de almacenamiento de tablas, columnas, índices y particiones.

El enfoque de optimización basado en costos utiliza estas estadísticas para calcular la selectividad de predicados y para estimar el costo de cada plan de ejecución.

La selectividad es la fracción de registros en una tabla que el predicado de una sentencia SQL elige. El optimizador utiliza la selectividad de un predicado para estimar el costo de un método de acceso particular y para determinar el orden de reunión óptimo y el método de reunión. [40]

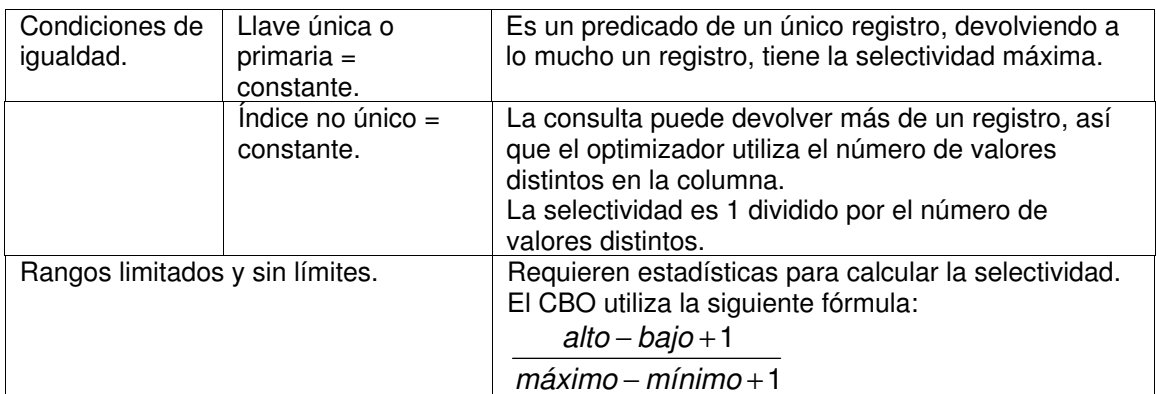

Tabla 2.12 Reglas del optimizador para el cálculo de selectividad de predicados. [41]

Las estadísticas son almacenadas en el diccionario de datos y pueden ser exportadas de una base de datos e importadas en otra.

Se deberían reunir estadísticas periódicamente para objetos cuyas estadísticas se vuelven anticuadas a través del tiempo debido a los volúmenes de datos cambiantes o cambios en los valores de columnas. Las nuevas estadísticas deberían reunirse después de que los datos o estructuras de los objetos del esquema son modificados de forma que vuelven las estadísticas anteriores inexactas.

Antes de Oracle 9i, las estadísticas eran calculadas con la sentencia ANALYZE. En Oracle 9i, el método preferido de calcular estadísticas es con el paquete DBMS\_STATS, pero el comando ANALYZE contiene todavía esta funcionalidad. En Oracle 10g, la única forma de calcular estadísticas es con el paquete DBMS\_STATS. Oracle ha detenido el desarrollo en el comando ANALYZE para calcular estadísticas. [42]

Las estadísticas generadas incluyen lo siguiente:

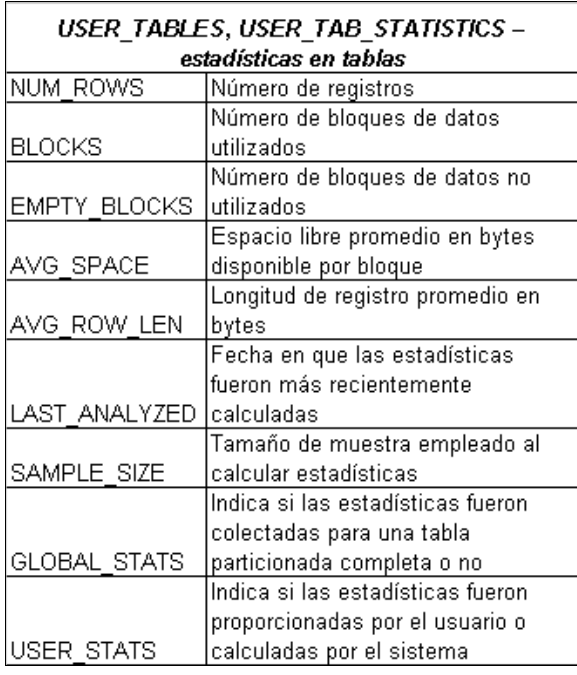

 $\sqrt{ }$ 

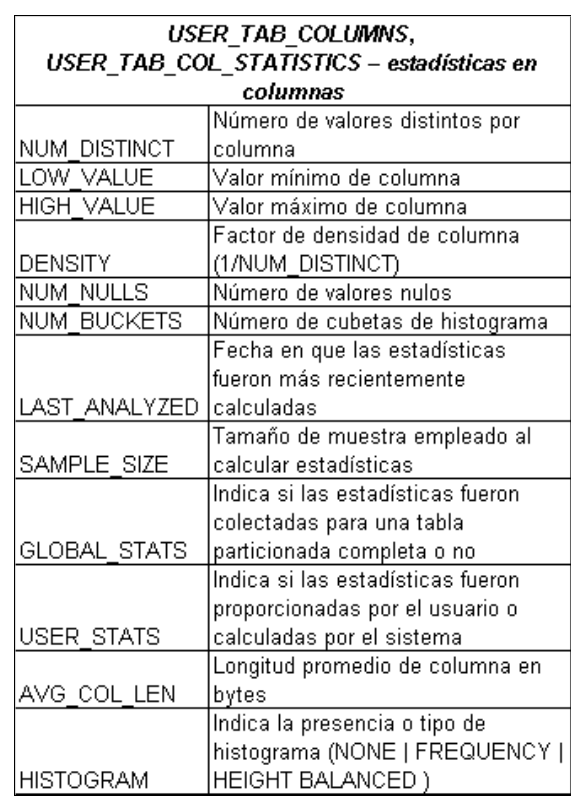

٦

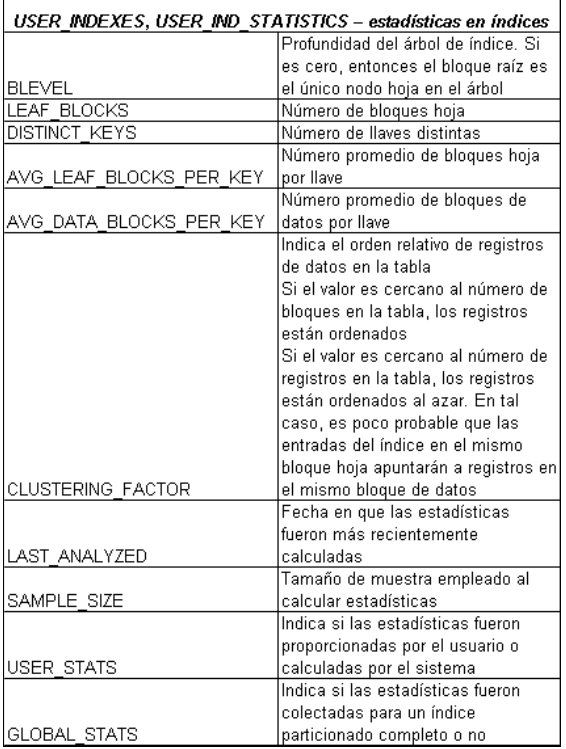

Tabla 2.13 Principales estadísticas generadas para el CBO con el paquete DBMS\_STATS.

2.13.1 Generando estadísticas.

2.13.2 Reunión manual de estadísticas.

La base de datos Oracle genera estadísticas utilizando las siguientes técnicas:

- Estimación basada en muestra de datos aleatoria. Se puede especificar el porcentaje de muestreo; y si debiese estar basado en registros o bloques.
- Cálculo exacto.
- Métodos de recolección de estadísticas definidos por el usuario.

Cuando se generan estadísticas para una tabla, columna o índice, si el diccionario de datos contiene estadísticas para el objeto, Oracle actualiza las estadísticas existentes. Oracle también invalida cualquier sentencia SQL actualmente analizada que acceda al objeto. La siguiente vez que tal sentencia se ejecuta, el optimizador automáticamente elige un nuevo plan de ejecución basado en las nuevas estadísticas. [43]

## 2.13.3 El paquete DBMS\_STATS.

Este paquete permite generar y administrar estadísticas para la optimización basada en costos. Se puede utilizar este paquete para reunir, modificar, ver, exportar, importar y eliminar estadísticas. También para identificar o nombrar estadísticas reunidas.

El paquete DBMS\_STATS puede reunir estadísticas en índices, tablas, columnas, y particiones, así como también estadísticas de todos los objetos en un esquema o la base de datos.

Oracle recomienda establecer el parámetro ESTIMATE\_PERCENT de los procedimientos de reunión del paquete DBMS\_STATS a DBMS\_STATS.AUTO\_SAMPLE\_SIZE, lo que le permite a Oracle determinar el mejor tamaño de muestra para buenas estadísticas. [43]

2.13.3.1 Reuniendo estadísticas de tabla, índice y columna.

El procedimiento DBMS STATS.GATHER TABLE STATS reúne estadísticas de tabla, columna e índice.

Para verificar que las estadísticas de una tabla están disponibles se consulta la vista del diccionario de datos USER\_TABLES.

El procedimiento DBMS\_STATS.GATHER\_INDEX\_STATS se puede utilizar también para recolectar estadísticas de índices.

Para verificar que las estadísticas de índice están disponibles y decidir cuáles son los mejores índices a utilizar en una aplicación, se consulta la vista del diccionario de datos USER\_INDEXES.

Para verificar que las estadísticas de columna están disponibles se consulta la vista del diccionario de datos USER\_TAB\_COL\_STATISTICS. [44]

2.13.4 Reunión automática de estadísticas.

La forma recomendada para reunir estadísticas es permitir que Oracle reúna automáticamente las estadísticas. Oracle reúne estadísticas en todos los objetos de la base de datos automáticamente y mantiene esas estadísticas en una tarea de mantenimiento programada regularmente. La recolección automatizada de estadísticas elimina muchas de las tareas manuales asociadas con la gestión del optimizador de consultas, y reduce significativamente las posibilidades de obtener planes de ejecución pobres debido a estadísticas faltantes o anticuadas.

Las estadísticas del optimizador son reunidas automáticamente con la tarea GATHER\_STATS\_JOB. Esta tarea reúne estadísticas en todos los objetos de la base de datos que tienen estadísticas faltantes o anticuadas. Esta tarea se crea automáticamente al momento de creación de la base de datos y es administrada por el programador automático de tareas. El programador automático de tareas ejecuta esta tarea cuando la ventana de mantenimiento se abre. Por defecto, la ventana de mantenimiento abre cada noche de 10 PM a 6 AM y todo el día en fines de semana.

El atributo stop\_on\_window\_close controla si la tarea GATHER\_STATS\_JOB continúa cuando la ventana de mantenimiento cierra. La configuración por defecto para el atributo stop\_on\_window\_close es TRUE, ocasionando que el programador automático de tareas termine la tarea

GATHER STATS JOB cuando la ventana de mantenimiento cierra. Los objetos restantes son procesados entonces en la siguiente ventana de mantenimiento.

La tarea GATHER\_STATS\_JOB reúne estadísticas llamando al procedimiento DBMS\_STATS.GATHER\_DATABASE\_STATS\_JOB\_PROC. Este procedimiento da prioridad a los objetos de base de datos que requieren estadísticas de forma que sean procesados primero. Estos objetos son objetos de la base de datos sin estadísticas reunidas previamente o con estadísticas anticuadas porque el objeto subyacente ha sido modificado significativamente (más del 10% de registros). [45]

Ejecutando la siguiente consulta sobre la vista DBA\_SCHEDULER\_JOBS se observan algunos detalles de la tarea GATHER\_STATS\_JOB:

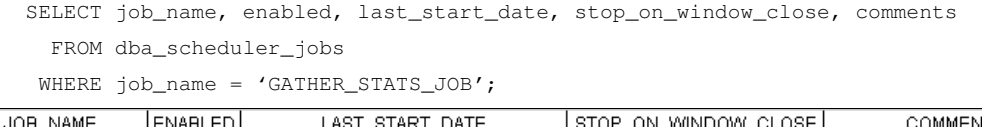

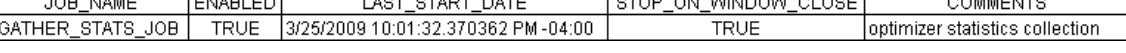

Tabla 2.14 Consultando la tarea GATHER\_STATS\_JOB en la vista DBA\_SCHEDULER\_JOBS.

#### 2.13.5 Histogramas.

Cuando se reúnen estadísticas en una tabla, el paquete DBMS\_STATS reúne información sobre la distribución de datos de las columnas dentro de la tabla. La información más básica sobre la distribución de datos es el valor máximo y mínimo de la columna. Sin embargo, este nivel de estadísticas puede ser insuficiente para las necesidades del optimizador, si los datos dentro de la columna son sesgados. Para distribuciones de datos sesgadas, pueden crearse también histogramas como parte de las estadísticas de columna para describir la distribución de los datos de una columna dada. [46]

Un histograma divide los valores en la columna en grupos, de forma que todos los valores de columna en un grupo están dentro del mismo rango. Los histogramas proporcionan mejores estimados de selectividad en la presencia de sesgo de datos, resultando en planes de ejecución óptimos con distribuciones de datos no uniformes. [47]

## 2.13.5.1 Cuando utilizar histogramas.

Los histogramas pueden afectar el desempeño y deberían utilizarse únicamente cuando mejoran sustancialmente los planes de una consulta. Los datos estadísticos de un histograma son persistentes, así que el espacio requerido para guardar los datos depende del tamaño de la muestra. En general, se deben crear histogramas en columnas que se utilizan frecuentemente en la cláusula WHERE de consultas y que tienen una distribución de datos altamente sesgada. Para datos distribuidos uniformemente, el optimizador puede hacer suposiciones bastante precisas sobre el costo de ejecutar una sentencia particular sin el uso de histogramas. [48]

Por defecto en Oracle 10g se utiliza la opción FOR ALL COLUMNS SIZE AUTO al reunir estadísticas de columna. Con esta configuración, Oracle automáticamente determina cuales columnas requieren histogramas y el número de cubetas (tamaño) de cada histograma. [49]

2.13.6 Optimizando sentencias SQL.

La afinación de sentencias SQL consiste en encontrar formas más eficientes de procesar la misma carga de trabajo, ya que es posible cambiar el plan de ejecución de una sentencia sin alterar la funcionalidad para disminuir el consumo de recursos. [50]

2.13.6.1 Identificación y reunión de datos en sentencias SQL que utilizan muchos recursos.

El primer paso es identificar las sentencias SQL problemáticas, sentencias que se están desempeñando pobremente, que están utilizando mayores recursos e impactan el desempeño de la base de datos Oracle. [51]

La siguiente fase es reunir información necesaria para examinar las sentencias y afinarlas.

La información reunida incluye lo siguiente:

- 1. Texto SQL completo.
- 2. Estructura de las tablas referenciadas en la sentencia SQL.

3. Definiciones de cualquiera índices (columnas, ordenación de columnas), y si los índices son únicos o no únicos.

4. Estadísticas del CBO para los segmentos (incluyendo el número de registros de cada tabla, selectividad de las columnas indexadas), incluyendo la fecha en que los segmentos fueron analizados por última vez.

5. Definiciones de cualquier vista referida en la sentencia SQL.

6. Repetir los pasos dos, tres y cuatro por cualquier tabla referenciada en las definiciones de vista encontradas en el paso cinco.

7. Plan del optimizador para la sentencia SQL.

8. Cualquiera planes previos del optimizador para esa sentencia. [52]

2.13.6.2 Lineamientos para desarrollar sentencias SQL eficientes.

• Verificar las estadísticas del optimizador.

El CBO determina el plan óptimo de ejecución de cada sentencia SQL utilizando estadísticas reunidas en tablas e índices. Si estas estadísticas no han sido reunidas, o si las estadísticas ya no son representativas de los datos almacenados en la base de datos, entonces el optimizador no tiene información suficiente para generar el mejor plan.

• Revisar el plan de ejecución.

El objetivo es comprobar si las rutas de acceso son las óptimas.

Si alguna de estas condiciones no es la mejor, se debe entonces considerar reestructurar la sentencia SQL o los índices disponibles en las tablas.

- La tabla que conduce tiene el mejor filtro, el filtro que elimina el mayor porcentaje de la tabla.
- El orden de reunión en cada paso significa que el menor número de registros es devuelto al siguiente paso.
- El método de reunión es apropiado para el número de registros que son devueltos.
- **Las vistas son usadas eficientemente.**
- No hay productos cartesianos accidentales.
- Cada tabla es accedida eficientemente. Tener en cuenta los predicados en la sentencia SQL y el número de registros en la tabla. Buscar actividad sospechosa, como lecturas completas de tabla en tablas con un gran número de registros, que tienen predicados en la cláusula WHERE.
- Reestructurar las sentencias SQL.

Rescribir una sentencia SQL ineficiente es a menudo más fácil que repararla. Si se entiende el propósito de una sentencia dada, entonces se puede ser capaz de escribir fácil y rápidamente una nueva sentencia que cumpla el requerimiento.

- Utilizar equirreuniones siempre que sea posible.
- Evitar columnas transformadas mediante funciones SQL, expresiones complejas y conversiones de tipo implícitas en la cláusula WHERE. Estas expresiones previenen al optimizador de asignar estimados de cardinalidad o selectividad y pueden afectar a su vez el plan global y el método de reunión.
- Escribir sentencias SQL separadas para tareas específicas. Si se quiere que SQL haga cosas diferentes, es mejor entonces escribir varias sentencias, en vez de escribir una sola sentencia para hacer diferentes cosas.

El objetivo principal de la afinación de SQL es evitar realizar trabajo innecesario para acceder registros que no afectan el resultado.

- Reestructurar los índices. Esto puede involucrar lo siguiente:
	- Eliminar índices no discriminativos para acelerar el DML.
	- $\blacksquare$  Indexar rutas de acceso de desempeño crítico.
	- Considerar reordenar columnas en índices concatenados existentes.
	- Agregar columnas al índice para mejorar la selectividad. [53]

2.13.7 Afinación de SQL en Oracle 10g.

En Oracle 10g, el proceso de afinación de SQL ha sido automatizado introduciendo una nueva función de afinación agregada del optimizador de consultas llamada Optimizador de Afinación Automático. Este nuevo modo del optimizador de consultas realiza análisis adicionales durante el proceso de construcción del plan de ejecución para una sentencia SQL. En contraste, el modo normal del optimizador tiene restricciones rígidas en la cantidad de tiempo y recursos de sistema que puede utilizar para encontrar un buen plan de ejecución para una sentencia SQL dada.

El Optimizador de Afinación Automático realiza cuatro tipos de análisis durante el proceso de generación del plan:

- Análisis de estadísticas: El Optimizador de Afinación Automático verifica cada objeto de la consulta por estadísticas faltantes o anticuadas y hace la recomendación de reunir estadísticas relevantes.
- Descripción de SQL: El Optimizador de Afinación Automático verifica sus propios estimados y colecta información auxiliar para eliminar errores de estimación. Colecta también información auxiliar en la forma de configuraciones personalizadas del optimizador basado en los registros de ejecución anteriores de la sentencia SQL. Construye una descripción de SQL empleando la información auxiliar y hace la recomendación de crearla, lo cual permite al optimizador de consultas (bajo el modo normal) generar un plan bien afinado para la correspondiente sentencia SQL.
- Análisis de ruta de acceso: El Optimizador de Afinación Automático explora si un nuevo índice puede utilizarse para mejorar de modo significativo el acceso a cada tabla en la consulta, y cuando es apropiado hace la recomendación para crear tales índices.
- Análisis de estructura SQL: El Optimizador de Afinación Automático trata de identificar sentencias SQL propicias a malos planes, y hace sugerencias relevantes para reestructurarlas. Las reestructuraciones sugeridas pueden ser cambios sintácticos y semánticos al código SQL.

Las funciones de afinación de SQL automático son expuestas a través de una herramienta del servidor llamada SQL Tuning Advisor. Esta herramienta toma una o más sentencias SQL como entrada e invoca al Optimizador de Afinación Automático para llevar a cabo la afinación de SQL en las sentencias. [54]

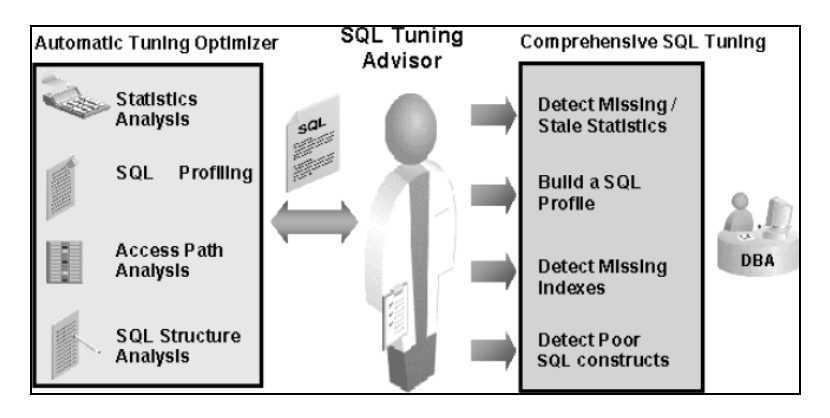

Figura 2.8 Arquitectura de Afinación de SQL Automático.

SQL Tuning Advisor proporciona opciones para administrar el alcance y duración de una tarea de afinación. El alcance de una tarea de afinación puede ser establecido a LIMITED o COMPREHENSIVE.

Con la opción LIMITED, SQL Tuning Advisor produce recomendaciones basado en verificaciones de estadísticas, análisis de rutas de acceso, y análisis de estructura SQL.

Si se elige la opción COMPREHENSIVE, SQL Tuning Advisor lleva a cabo todo el análisis que realiza bajo el alcance LIMITED más la descripción de SQL. Con la opción COMPREHENSIVE se puede también especificar un límite de tiempo para la tarea de afinación, que por defecto es 30 minutos.

Después de analizar las sentencias SQL, SQL Tuning Advisor proporciona recomendaciones en optimizar el plan de ejecución, el fundamento para la optimización propuesta, el beneficio de desempeño esperado, y el comando para implementar la sugerencia. Simplemente se tiene que elegir si aceptar o no las recomendaciones para optimizar las sentencias SQL.

Se puede ejecutar SQL Tuning Advisor utilizando los procedimientos en el paquete DBMS\_SQLTUNE. DBMS\_SQLTUNE es un nuevo paquete añadido en Oracle 10g y contiene las APIs necesarias para realizar afinación automática de sentencias, y administrar descripciones de SQL y conjuntos de afinación SQL.

Para utilizar las APIs el usuario debe ser otorgado de privilegios específicos. El uso de los procedimientos de afinación de SQL incluyendo la creación de tareas de afinación requieren el privilegio ADVISOR. [55]

Realizar la afinación automática de SQL utilizando el paquete DBMS SQLTUNE es un proceso de varios pasos:

- 1. Crear un conjunto de afinación SQL si se afinarán varias sentencias.
- 2. Crear una tarea de afinación SQL.
- 3. Ejecutar una tarea de afinación SQL.
- 4. Desplegar los resultados de una tarea de afinación.
- 5. Implementar recomendaciones como sea apropiado. [56]

# **3 METODOLOGÍA**

3.1 Creación de un caso práctico que permita la asimilación del problema de optimización de consultas.

Se diseñó el siguiente caso práctico para permitir:

- Asimilar el problema de optimización de consultas.
- Mostrar las características del optimizador basado en costos y del optimizador basado en reglas de un manejador de base de datos relacional.
- Conocer algunas herramientas de optimización que acompañan a un manejador de base de datos relacional.
- 3.1.1 El servidor de base de datos.

Teniendo un servidor de base de datos Oracle 10g, específicamente *Oracle Database 10g Enterprise Edition Release 10.2.0.3.0 - 64bit Production* con los parámetros de inicio que se muestran en la siguiente tabla.

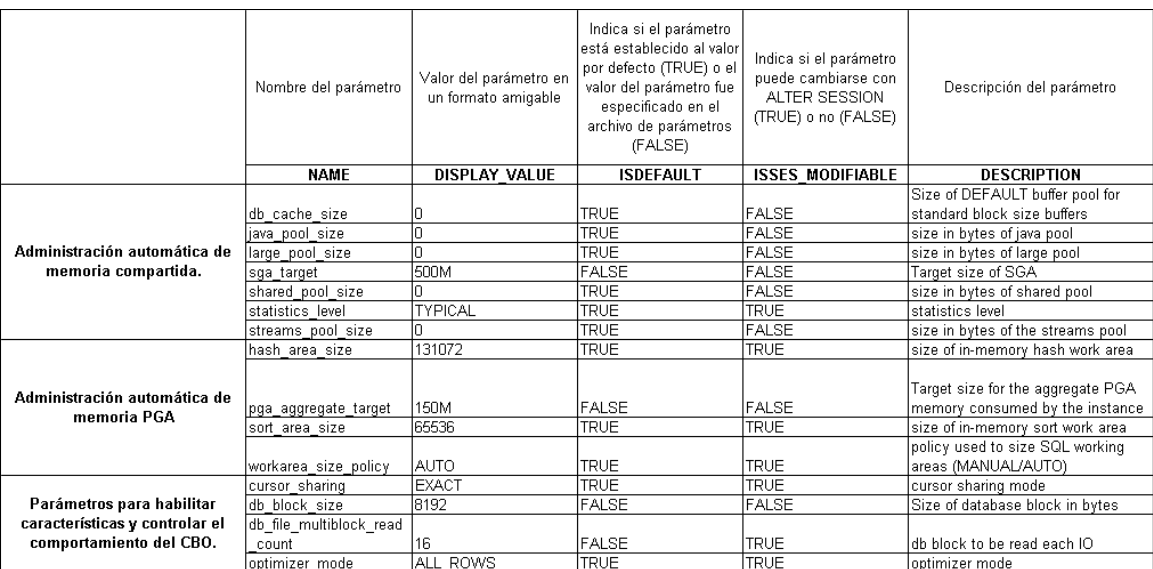

Tabla 3.1 Parámetros de inicio de la vista V\$PARAMETER que afectan el optimizador de Oracle.

Siendo un servidor de base de datos para aplicaciones On-Line Transaction Processing, se observa que el modo por defecto del optimizador es ALL\_ROWS, lo que significa que el optimizador utiliza un enfoque basado en costos para todas las sentencias SQL y optimiza con el objetivo de mejor procesamiento. También que la administración automática de memoria compartida y de memoria PGA están habilitadas.

3.1.2 Diagrama entidad-relación de la base de datos.

Se tiene el esquema de base de datos TBGEX de la siguiente figura:

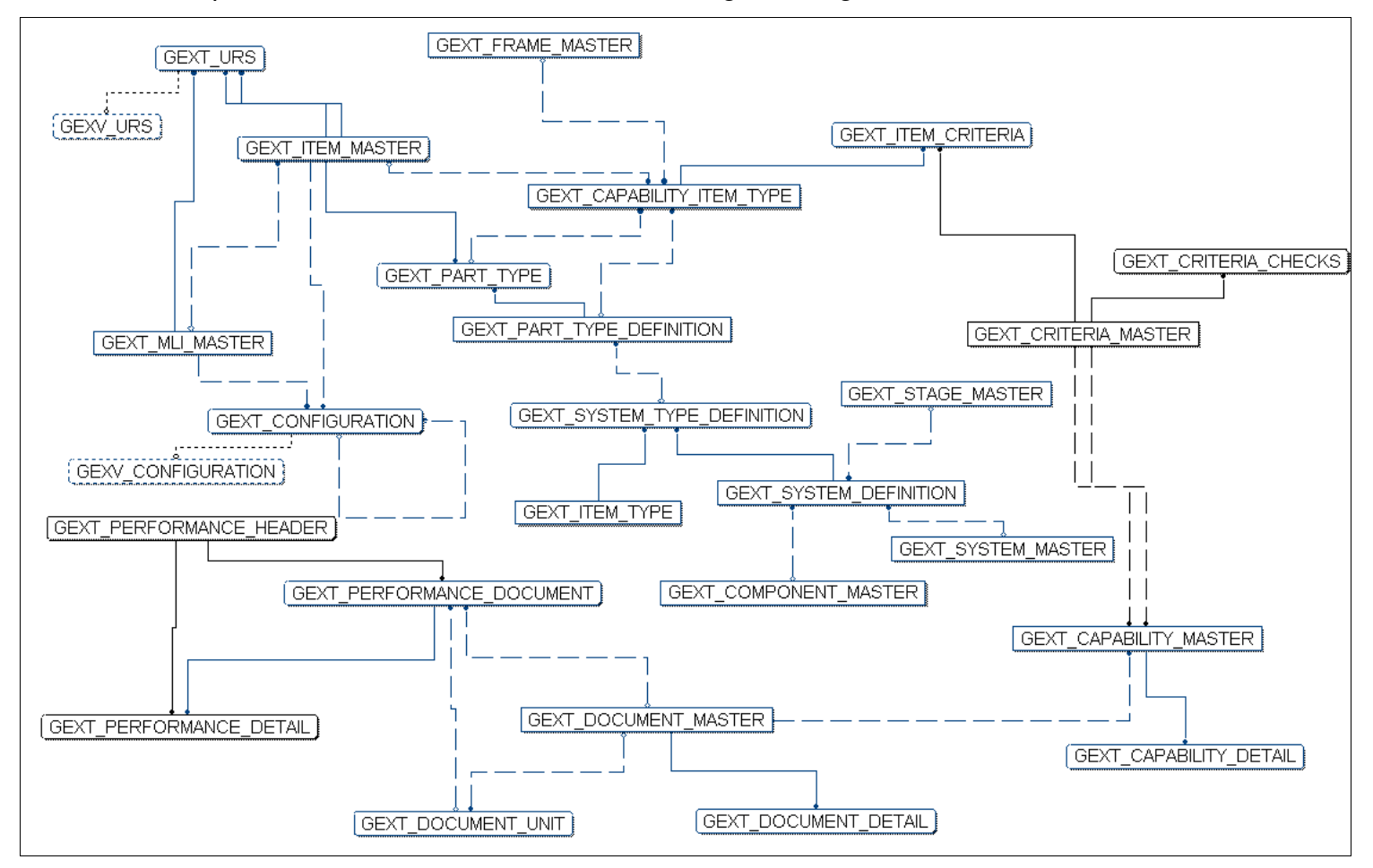

Figura 3.1 Diagrama Entidad-Relación del esquema TBGEX.
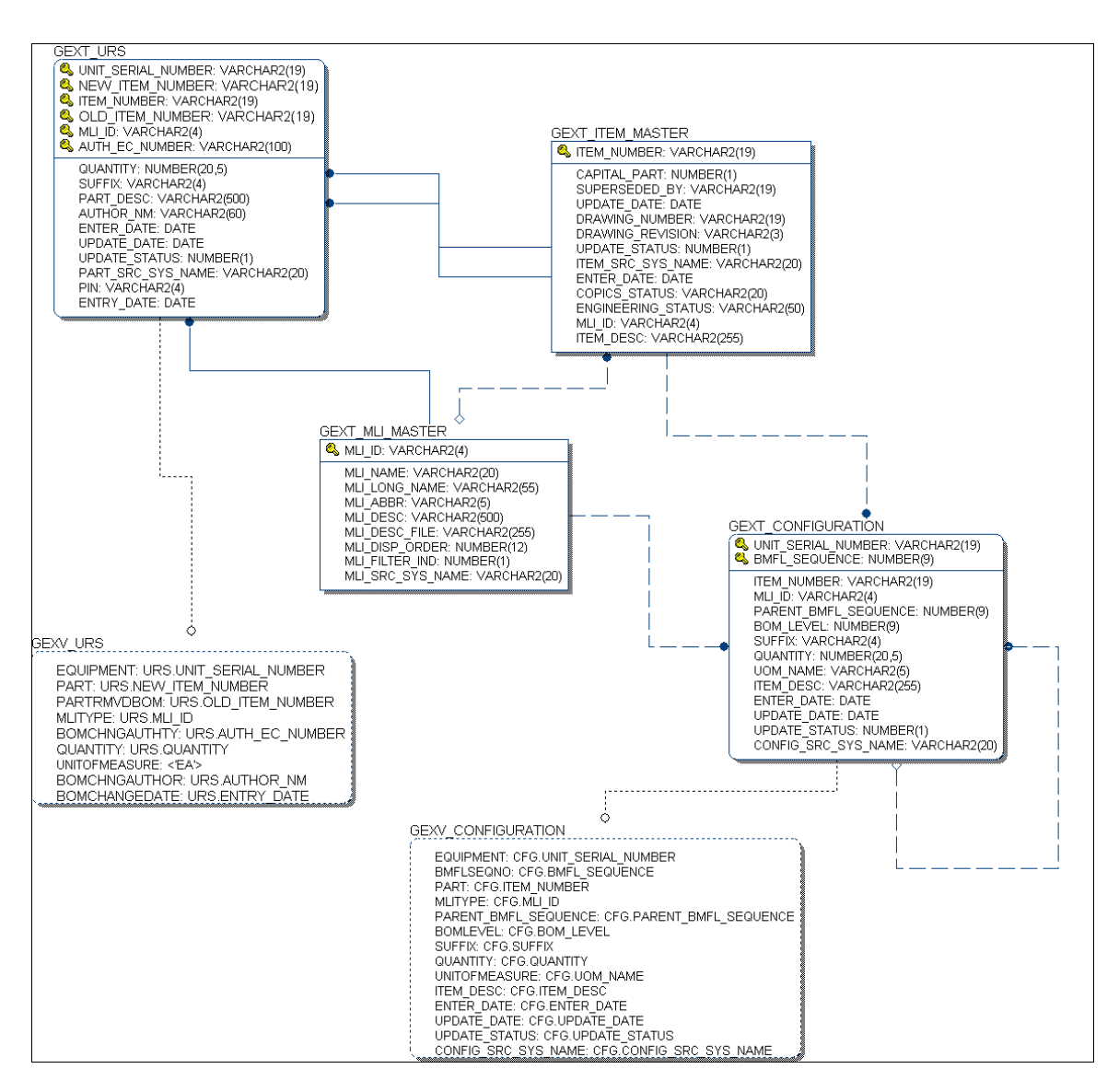

Figura 3.2 Diagrama Entidad-Relación del esquema TBGEX: Unit Record Sheet & Configuration.

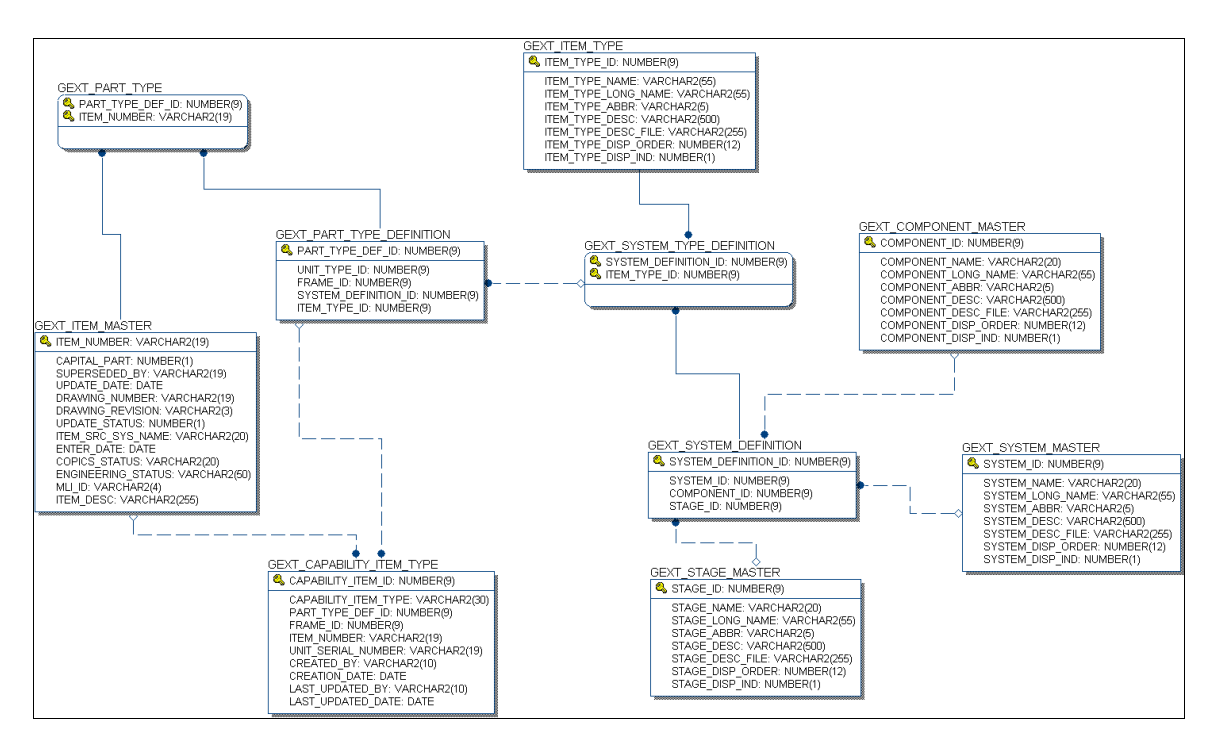

Figura 3.3 Diagrama Entidad-Relación del esquema TBGEX: Part Type Categories.

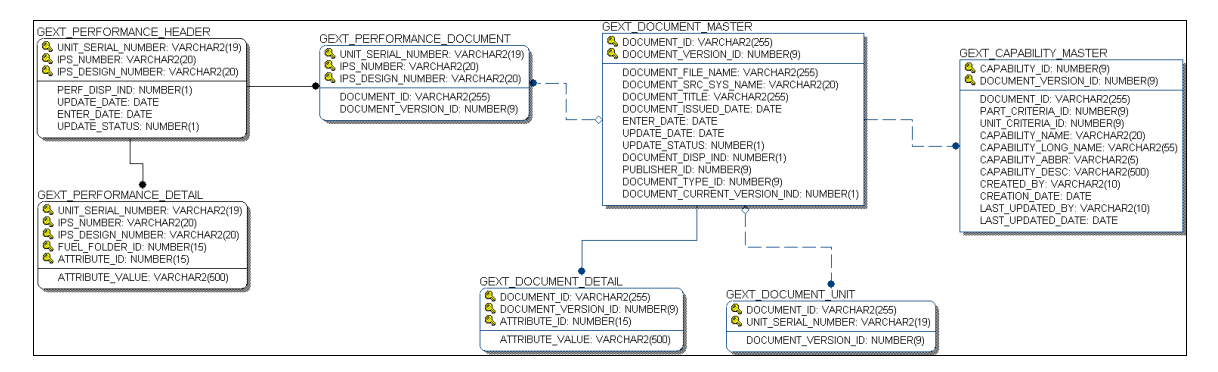

Figura 3.4 Diagrama Entidad-Relación del esquema TBGEX: Document & Performance.

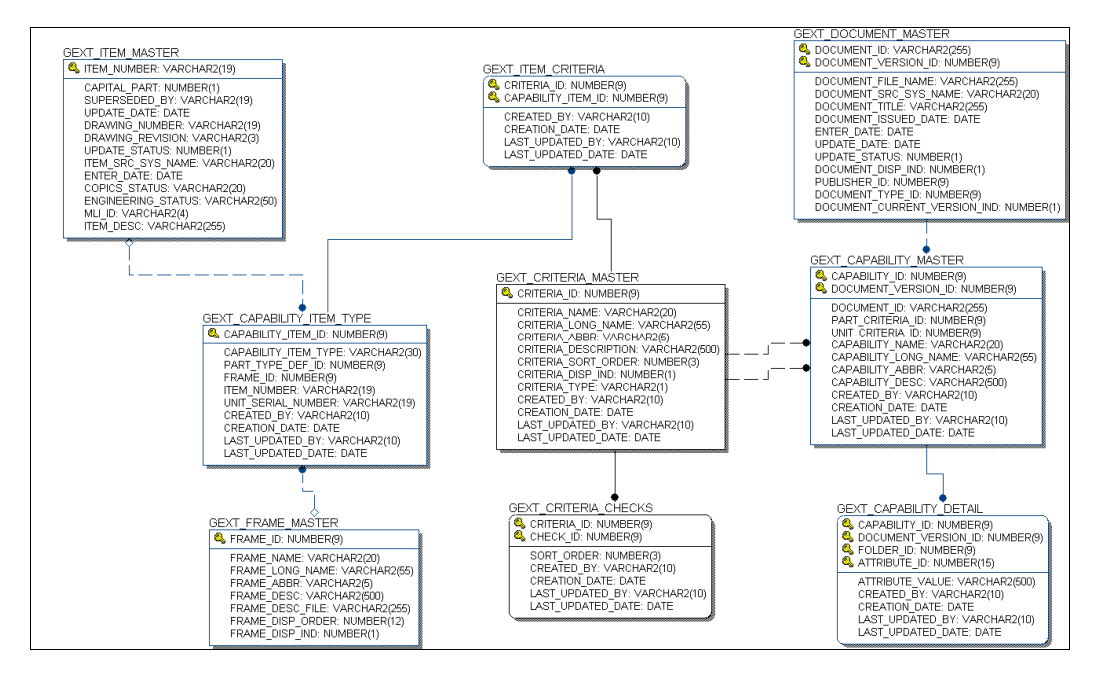

Figura 3.5 Diagrama Entidad-Relación del esquema TBGEX: Maintenance Intervals.

3.1.3 Estadísticas del diccionario de datos.

### 3.1.3.1 Estadísticas de tablas.

El esquema anterior cuenta con las siguientes estadísticas en el diccionario de datos:

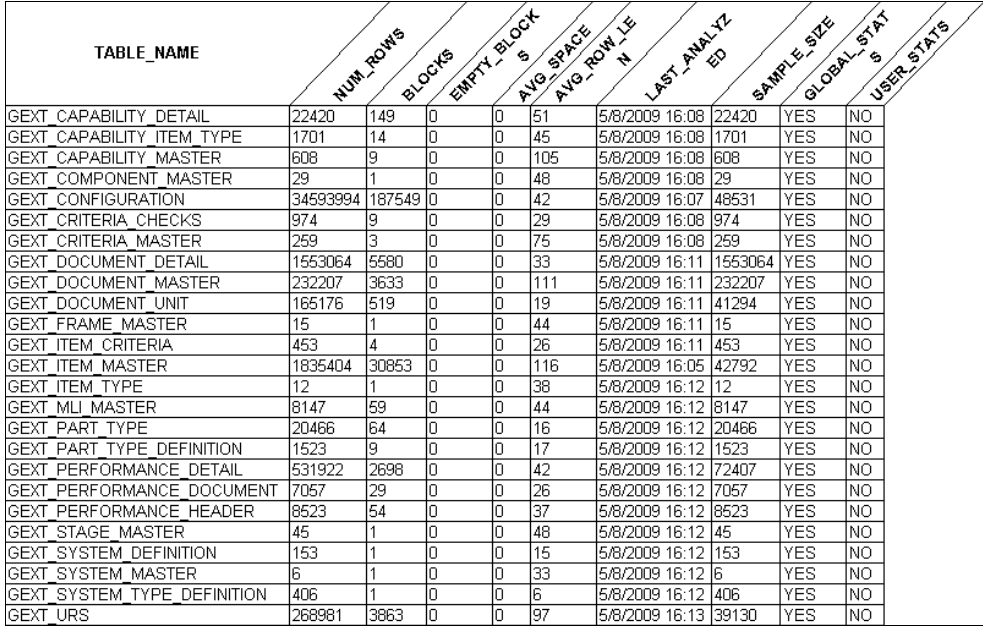

Tabla 3.2 Estadísticas en tablas del esquema TBGEX de la vista USER\_TABLES.

# 3.1.3.2 Estadísticas de columnas.

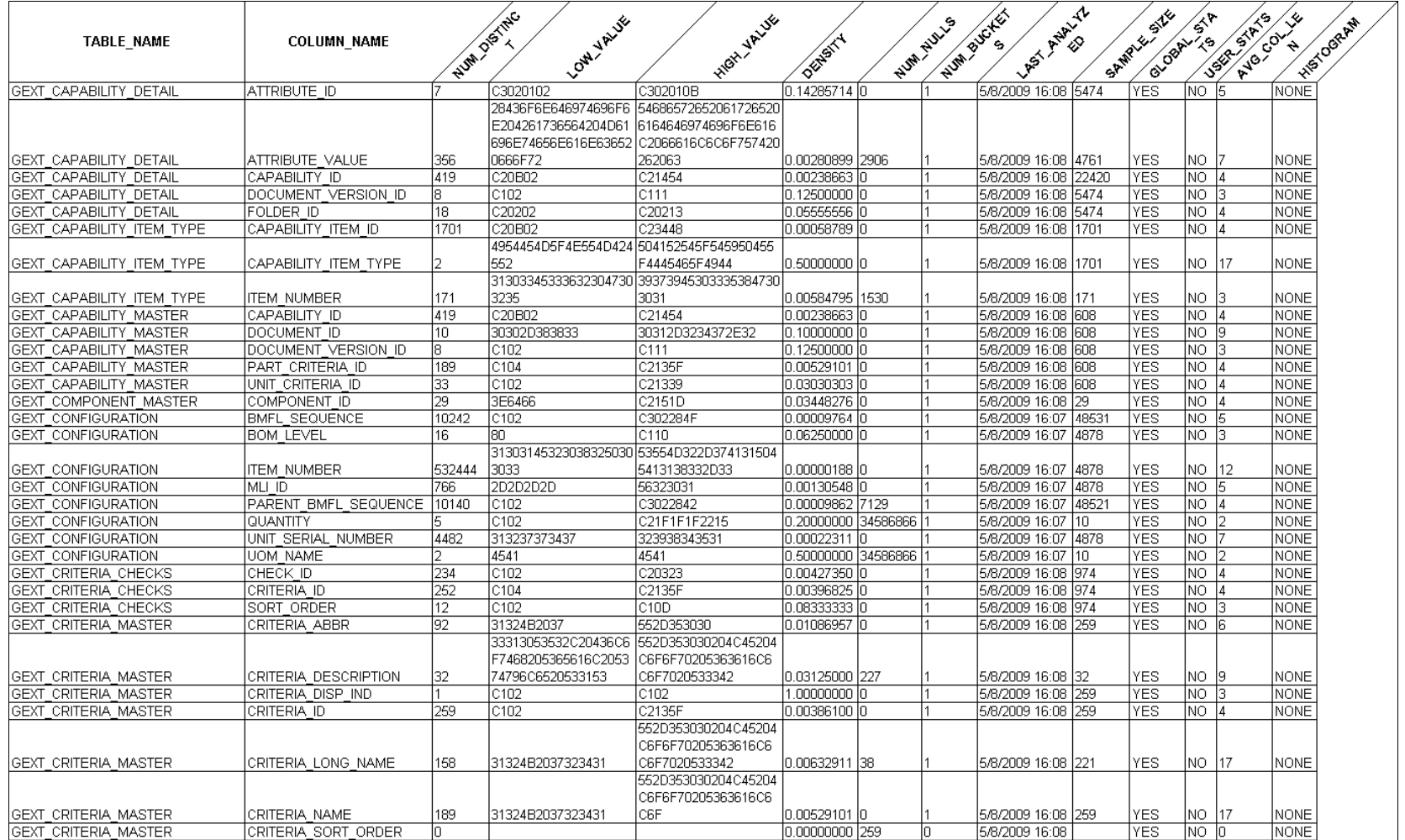

Tabla 3.3 Estadísticas en columnas del esquema TBGEX de la vista USER\_TAB\_COLUMNS.

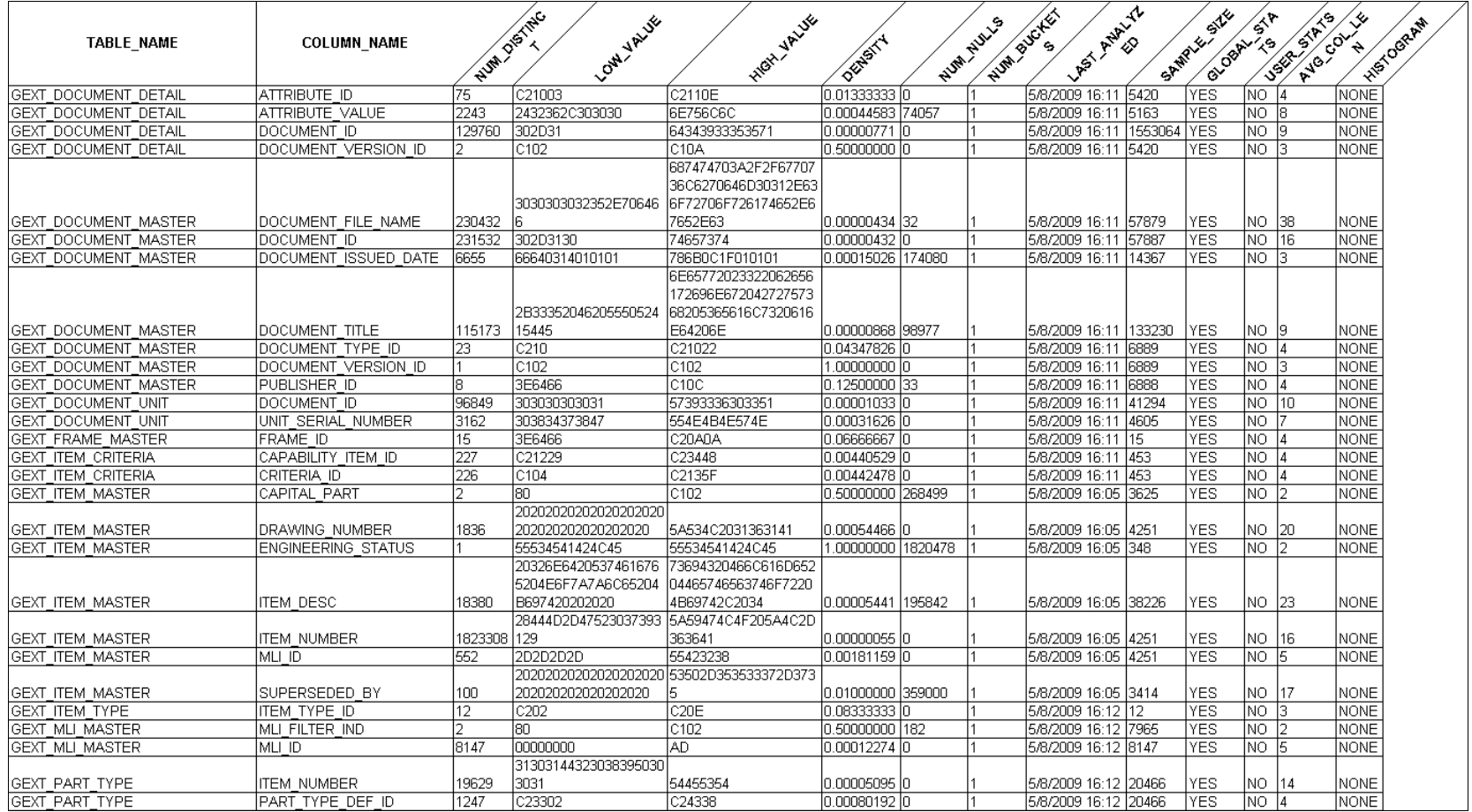

Tabla 3.3 Estadísticas en columnas del esquema TBGEX de la vista USER\_TAB\_COLUMNS.

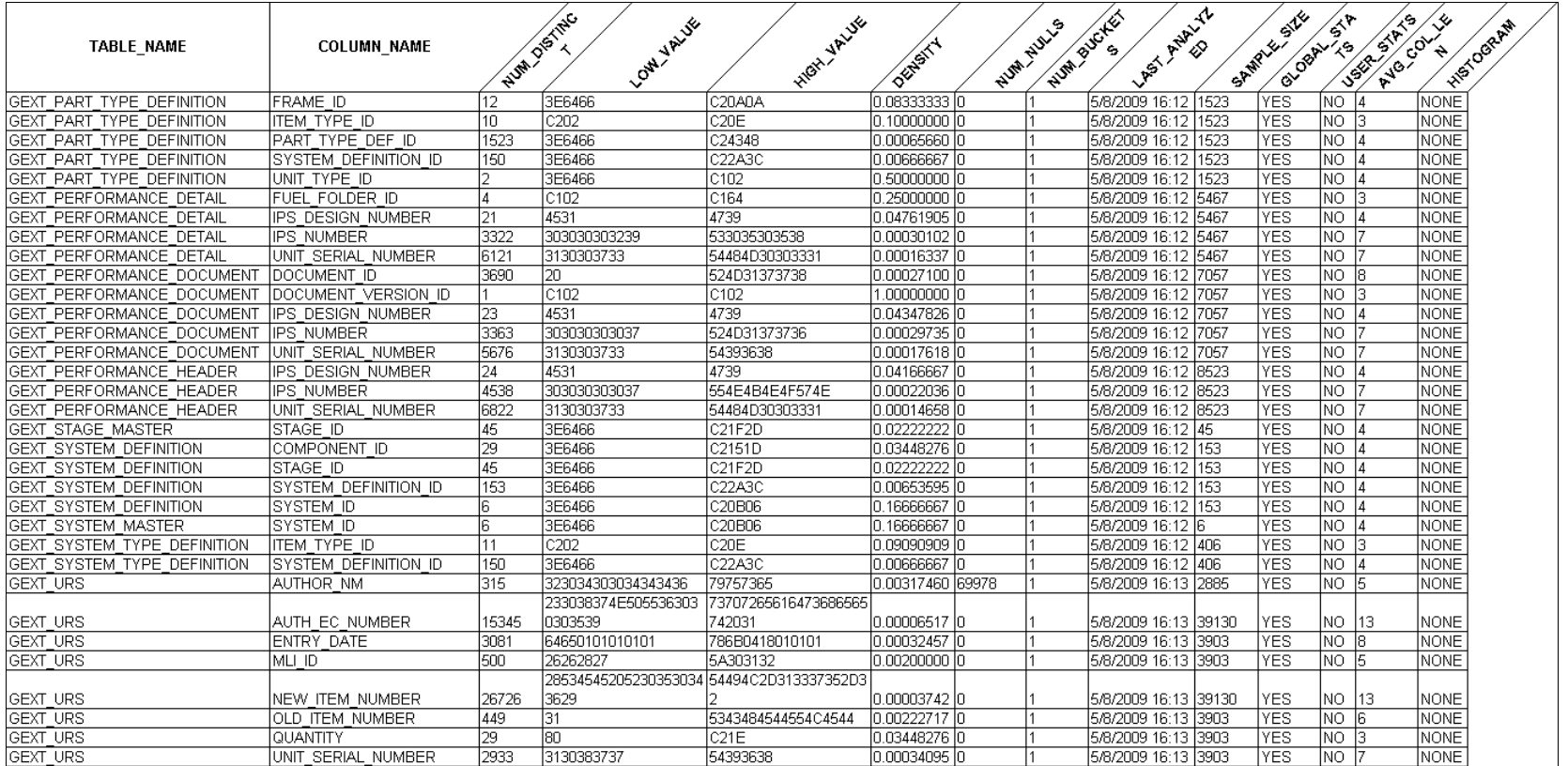

Tabla 3.3 Estadísticas en columnas del esquema TBGEX de la vista USER\_TAB\_COLUMNS.

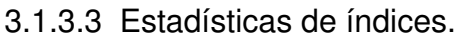

|                                                                 |                                                                  | <b>LAST ANALYTED</b><br><b>COMPANY READER</b><br><b>SIAN</b><br>District Leves<br>List Biochs<br><b>SSR STR 50</b> |                     |                       |              |            |                     |                                                         |         |                 |                       |             |
|-----------------------------------------------------------------|------------------------------------------------------------------|----------------------------------------------------------------------------------------------------|---------------------|-----------------------|--------------|------------|---------------------|---------------------------------------------------------|---------|-----------------|-----------------------|-------------|
| <b>TABLE NAME</b>                                               | INDEX_NAME                                                       |                                                                                                    |                     |                       |              |            |                     |                                                         |         |                 |                       |             |
|                                                                 |                                                                  |                                                                                                    | <b>BISHIP</b>       |                       |              |            |                     |                                                         | SAMPLE. |                 |                       | <b>BLOW</b> |
|                                                                 |                                                                  |                                                                                                    |                     |                       |              |            |                     |                                                         |         |                 |                       |             |
| <b>IGEXT CAPABILITY DETAIL</b><br><b>GEXT CAPABILITY DETAIL</b> | GEXI CAPABILITY_DETAIL_DOC<br>GEXI CAPABILITY DETAIL PK          |                                                                                                    | 62<br>120           | 608<br>22420          | 11           | l1         | 551<br>517          | 5/8/2009 16:08 22420<br>5/8/2009 16:08 22420            |         | Ino-            | <b>TYES</b><br>NO YES |             |
| GEXT CAPABILITY DETAIL                                          | GEXI CAPABILITY DETL DATE AV                                     | In                                                                                                    | 1                   |                       | 11           | 33         | 33                  | 5/8/2009 16:08 37                                       |         |                 | NO  YES               |             |
| GEXT_CAPABILITY_DETAIL                                          | GEXI_CAPABILITY_DETL_NUM_AV                                      |                                                                                                    | 20                  | 477                   | 11           | 9          | 4511                | 5/8/2009 16:08 7746                                     |         | NO.             | YES                   |             |
| GEXT_CAPABILITY_DETAIL                                          | GEXI_CAPABILITY_DETL_UPPER_AV                                    |                                                                                                    | 70                  | $\frac{649}{2}$       | 11           | 9          | 5422                | 5/8/2009 16:08 19438                                    |         | NO.             | YES                   |             |
| GEXT CAPABILITY ITEM TYPE                                       | GEXI_CAPABILITY_ITEM_TYPE_PK                                     |                                                                                                    | 3                   | 1701                  | 11           |            | 14                  | 5/8/2009 16:08 1701                                     |         | NO.             | YES                   |             |
| GEXT_CAPABILITY_MASTER                                          | GEXI_CAPABILITY_MASTER_PK<br>GEXI_CAPMASTER_CAPDOCVER            |                                                                                                    |                     | 608                   |              |            | 382                 | 5/8/2009 16:08 608                                      |         | NO.             | YES                   |             |
| GEXT_CAPABILITY_MASTER<br><b>GEXT CAPABILITY MASTER</b>         | GEXI_CAPMASTER_PCRITERIA                                         |                                                                                                    | 3<br>$\overline{2}$ | 608<br>189            | l1           | l1         | 382<br>47           | 5/8/2009 16:08 608<br>5/8/2009 16:08 608                |         | NO<br>ΝO        | YES<br>YES            |             |
| <b>GEXT CAPABILITY MASTER</b>                                   | <b>GEXI_CAPMASTER_UCRITERIA</b>                                  |                                                                                                    |                     | 33                    |              | l1         | 16                  | 5/8/2009 16:08 608                                      |         | NO.             | <b>YES</b>            |             |
| GEXT COMPONENT MASTER                                           | GEXI COMPONENT MASTER PK                                         | In                                                                                                    |                     | 29                    |              | l1         | 1                   | 5/8/2009 16:08 29                                       |         | ΝO              | YES                   |             |
| GEXT CONFIGURATION                                              | GEXI CONFIGURATION IDX01                                         |                                                                                                    |                     | 105508 3255862        | l1           | 9          |                     | 32376672 5/8/2009 16:07 338208                          |         | NO              | <b>YES</b>            |             |
| <b>GEXT CONFIGURATION</b>                                       | GEXI CONFIGURATION IDX02                                         | 12                                                                                                    | 74658               | 10242                 | 7            | 128        | 1314640             | 5/8/2009 16:07 5612600 NO                               |         |                 | YES                   |             |
| GEXT_CONFIGURATION                                              | GEXI_CONFIGURATION_IDX03                                         |                                                                                                    | 70662               | 10140                 | 16           | 1101       |                     | 11166528 5/8/2009 16:07                                 | 5330200 | NO              | YES                   |             |
| GEXT_CONFIGURATION                                              | GEXI_CONFIGURATION_IF49                                          |                                                                                                    | 88313               | 4482                  | 19           | 7407       |                     | 33199600 5/8/2009 16:07                                 | 460884  | NO.             | YES                   |             |
| GEXT_CONFIGURATION                                              | <b>GEXI CONFIGURATION IF54</b>                                   |                                                                                                    | 104426              | 532444                | 11           | 46         |                     | 24530177 5/8/2009 16:07                                 | 360922  | NO.             | YES                   |             |
| GEXT_CONFIGURATION<br><b>GEXT CONFIGURATION</b>                 | GEXI_CONFIGURATION_IF83                                          | I٦                                                                                                    | 164367<br>76553 766 | 33785679              | l1<br>99     | 18154      |                     | 34844896 5/8/2009 16:07                                 | 253806  | NO              | YES                   |             |
| GEXT_CONFIGURATION                                              | GEXI_CONFIGURATION_IF97<br>GEXI_CONFIGURATION_PK                 | 2                                                                                                    |                     | 104646 35736921 1     |              | 11         | 35323577            | 13906714 5/8/2009 16:08 504675<br>5/8/2009 16:07 402289 |         | NO<br><b>NO</b> | YES<br>YES            |             |
| GEXT CRITERIA CHECKS                                            | GEXI CRITERIA CHECKS PK                                          |                                                                                                    | ٩                   | 974                   |              | l1         | 43                  | 5/8/2009 16:08 974                                      |         | NO.             | YES                   |             |
| GEXT CRITERIA MASTER                                            | GEXI CRITERIA MASTER PK                                          |                                                                                                    | $\mathbf{1}$        | 259                   | 1            | l1         | 3                   | 5/8/2009 16:08 259                                      |         | NO.             | YES                   |             |
| GEXT DOCUMENT DETAIL                                            | GEXI DOCUMENT DETAIL1 PK                                         |                                                                                                    | 5600                | 1541966               | $\vert$ 1    | 1          | 10172               | 5/8/2009 16:11 313344                                   |         | NO              | YES                   |             |
| GEXT_DOCUMENT_DETAIL                                            | GEXI_DOCUMENT_DETAIL_DATE_AV                                     |                                                                                                    | 140                 | 10096                 | 11           | 2          | 27546               | 5/8/2009 16:11 52497                                    |         | INO.            | YES                   |             |
| GEXT_DOCUMENT_DETAIL                                            | GEXI_DOCUMENT_DETAIL_IF63                                        |                                                                                                    | 3893                | 129777                | 11           | 1          | $\frac{5767}{5767}$ | 5/8/2009 16:11 1553064                                  |         | NO              | YES                   |             |
| GEXT DOCUMENT DETAIL                                            | GEXI_DOCUMENT_DETAIL_IF64                                        |                                                                                                    | 5925                | 75                    | 79           | 1102       | 82687               | 5/8/2009 16:11                                          | 322701  | NO.             | YES                   |             |
| GEXT DOCUMENT_DETAIL                                            | GEXI_DOCUMENT_DETAIL_NUM_AV<br>GEXI_DOCUMENT_DETAIL_UPPER_AV     |                                                                                                    | 392                 | 18616                 |              |            | 72453               | 5/8/2009 16:11                                          | 182582  | INO.            | YES                   |             |
| GEXT_DOCUMENT_DETAIL                                            |                                                                  | Ð                                                                                                    | 3889<br>755         | 250693                |              |            | 351434              | 5/8/2009 16:11 1475076                                  |         | NO              | YES                   |             |
| GEXT DOCUMENT MASTER<br>GEXT_DOCUMENT_MASTER                    | GEXI_DOCUMENT_MASTER_IF78<br>GEXI_DOCUMENT_MASTER_IF79           |                                                                                                    | 789                 | 14<br>$\overline{31}$ | 53<br>25     | 289<br>143 | 4058<br>4453        | 5/8/2009 16:11 232107<br>5/8/2009 16:11 232205          |         | NO<br>NO        | YES<br><b>YES</b>     |             |
| GEXT_DOCUMENT_MASTER                                            | GEXI DOCUMENT MASTER PK                                          |                                                                                                    | 1239                | 232207                | 1            | 11         | 29827               | 5/8/2009 16:11 232207                                   |         | ΝO              | YES                   |             |
| GEXT DOCUMENT UNIT                                              | GEXI DOCUMENT UNIT IF121                                         |                                                                                                    | 585                 | 7821                  | 1            | 9          | 72477               | 5/8/2009 16:11 165268                                   |         | NO.             | <b>YES</b>            |             |
| GEXT DOCUMENT UNIT                                              | GEXI DOCUMENT UNIT IF122                                         | 1                                                                                                    | 419                 | 96537                 | $\vert$ 1    | 11         | 484                 | 5/8/2009 16:11   165268                                 |         | NO              | YES                   |             |
| GEXT_DOCUMENT_UNIT                                              | GEXI_DOCUMENT_UNIT_PK                                            |                                                                                                    | 604                 | 165268                | 11           | 11         | 1069                | 5/8/2009 16:11 165268                                   |         | NO.             | YES                   |             |
| GEXT_FRAME_MASTER                                               | GEXI FRAME MASTER PK                                             |                                                                                                    | 1                   | 15                    | 1            | 11         |                     | 5/8/2009 16:11 15                                       |         | N <sub>O</sub>  | YES                   |             |
| GEXT TIEM CRITERIA                                              | GEXI TEM CRITERIA PK                                             |                                                                                                    |                     | 453                   |              |            | 136                 | 5/8/2009 16:11                                          | 453     | NO              | YES                   |             |
| <b>GEXT ITEM MASTER</b>                                         | GEXI ITEM MASTER IDX2                                            | 1<br>b                                                                                                    | 39                  | 2                     | 19<br>11     | 764<br>11  | 1529                | 5/8/2009 16:05 14196                                    |         | ΝO              | <b>YES</b>            |             |
| GEXT_ITEM_MASTER<br><b>GEXT ITEM MASTER</b>                     | GEXI_ITEM_MASTER_IF61<br>GEXI ITEM MASTER IF70                   |                                                                                                    | 9444<br>4140        | 192626<br>1196        | з            | 46         | 232413<br>55657     | 5/8/2009 16:05<br>5/8/2009 16:05 1846445                | 213964  | NO<br>Ino       | YES<br>YES            |             |
| <b>GEXT ITEM MASTER</b>                                         | <b>GEXI ITEM MASTER PK</b>                                       |                                                                                                    | 6379                | 1820283               | İ1           | 11         | 1803286             | 5/8/2009 16:05                                          | 322146  | lΝO             | YES                   |             |
| GEXT_ITEM_MASTER                                                | GEXI_ITEM_MASTER_SUPERCEDED_BY                                   |                                                                                                    | 6904                | 100                   | 69           | 713        | 71340               | 5/8/2009 16:05 287950                                   |         | NO              | YES                   |             |
| GEXT ITEM TYPE                                                  | GEXI ITEM TYPE PK                                                | n                                                                                                    | 1.                  | 12                    | $\mathbf{1}$ | 1          | $\mathbf{1}$        | 5/8/2009 16:12 12                                       |         | NO.             | <b>YES</b>            |             |
| <b>GEXT_MLI_MASTER</b>                                          | GEXI_MLI_MASTER_PK                                               |                                                                                                    | 28                  | 8147                  | 11           | 11.        | 7825                | 5/8/2009 16:12 8147                                     |         | NO.             | YES                   |             |
| GEXT PART TYPE                                                  | GEXI_PART_TYPE_IF75                                              |                                                                                                    | 67                  | 1247                  | 11           | 11         | 793                 | 5/8/2009 16:12                                          | 20466   | NO.             | YES                   |             |
| <b>GEXT PART TYPE</b>                                           | GEXI_PART_TYPE_IF76                                              |                                                                                                    | 89                  | 19629                 | 11           | 11         | 6499                | 5/8/2009 16:12                                          | 20466   | NO              | YES                   |             |
| GEXT PART TYPE                                                  | GEXI PART TYPE PK                                                |                                                                                                    | 78                  | 20466<br>12           | 11           | 3          | 1088                | 5/8/2009 16:12<br>5/8/2009 16:12 1523                   | 20466   | ΝO              | YES                   |             |
| GEXT_PART_TYPE_DEFINITION<br>GEXT_PART_TYPE_DEFINITION          | GEXI PART TYPE DEFINITION IF73<br>GEXI_PART_TYPE_DEFINITION_IF74 |                                                                                                    | 5<br>5              | 403                   | 11           | l1         | 36<br>660           | 5/8/2009 16:12 1523                                     |         | NO<br>NO.       | YES<br> YES           |             |
| GEXT_PART_TYPE_DEFINITION                                       | GEXI PART TYPE DEFINITION PK                                     |                                                                                                    | 4                   | 1523                  | 1            |            | 752                 | 5/8/2009 16:12 1523                                     |         | NO.             | YES                   |             |
| GEXT PERFORMANCE DETAIL                                         | GEXI PERFORMANCE DETAIL IF31                                     |                                                                                                    | 1584                | 89                    | 17           | 1825       | 162454              | 5/8/2009 16:12 533569                                   |         | INO.            | l YFS                 |             |
| GEXT PERFORMANCE DETAIL                                         | GEXI_PERFORMANCE_DETAIL_IF41                                     |                                                                                                    | 3000                | 8501                  | 1            |            | 15097               | 5/8/2009 16:12 533569                                   |         | NO.             | <b>YES</b>            |             |
| GEXT PERFORMANCE DETAIL                                         | GEXI_PERFORMANCE_DETAIL_IF58                                     |                                                                                                    | 1558                | 4                     | 389          | 2063       | 8255                | 5/8/2009 16:12 533569                                   |         | NO.             | YES                   |             |
| GEXT PERFORMANCE DETAIL                                         | GEXI_PERFORMANCE_DETAIL_PK                                       |                                                                                                    | 3735                | 533569                | 1            | 11         | 39453               | 5/8/2009 16:12                                          | 533569  | NO.             | YES                   |             |
| GEXT PERFORMANCE DETAIL                                         | GEXI_PERFORMANCE_DETL_DATE_AV                                    |                                                                                                    | 26                  | 1351                  | 1            | 4          | 6498                | 5/8/2009 16:12                                          | 9500    | NO.             | YES                   |             |
| GEXT PERFORMANCE DETAIL                                         | GEXI_PERFORMANCE_DETL_NUM_AV<br>GEXI_PERFORMANCE_DETL_UPPER_AV   |                                                                                                    | 289                 | 16196                 |              | 5          | 82167               | 5/8/2009 16:12                                          | 140236  | NO              | YES                   |             |
| GEXT PERFORMANCE DETAIL<br>GEXT_PERFORMANCE_DOCUMENT            | GEXI_PERFORMANCE_DOCUMENT_IF72                                   |                                                                                                    | 1355                | 40771<br>3690         | 11           | 4<br>l1    | 177610<br>2094      | 5/8/2009 16:12 507616<br>5/8/2009 16:12 7057            |         | NO<br>NO        | YES<br> YES           |             |
| GEXT PERFORMANCE DOCUMENT                                       | GEXI PERFORMANCE DOCUMENT PK                                     |                                                                                                    | 26<br>36            | 7057                  |              | 1          | 2967                | 5/8/2009 16:12 7057                                     |         | N <sub>O</sub>  | <b>YES</b>            |             |
| <b>GEXT PERFORMANCE HEADER</b>                                  | GEXI PERFORMANCE HEADER IF43                                     |                                                                                                    | 28                  | 6822                  | l1           | 11         | 4089                | 5/8/2009 16:12 8523                                     |         | NO.             | YES                   |             |
| GEXT_PERFORMANCE_HEADER                                         | GEXI_PERFORMANCE_HEADER_PK                                       |                                                                                                    | 32                  | 8523                  | l1           | 11         | 4092                | 5/8/2009 16:12 8523                                     |         | NO.             | <b>IYES</b>           |             |
| GEXT STAGE MASTER                                               | GEXI STAGE MASTER PK                                             | ۱o                                                                                                    | 1                   | 45                    | 11           | 1          | 1                   | 5/8/2009 16:12 45                                       |         | INO.            | <b>YES</b>            |             |
| GEXT_SYSTEM_DEFINITION                                          | GEXI SYSTEM DEFINITION AK1                                       | םו                                                                                                    | 1                   | 153                   | 11           | 11         | 1                   | 5/8/2009 16:12 153                                      |         | NO.             | YES                   |             |
| GEXT_SYSTEM_DEFINITION                                          | GEXI_SYSTEM_DEFINITION_IF80                                      | ın                                                                                                    |                     | IR.                   |              |            |                     | 5/8/2009 16:12 153                                      |         | NO.             | YES                   |             |
| GEXT_SYSTEM_DEFINITION                                          | GEXI_SYSTEM_DEFINITION_IF81                                      |                                                                                                    |                     | 29                    | 11           |            |                     | 5/8/2009 16:12 153                                      |         | NO              | YES                   |             |
| GEXT SYSTEM DEFINITION                                          | GEXI SYSTEM DEFINITION IF82<br><b>GEXI</b> SYSTEM DEFINITION PK  | In.                                                                                                    | 1                   | 45                    | 11           | l1         | 11                  | 5/8/2009 16:12 153<br>5/8/2009 16:12 153                |         | NO.             | YES                   |             |
| GEXT_SYSTEM_DEFINITION<br>GEXT_SYSTEM_MASTER                    | GEXI_SYSTEM_MASTER_PK                                            | In                                                                                                    | 1                   | 153                   | 11           | l1         | l1                  | 5/8/2009 16:12 6                                        |         | ΝO<br>NO.       | YES<br> YES           |             |
| GEXT_SYSTEM_TYPE_DEFINITION                                     | GEXI SYSTEM_TYPE_DEFINITION_PK                                   | o                                                                                                    |                     | 406                   |              | l1         |                     | 5/8/2009 16:12 406                                      |         | NO.             | YES                   |             |
| GEXT SYSTEM TYPE DEFINITION                                     | GEXI SYSTEM TYPE DEFINITI IF49                                   | In                                                                                                    | 1                   | 150                   | l1           | l1         |                     | 5/8/2009 16:12 406                                      |         | INO.            | YES                   |             |
| GEXT_SYSTEM_TYPE_DEFINITION                                     | GEXI_SYSTEM_TYPE_DEFINITI_IF50                                   | I٥                                                                                                    |                     | 11                    | 11           | 11         |                     | 5/8/2009 16:12 406                                      |         | NO.             | YES                   |             |
| <b>GEXT URS</b>                                                 | GEXI_URS_IF100                                                   | 2                                                                                                    | 1153                | 72093                 | l1           | lЗ         | 224134              | 5/8/2009 16:13 269743                                   |         | NO.             | YES                   |             |
| GEXT_URS                                                        | GEXI_URS_IF119                                                   |                                                                                                    | 801                 | 1506                  | 11           | 105        | 158768              | 5/8/2009 16:13 269743                                   |         | NO.             | YES                   |             |
| <b>GEXT URS</b>                                                 | GEXI URS IF68                                                    |                                                                                                    | 1117                | 5688                  | ή.           | з          | 21704               | 5/8/2009 16:13                                          | 269743  | NO.             | YES                   |             |
| <b>GEXT URS</b>                                                 | GEXI URS IF99<br>LID 6                                           |                                                                                                    | 970<br>1 OC         | 8429                  |              | 4          | 36555               | 5/8/2009 16:13 269743                                   |         | INO.<br>አ ነ ጦ   | YES                   |             |

Tabla 3.4 Estadísticas en índices del esquema TBGEX de la vista USER\_INDEXES.

La columna LAST\_ANALYZED muestra que las estadísticas se generaron recientemente. Las estadísticas de este esquema se colectan diariamente mediante la tarea GATHER\_STATS\_JOB.

3.1.4 Diseño del caso práctico.

3.1.4.1 Privilegios de base de datos requeridos.

En primera instancia se solicitaron al administrador de la base de datos los siguientes privilegios:

- SELECT CATALOG ROLE, para tener privilegios de lectura en todas las vistas del diccionario de datos.
- Rol PLUSTRACE, para la ejecución de la herramienta AUTOTRACE dentro de SQL\*Plus.
- Privilegio ADVISOR, para la utilización de los procedimientos del paquete DBMS SQLTUNE.

3.1.4.2 Scripts de SQL\*Plus generados.

Utilizando un total de veintidós consultas sobre el esquema TBGEX, se crearon los siguientes scripts:

• optimizer\_session.sql Es el archivo principal de ejecución. Contiene instrucciones para establecer diferentes variables de ambiente dentro de la sesión de SQL\*Plus. Invoca a la herramienta AUTOTRACE para rastrear la ejecución de las consultas al emplear ya sea el enfoque de optimización basado en costos o basado en reglas.

```
SPOOL "C:\Documents and Settings\santibka\My Documents\Tesis\Output\optimizer_session_output.txt" 
SET SQLPROMPT "_USER'@'_CONNECT_IDENTIFIER> " 
SET ECHO ON 
--Controla el despliegue de los comandos en la pantalla. 
SET TIMING ON 
--Para medir el tiempo de una consulta en Oracle SQL*Plus 
--Controla el despliegue de estadísticas de tiempo 
--en cada comando SQL o bloque PL/SQL ejecutado. 
SET LINESIZE 180
```

```
--Establece el número total de caracteres que SQL*Plus 
--despliega en una línea antes de comenzar una línea nueva. 
SET TRIMSPOOL ON 
--Determina si SQL*Plus pone blancos al final de cada línea enviada al archivo 
SELECT TO CHAR(SYSDATE, 'DD-MON-RR HH.MI.SS AM') TODAY DATE FROM DUAL;
SELECT * FROM SESSION ROLES;
--Rol PLUSTRACE 
SET AUTOTRACE TRACEONLY 
--Comando AUTOTRACE 
SPOOL OFF; 
--@"C:\Documents and Settings\santibka\My Documents\Tesis\rbo_session.sql" 
--@"C:\Documents and Settings\santibka\My Documents\Tesis\cbo_session.sql" 
EXIT
```
• rbo\_session.sql Establece un enfoque de optimización basado en reglas para todas las sentencias.

```
SPOOL "C:\Documents and Settings\santibka\My Documents\Tesis\Output\sql_queries_rbo_output.txt" 
ALTER SESSION SET OPTIMIZER MODE = RULE;
--Establece un enfoque de optimización basado en reglas para todas las sentencias. 
@"C:\Documents and Settings\santibka\My Documents\Tesis\sql_queries.sql" 
SPOOL OFF;
```
• cbo\_session.sql Establece un enfoque de optimización basado en costos para todas las sentencias y optimiza con el objetivo de mejor procesamiento.

```
SPOOL "C:\Documents and Settings\santibka\My Documents\Tesis\Output\sql_queries_cbo_output.txt" 
ALTER SESSION SET OPTIMIZER_MODE = ALL_ROWS; 
--Establece un enfoque de optimización basado en costos para todas las sentencias. 
@"C:\Documents and Settings\santibka\My Documents\Tesis\sql_queries.sql" 
SPOOL OFF;
```
sql queries.sql Contiene las veintidós consultas a ejecutar. Las consultas se caracterizan por ser equirreuniones y contener literales.

```
--GEXP_EDO_GET_ASSOCCAPAB_ENG 
SELECT DISTINCT /* TAG 1 */ CM.CAPABILITY_ID 
           FROM GEXT_CAPABILITY_MASTER CM, GEXT_DOCUMENT_MASTER DM
```

```
WHERE ( (CM.DOCUMENT\_ID = DM.DOCUMENT\_ID)AND (CM.DOCUMENT VERSION ID = DM.DOCUMENT VERSION ID)
                 AND ((CM.PART_CRITERIA_ID = 1301) OR (CM.UNIT_CRITERIA_ID = 1301)));
--GEXP_EDO_GET_BOMITEMLIST_COM 
SELECT /* TAG 2 */ * 
  FROM GEXV_CONFIGURATION CFG 
WHERE ((CFG.EQUIPMENT = '282625') AND (CFG.PARENT_BMFL_SEQUENCE = 1148));
--GEXP_EDO_GET_CAPABDATAFLDR_ENG 
SELECT DISTINCT /* TAG 3 */ CAPD.ATTRIBUTE_ID, CAPD.ATTRIBUTE_VALUE 
            FROM GEXT_CAPABILITY_DETAIL CAPD, GEXT_CAPABILITY_MASTER CAPM 
          WHERE ( (CAPM.DOCUMENT_ID = '00-883.2')
                  AND (CAPM.DOCUMENT_VERSION_ID = 9)
                  AND (CAPM.CAPABILITY_ID = CAPD.CAPABILITY_ID) 
                  AND (CAPM.DOCUMENT_VERSION_ID = CAPD.DOCUMENT_VERSION_ID) 
                  AND (CAPD.CAPABILITY_ID = 1502) 
                 AND (CAPD.FOLDER ID = 101));
--GEXP_EDO_GET_CRITERIA_VAL 
SELECT /* TAG 4 */ CRITERIA_ABBR VALUE_SHORT, CRITERIA_NAME VALUE_MEDIUM, 
         CRITERIA_LONG_NAME VALUE_LONG, CRITERIA_DESCRIPTION VALUE_FULL, 
         CRITERIA_SORT_ORDER FORMAT_DISPLAY_ORDER, CRITERIA_DISP_IND FORMAT_DISPLAY_IND 
  FROM GEXT_CRITERIA_MASTER 
  WHERE ((CRITERIA_ID = 1310)); 
--GEXP_EDO_GET_DOCCAPABDATA_ENG 
SELECT DISTINCT /* TAG 5 */ CAPM.CAPABILITY_ID 
          FROM GEXT CAPABILITY MASTER CAPM, GEXT DOCUMENT MASTER DM
          WHERE ( (CAPM.DOCUMENT ID = DM.DOCUMENT ID)
                  AND (CAPM.DOCUMENT_VERSION_ID = DM.DOCUMENT_VERSION_ID) 
                  AND (CAPM.DOCUMENT_ID = '00-883.2')); 
--GEXP_EDO_GET_DOCDATAATTRB_VAL 
SELECT DISTINCT /* TAG 6 */ DD.ATTRIBUTE_VALUE 
            FROM GEXT_DOCUMENT_DETAIL DD, GEXT_DOCUMENT_MASTER DM 
          WHERE ( (DD.DOCUMENT\_ID = DM.DOCUMENT\_ID) AND (DD.DOCUMENT_VERSION_ID = DM.DOCUMENT_VERSION_ID) 
                  AND (DM.DOCUMENT_ID = 'GR0125') 
                  AND (DD.ATTRIBUTE_ID = 1516)); 
--GEXP_EDO_GET_DOCPERFDATA_ENG 
SELECT DISTINCT /* TAG 7 */ PDOC.UNIT_SERIAL_NUMBER
           FROM GEXT_PERFORMANCE_DOCUMENT_PDOC, GEXT_DOCUMENT_MASTER_DM
          WHERE ( (PDOC.DOCUMENT_ID = DM.DOCUMENT_ID)
                  AND (PDOC.DOCUMENT_VERSION_ID = DM.DOCUMENT_VERSION_ID) 
                  AND (DM.DOCUMENT_ID = 'GR0125')); 
--GEXP_EDO_GET_DOCUMENT_ENG 
SELECT DISTINCT /* TAG 8 */ DM.DOCUMENT_FILE_NAME, DM.DOCUMENT_TITLE, DM.DOCUMENT_ISSUED_DATE, 
                  DM.PUBLISHER_ID, DM.DOCUMENT_TYPE_ID 
            FROM GEXT_DOCUMENT_MASTER DM 
          WHERE ((DM.DOCUMENT_ID = 'GR0125'));
--GEXP_EDO_GET_EQPBOMMANUMLI_COM 
SELECT DISTINCT /* TAG 9 */ CFG.* 
           FROM GEXV_CONFIGURATION CFG, GEXT_MLI_MASTER MLI 
          WHERE ( (MLI.MLI\_ID = CFG.MLITYPE)
```

```
 AND (CFG.EQUIPMENT = '282625') 
                 AND (MLI.MLI FILTER IND = 1));
--GEXP_EDO_GET_EQPBOMMRGCAP_COM 
SELECT DISTINCT /* TAG 10 */ URS.* 
           FROM GEXV_URS URS, GEXT_ITEM_MASTER IM 
          WHERE ( (IM.IFEM NUMBER = URS.PART) AND (URS.EQUIPMENT = '282625') 
                 AND (IM.CAPITAL_PART = 1)); 
--GEXP_EDO_GET_EQPBOMMRGMLI_COM 
SELECT DISTINCT /* TAG 11 */ URS.* 
            FROM GEXV_URS URS, GEXT_MLI_MASTER MLI 
          WHERE ( (MLI.MLI\_ID = URS.MLITYPE) AND (URS.EQUIPMENT = '282625') 
                 AND (MLI.MLI_FILTER_IND = 1));
--GEXP_EDO_GET_EQPMANFWPART_COM 
SELECT /* TAG 12 */ CFG.UNIT_SERIAL_NUMBER EQUIPMENT, CFG.BMFL_SEQUENCE BMFLSEQNO, 
         CFG.ITEM_NUMBER PART, CFG.MLI_ID MLITYPE, CFG.QUANTITY QUANTITY, 'EA' UNITOFMEASURE, 
         CFG.UOM_NAME UNITOFMEASURE, CFG.BOM_LEVEL BOMLEVEL 
  FROM GEXT_CONFIGURATION CFG 
WHERE ((CFG.ITEM_NUMBER = '109E3919G001'));
--GEXP_EDO_GET_EQUIPADDPART_COM 
SELECT /* TAG 13 */ URS.* 
  FROM GEXV_URS URS 
WHERE ((URS.PART = '109E3919G001'));
--GEXP_EDO_GET_EQUIPCRITERIA_ENG 
SELECT DISTINCT /* TAG 14 */ CRD.CHECK_ID, CRD.SORT_ORDER 
            FROM GEXT_CRITERIA_CHECKS CRD 
          WHERE ((CRD.CRITERIA_ID = 1310))
        ORDER BY CRD.SORT_ORDER; 
--GEXP_EDO_GET_EQUIPDOC_ENG 
SELECT /* TAG 15 */ DOCUMENT_ID 
  FROM GEXT_DOCUMENT_UNIT 
WHERE ((UNIT\_SERIAL\_NUMBER = '282625'));
--GEXP_EDO_GET_PART_ENG 
SELECT DISTINCT /* TAG 16 */ IM.SUPERSEDED_BY, IM.ENGINEERING_STATUS, IM.ITEM_DESC, 
                  GEXF_GET_ENGINEERING_DESC ('109E3919G001') ENG_DESC, IM.DRAWING_NUMBER, IM.MLI_ID 
            FROM GEXT_ITEM_MASTER IM 
          WHERE ((IM.ITEM_NUMBER = '109E3919G001'));
--GEXP_EDO_GET_PART_ENG 
SELECT DISTINCT /* TAG 17 */ NVL (PTP.PART_TYPE_DEF_ID, -1) 
            FROM GEXT_ITEM_MASTER IM, GEXT_PART_TYPE PTP 
          WHERE ((IM.ITEM_NUMBER = PTP.ITEM_NUMBER(+) ) AND (IM.ITEM_NUMBER = '109E3919G001'));
--GEXP_EDO_GET_PARTCAPABDATA_ENG 
SELECT /* TAG 18 */ ITC.CRITERIA_ID 
  FROM GEXT_CAPABILITY_ITEM_TYPE CITP, GEXT_ITEM_CRITERIA ITC 
 WHERE ((CITP.CAPABILITY_ITEM_ID = ITC.CAPABILITY_ITEM_ID) AND (CITP.ITEM_NUMBER = '354B3750G003')); 
--GEXP_EDO_GET_PARTCRITERIA_ENG 
SELECT DISTINCT /* TAG 19 */ CITP.ITEM_NUMBER
```

```
 FROM GEXT_CAPABILITY_ITEM_TYPE CITP, GEXT_ITEM_CRITERIA CICR 
           WHERE ( (CITP.CAPABILITY_ITEM_ID = CICR.CAPABILITY_ITEM_ID) 
                  AND (CICR.CRITERIA_ID = 1310) 
                  AND (CITP.CAPABILITY_ITEM_TYPE = 'ITEM_NUMBER')); 
--GEXP_EDO_GET_PARTTYPE_COM 
SELECT DISTINCT /* TAG 20 */ PTD. UNIT TYPE ID, PTD. FRAME ID, SD. SYSTEM_ID, SD. COMPONENT_ID,
                 SD.STAGE_ID, PTD.ITEM_TYPE_ID 
            FROM GEXT_STAGE_MASTER STGM, 
                 GEXT_COMPONENT_MASTER CM, 
                 GEXT_ITEM_TYPE ITP, 
                 GEXT_PART_TYPE_DEFINITION PTD, 
                GEXT SYSTEM DEFINITION SD,
                 GEXT_SYSTEM_MASTER SM, 
                 GEXT_SYSTEM_TYPE_DEFINITION STD, 
                 GEXT_FRAME_MASTER FM 
          WHERE ( (STGM.STAGE_ID = SD.STAGE_ID)
                 AND (CM.COMPONENT ID = SD.COMPONENT ID)
                  AND (ITP.ITEM_TYPE_ID = STD.ITEM_TYPE_ID) 
                  AND (STD.SYSTEM_DEFINITION_ID = PTD.SYSTEM_DEFINITION_ID) 
                  AND (STD.ITEM_TYPE_ID = PTD.ITEM_TYPE_ID) 
                  AND (SM.SYSTEM_ID = SD.SYSTEM_ID) 
                  AND (SD.SYSTEM_DEFINITION_ID = STD.SYSTEM_DEFINITION_ID) 
                  AND (FM.FRAME_ID = PTD.FRAME_ID) 
                  AND (PTD.PART_TYPE_DEF_ID = 5775)); 
--GEXP_EDO_GET_PERFORMANCE_ENG 
SELECT DISTINCT /* TAG 21 */ PDTL.FUEL_FOLDER_ID 
           FROM GEXT PERFORMANCE DETAIL PDTL,
                 GEXT_PERFORMANCE_DOCUMENT PDOC, 
                 GEXT_PERFORMANCE_HEADER PH 
          WHERE ( (PH.UNIT\_SERIAL\_NUMBER = PDTL.UNIT\_SERIAL\_NUMBER) AND (PH.IPS_NUMBER = PDTL.IPS_NUMBER) 
                  AND (PH.IPS_DESIGN_NUMBER = PDTL.IPS_DESIGN_NUMBER) 
                  AND (PH.UNIT_SERIAL_NUMBER = PDOC.UNIT_SERIAL_NUMBER) 
                  AND (PH.IPS_NUMBER = PDOC.IPS_NUMBER) 
                  AND (PH.IPS_DESIGN_NUMBER = PDOC.IPS_DESIGN_NUMBER) 
                  AND (PH.UNIT_SERIAL_NUMBER = '282625') 
                  AND (PDOC.DOCUMENT_ID = 'GR0169')); 
--GEXP_EDO_GET_RELATEDUNITS_ENG 
SELECT /* TAG 22 */ DU.UNIT_SERIAL_NUMBER 
  FROM GEXT_DOCUMENT_UNIT DU 
 WHERE ((DU.DOCUMENT_ID = 'GR0169'));
```
La secuencia de ejecución de estos archivos se muestra en la figura siguiente:

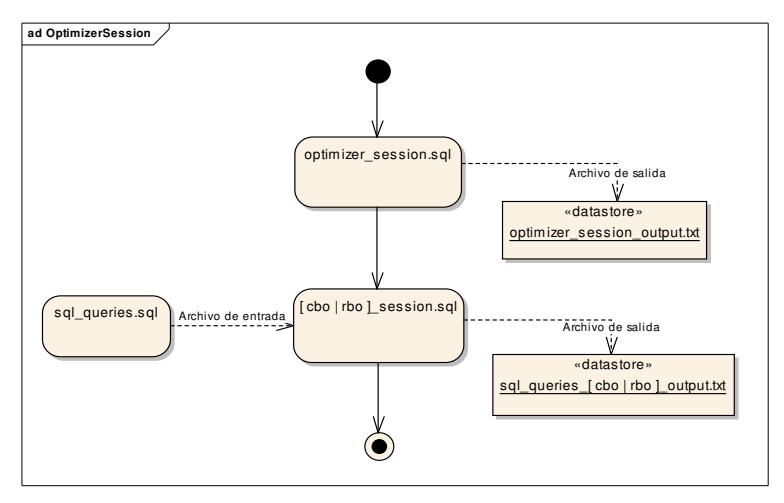

Figura 3.6 Diagrama de ejecución de los scripts generados para el caso práctico de optimización de consultas.

El script principal, optimizer\_session.sql, puede invocar el enfoque de optimización basado en costos o basado en reglas llamando al archivo cbo session.sql ó rbo session.sql respectivamente.

La salida de los comandos ejecutados por el script optimizer session.sql se guarda en el archivo optimizer\_session\_output.txt

Los archivos de cada enfoque de optimización, cbo session.sql y rbo\_session.sql, hacen uso del archivo sql\_queries.sql que contiene las consultas a ejecutar.

Los resultados de ejecución generados por la herramienta AUTOTRACE de las consultas involucradas se guardan en los archivos de texto sql queries cbo output.txt y sql queries rbo output.txt según corresponda.

Las ejecuciones de las consultas bajo cada enfoque de optimización se llevaron a cabo en días diferentes y en un horario vespertino para tratar de asegurar que los datos involucrados no se encontraran en el búfer caché del SGA, lo anterior debido a que no se tienen privilegios de DBA para limpiar el búfer caché y el shared pool mediante el comando ALTER SYSTEM FLUSH BUFFER\_CACHE | SHARED\_POOL. [57]

74

3.1.4.3 Regeneración de estadísticas de la base de datos.

La tarea GATHER\_STATS\_JOB que incluye Oracle 10g reúne estadísticas en todos los objetos de la base de datos que tienen estadísticas faltantes o anticuadas. Esta tarea por defecto genera histogramas cuando reúne estadísticas de columna. Sin embargo para la ejecución del optimizador basado en costos se regeneraron las estadísticas del diccionario de datos de forma que no se generen histogramas y el optimizador conozca por columna únicamente el valor máximo, mínimo y el número de valores distintos.

Para eliminar y recrear las estadísticas de cada tabla se empleó el siguiente código PL/SQL.

```
BEGIN
```

```
 SYS.DBMS_STATS.DELETE_TABLE_STATS ( 
     OwnName => 'TBGEX' 
     ,TabName => 'GEXT_DOCUMENT_MASTER' 
    ,Cascade_Columns => TRUE 
    ,Cascade_Indexes => TRUE 
    ,Cascade_Parts => TRUE 
    ,No_Invalidate => FALSE); 
END; 
/
```
Tabla 3.5 Código PL/SQL para eliminar las estadísticas de una tabla.

```
BEGIN 
  SYS.DBMS_STATS.GATHER_TABLE_STATS ( 
     OwnName => 'TBGEX' 
     ,TabName => 'GEXT_DOCUMENT_MASTER' 
    ,Estimate_Percent => SYS.DBMS_STATS.AUTO_SAMPLE_SIZE 
    ,Method_Opt => 'FOR ALL COLUMNS SIZE 1' 
    ,Degree => SYS.DBMS_STATS.DEFAULT_DEGREE 
    ,Cascade => TRUE 
    ,No_Invalidate => FALSE); 
END; 
/
```
Tabla 3.6 Código PL/SQL para reunir las estadísticas de una tabla sin histogramas.

## **4 RESULTADOS Y DISCUSIÓN**

El resultado de la ejecución de cada consulta incluye:

- 1. Elapsed, periodo de tiempo transcurrido en la ejecución del comando.
- 2. Plan hash value, contiene la representación numérica del plan SQL.
- 3. Plan de ejecución de la consulta.
- 4. Estadísticas de SQL\*Plus AUTOTRACE.
- 4.1 Estadísticas obtenidas mediante SQL\*Plus AUTOTRACE.

Las estadísticas obtenidas mediante SQL\*Plus AUTOTRACE para la sesión del optimizador basado en costos y basado en reglas se muestran en las tablas siguientes.

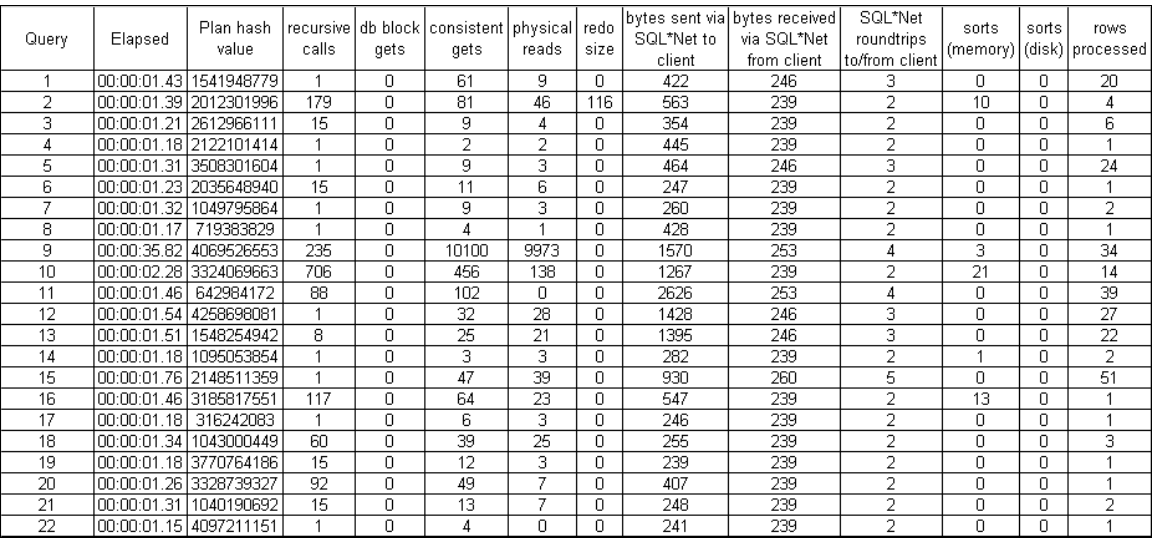

Tabla 4.1 Estadísticas de SQL\*Plus AUTOTRACE - Optimizador Basado en Costos.

| Query | Elapsed     | Plan hash<br>value     | <i>recursive</i><br>calls | qets     | db block consistent physical redo<br>gets | reads.         | size | SQL*Net to<br>client | bytes sent via bytes received<br>via SQL*Net<br>from client | SQL*Net<br>roundtrips<br>to/from client | sorts<br>(memory) | sorts    | rows<br>(disk) processed |
|-------|-------------|------------------------|---------------------------|----------|-------------------------------------------|----------------|------|----------------------|-------------------------------------------------------------|-----------------------------------------|-------------------|----------|--------------------------|
|       | 00:00:02.07 | 407829381              | 1423                      | n.       | 474                                       | 13             | n    | 422                  | 246                                                         | З                                       | 21                | 0.       | 20                       |
| 2     |             | 00:00:01.54 2323000060 | 784                       | n        | 1227                                      | 25             | n    | 565                  | 239                                                         | 2                                       | 15                | n        | 4                        |
| з     | 00:00:01.51 | 311556766              | 464                       | 0        | 176                                       | 25             | n    | 356                  | 239                                                         | $\overline{2}$                          | 5                 | n        | 6                        |
|       |             | 00:00:01.34 2122101414 | 60                        | 0        | 14                                        | $\overline{2}$ | n    | 447                  | 239                                                         | $\overline{2}$                          | 2                 | 0        |                          |
| 5     |             | 00:00:01.62 3374727904 |                           | 0        | 62                                        | 8              | n    | 467                  | 246                                                         | 3                                       |                   | n        | 24                       |
| 6     |             | 00:00:05.87 4036376586 | 907                       | n        | 97406                                     | 2989           | n    | 249                  | 239                                                         | 2                                       | 11                | n        |                          |
| 7     |             | 00:00:01.25 3957246259 | 640                       | n.       | 192                                       | 3              | n.   | 262                  | 239                                                         | $\overline{2}$                          | 11                | n        | $\overline{2}$           |
| 8     | 00:00:01.28 | 1256613531             |                           | $\Omega$ | 4                                         |                | n    | 430                  | 239                                                         | 2                                       |                   | $\Omega$ |                          |
| 9     | 00:00:01.96 | 188307742              | 1239                      | $\Omega$ | 609                                       | 99             | n    | 1442                 | 253                                                         | 4                                       | 17                | n        | 34                       |
| 10    |             | 00:00:24.76 3889829912 | 2190                      | n        | 80016                                     | 31403          | n    | 1236                 | 239                                                         | $\overline{2}$                          | 40                | n        | 14                       |
| 11    |             | 00:00:01.96 3948118121 | 293                       | 0        | 661                                       | 51             | 0    | 2570                 | 253                                                         | 4                                       | 5                 | 0        | 39                       |
| 12    | 00:00:01.81 | 4258698081             |                           | $\Omega$ | 32                                        | 30             | D.   | 1433                 | 246                                                         | 3                                       | $\Omega$          | n.       | 27                       |
| 13    | 00:00:01.79 | 1548254942             | 8                         | n        | 25                                        | 18             | n    | 1398                 | 246                                                         | 3                                       | 0                 | n        | 22                       |
| 14    | 00:00:01.32 | 1095053854             | 305                       | n        | 70                                        | 5              | n    | 284                  | 239                                                         | $\overline{2}$                          | 7                 | n        | $\overline{2}$           |
| 15    |             | 00:00:01.95 2148511359 | 410                       | n.       | 150                                       | 40             | n    | 935                  | 260                                                         | 5                                       | 6                 | 0        | 51                       |
| 16    | 00:00:11.01 | 313243777              | 462                       | n        | 31650                                     | 30879          | n    | 549                  | 239                                                         | 2                                       | 11                | n        |                          |
| 17    |             | 00:00:08.28 3275503428 | 132                       | n        | 31505                                     | 30856          | n    | 248                  | 239                                                         | 2                                       | 3.                | n        |                          |
| 18    |             | 00:00:01.36 3105789856 | 612                       | 0        | 1521                                      | 14             | n    | 257                  | 239                                                         | $\overline{2}$                          | 12                | n        | 3                        |
| 19    | 00:00:01.28 | 382497427              | 15                        | $\Omega$ | 11                                        | $\overline{2}$ | 0    | 242                  | 239                                                         | $\overline{2}$                          |                   | 0        |                          |
| 20    | 00:00:01.37 | 1960812001             | 3460                      | $\Omega$ | 930                                       | 15             | n    | 409                  | 239                                                         | 2                                       | 63                | n        |                          |
| 21    |             | 00:00:01.37 2656976093 | 999                       | n        | 304                                       | 13             | n    | 250                  | 239                                                         | $\overline{2}$                          | 13                | n        | $\overline{2}$           |
| 22    | 00:00:01.20 | 4097211151             |                           | 0        | 4                                         | $\overline{2}$ | n    | 243                  | 239                                                         | $\overline{2}$                          | 0                 | 0        |                          |

Tabla 4.2 Estadísticas de SQL\*Plus AUTOTRACE - Optimizador Basado en Reglas.

En las tablas anteriores se observa que las consultas con etiqueta 4, 12, 13, 14, 15 y 22 emplearon el mismo plan de ejecución con el optimizador basado en costos y el optimizador basado en reglas, ya que sus valores en la estadística PLAN\_HASH\_VALUE coinciden.

A continuación se ilustran los planes de ejecución generados con el enfoque de optimización basado en costos y basado en reglas para la consulta con etiqueta 4.

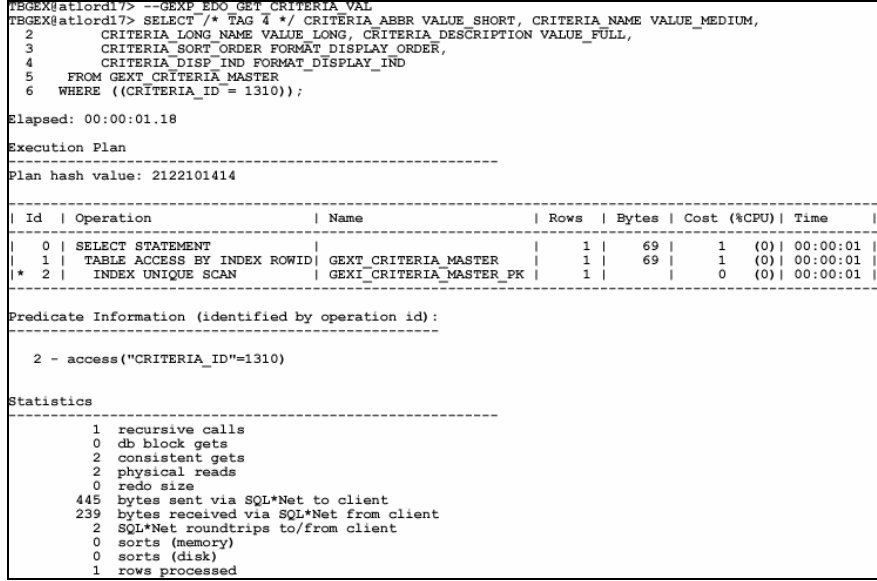

Figura 4.1 Plan de ejecución para la consulta con etiqueta 4 con el optimizador basado en costos.

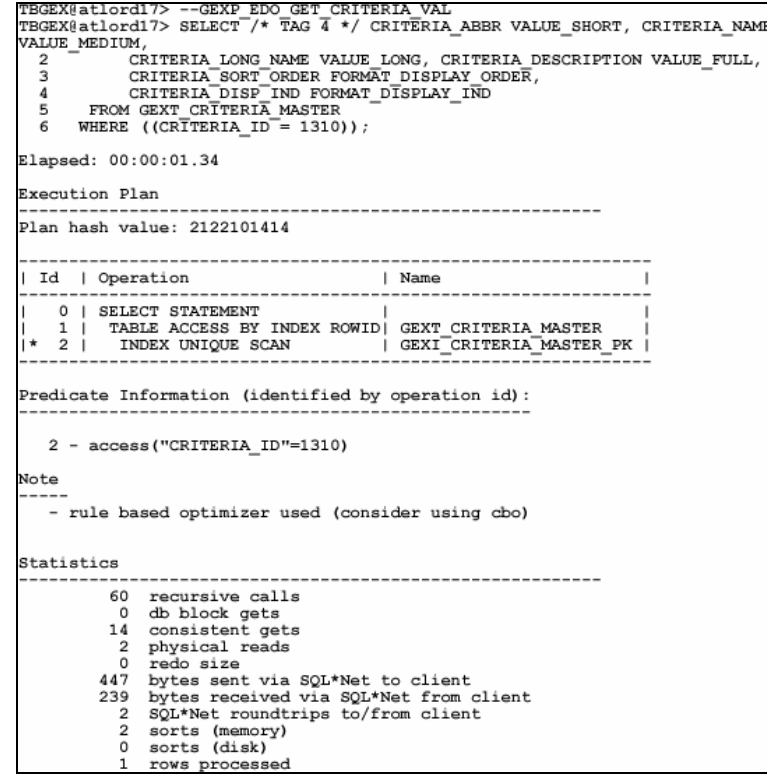

Figura 4.2 Plan de ejecución para la consulta con etiqueta 4 con el optimizador basado en reglas.

4.1.1 Análisis de la estadística "consistent gets".

La gráfica siguiente compara el número de bloques procesados en modo de lectura consistente por consulta, la estadística "consistent gets", entre el optimizador basado en costos y basado en reglas.

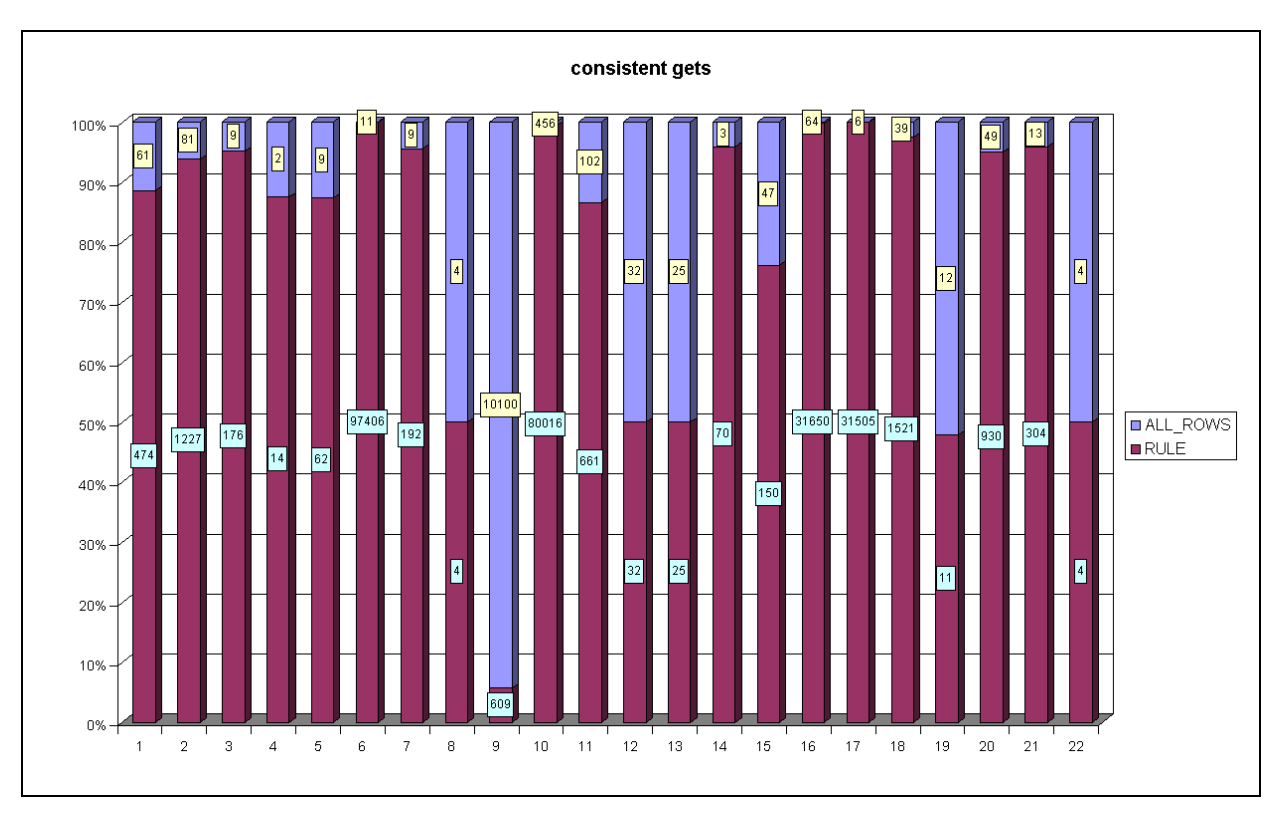

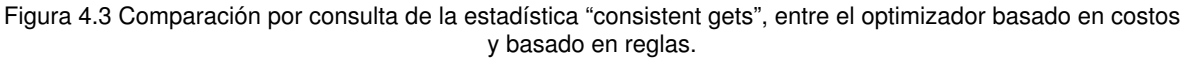

Con el optimizador basado en reglas, la consulta con etiqueta 2 realizó 1,227 lecturas consistentes, mientras que con el optimizador basado en costos llevó a cabo 81 lecturas. Las lecturas consistentes realizadas con el optimizador basado en reglas para la consulta con etiqueta 2 representan más del 90% del total de lecturas realizadas entre ambos optimizadores para esta consulta. Lo mismo se observa para las consultas con etiqueta 3, 6, 7, 10, 14, 16, 17, 18, 20 y 21.

En cambio con el optimizador basado en costos, sólo la consulta con etiqueta 9 realizó un total de lecturas consistentes que representa más del 90% del total de lecturas realizadas entre ambos optimizadores para esta consulta.

Para las veintidós consultas, el optimizador basado en costos realizó un total de 11,138 lecturas consistentes; que representan un 4.31% del total de lecturas consistentes hechas por ambos optimizadores.

En cambio el total de lecturas consistentes hechas por el optimizador basado en reglas para las veintidós consultas fue de 247,043; que representa el 95.69% del total de lecturas hechas por ambos optimizadores.

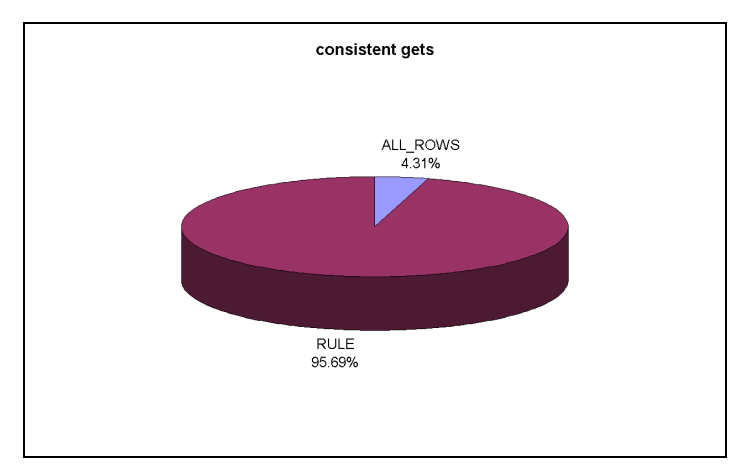

Figura 4.4 Comparación global de la estadística "consistent gets", entre el optimizador basado en costos y basado en reglas.

4.1.2 Análisis de la estadística "physical reads".

La comparación por consulta del número de bloques de datos leídos desde disco, la estadística "physical reads" entre el optimizador basado en costos y el optimizador basado en reglas se muestra en la siguiente gráfica.

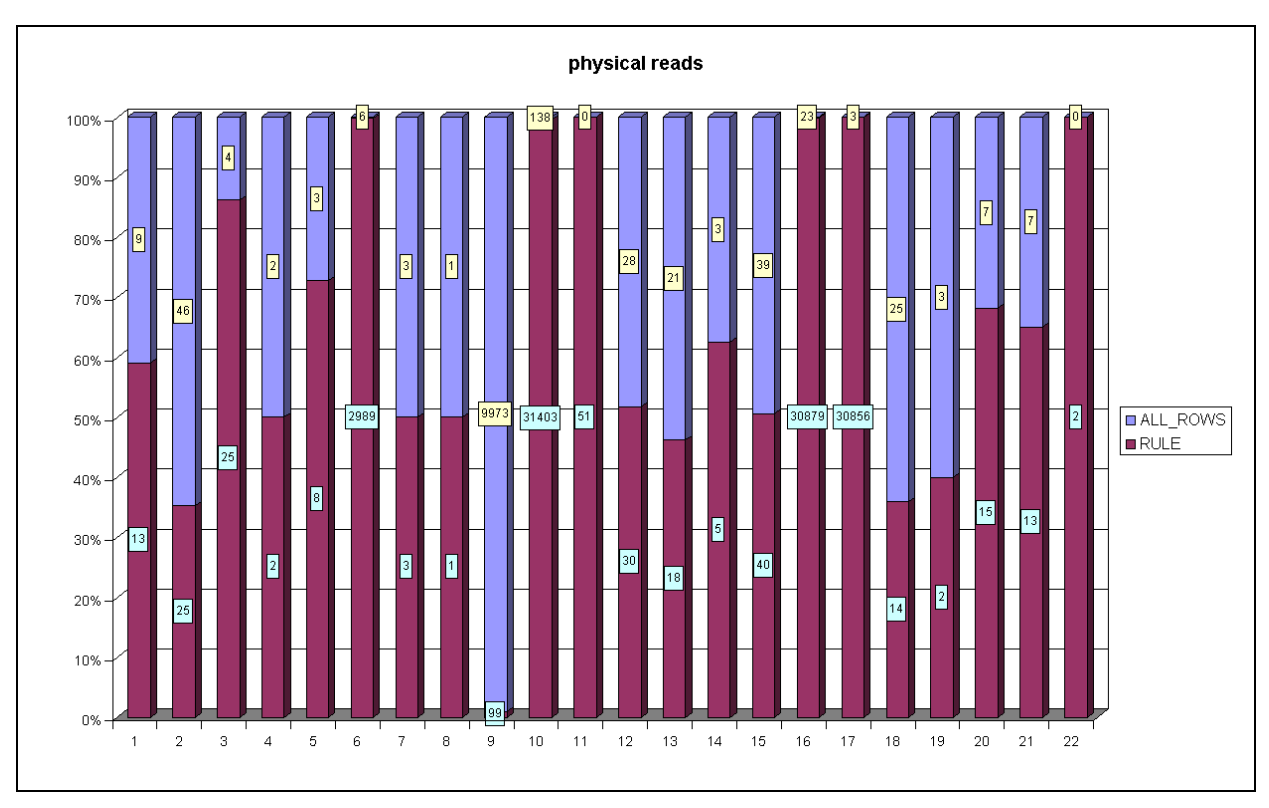

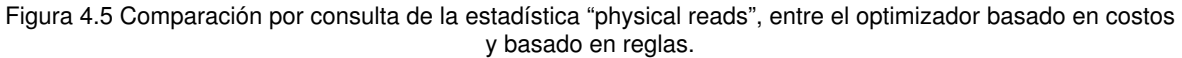

Con el optimizador basado en reglas, la consulta con etiqueta 6 realizó 2,989 lecturas físicas, mientras que con el optimizador basado en costos llevó a cabo 6 lecturas. Las lecturas físicas realizadas con el optimizador basado en reglas para la consulta con etiqueta 6 representan más del 90% del total de lecturas realizadas entre ambos optimizadores para esta consulta. Lo mismo se observa para las consultas con etiqueta 10, 11, 16, 17 y 22.

En cambio con el optimizador basado en costos, sólo la consulta con etiqueta 9 realizó un total de lecturas físicas que representa más del 90% del total de lecturas físicas realizadas entre ambos optimizadores para esta consulta.

Para las veintidós consultas, el optimizador basado en costos realizó un total de 10,344 lecturas físicas; que representan un 9.68% del total de lecturas físicas hechas por ambos optimizadores.

En cambio el total de lecturas físicas hechas por el optimizador basado en reglas para las veintidós consultas fue de 96,493; que representa el 90.32% del total de lecturas físicas hechas por ambos optimizadores.

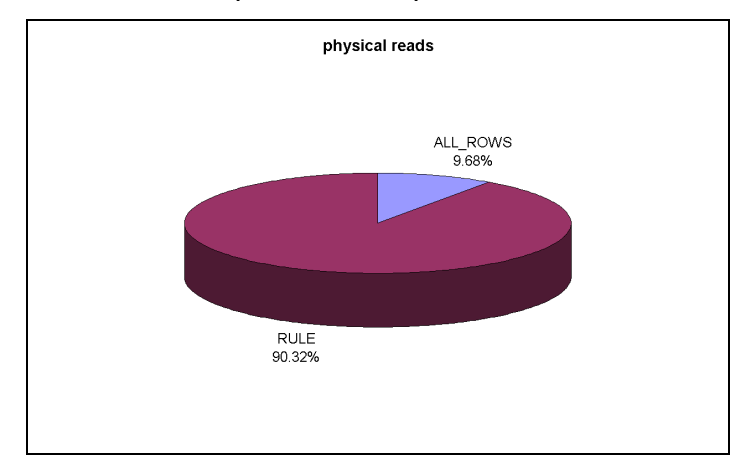

Figura 4.6 Comparación global de la estadística "physical reads", entre el optimizador basado en costos y basado en reglas.

4.1.3 Análisis de la estadística "sorts (memory)".

La gráfica siguiente muestra la comparación de la estadística "sorts (memory)", ordenaciones en memoria, entre el optimizador basado en costos y basado en reglas.

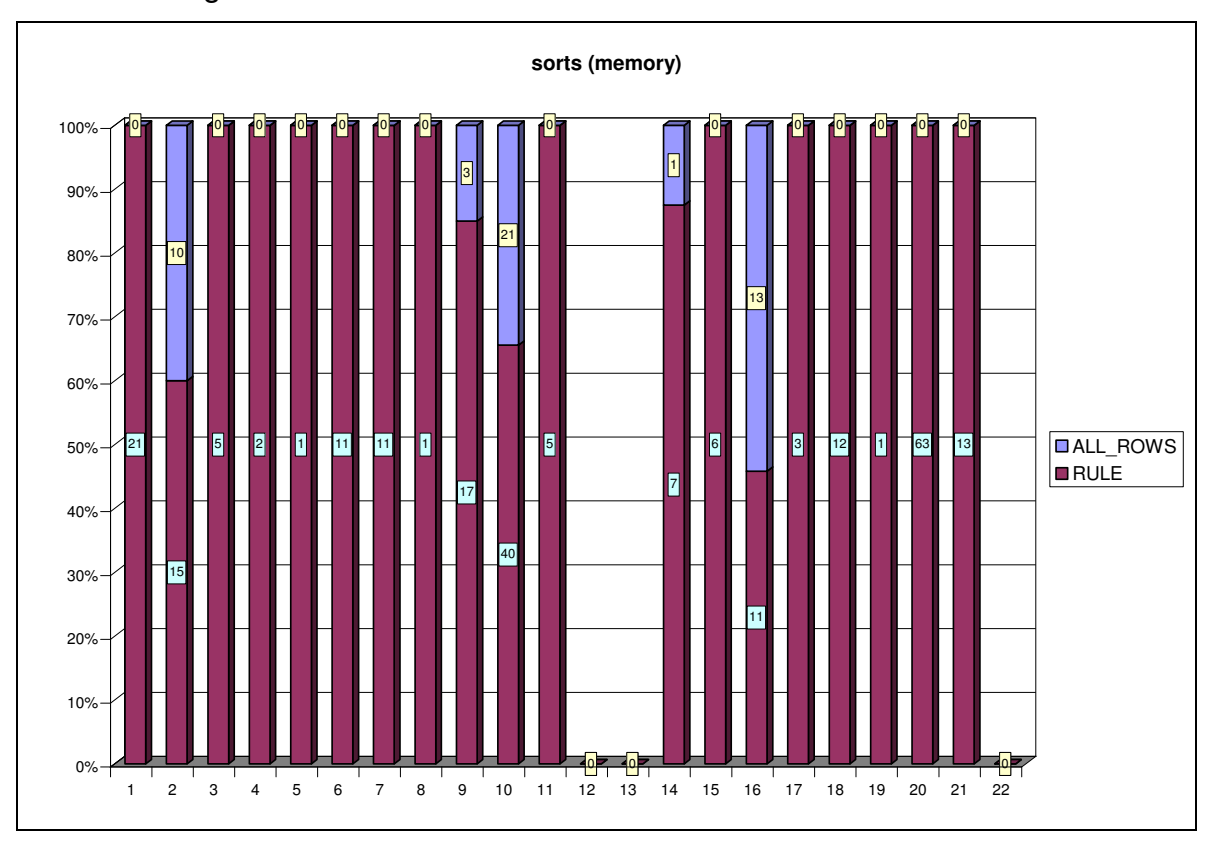

Figura 4.7 Comparación por consulta de la estadística "shorts (memory)", entre el optimizador basado en costos y basado en reglas.

Con el optimizador basado en reglas, tres consultas no llevaron a cabo ordenaciones en memoria y las diecisiete restantes realizaron un total de 245 ordenaciones, mientras que con el optimizador basado en costos fueron diecisiete las consultas que no llevaron a cabo ordenaciones en memoria y las cinco restantes realizaron un total de 48 ordenaciones.

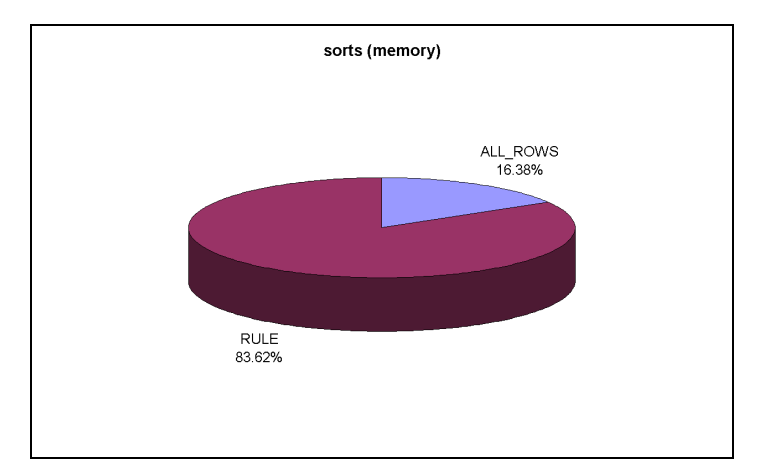

Figura 4.8 Comparación global de la estadística "sorts (memory)", entre el optimizador basado en costos y basado en reglas.

Las ordenaciones hechas por el optimizador basado en costos representan un 16.38% del total de ordenaciones ejecutadas entre los dos optimizadores, mientras que las ordenaciones hechas por el optimizador basado en reglas representan un 83.62% del total de ordenaciones realizadas entre los dos optimizadores.

4.1.4 Selección de las consultas problemáticas y análisis de su plan de ejecución.

Con el optimizador basado en reglas, las consultas con etiqueta 6, 10, 16 y 17 tuvieron individualmente totales de lecturas consistentes y lecturas físicas de más del 90% del total de lecturas consistentes y lecturas físicas realizadas con ambos optimizadores por cada consulta.

Mientras que con el optimizador basado en costos, solamente la consulta con etiqueta 9 realizó lecturas consistentes y lecturas físicas de más del 90% del total de lecturas consistentes y lecturas físicas realizadas con ambos optimizadores para esta consulta.

A continuación se muestra el análisis de los planes de ejecución de estas consultas.

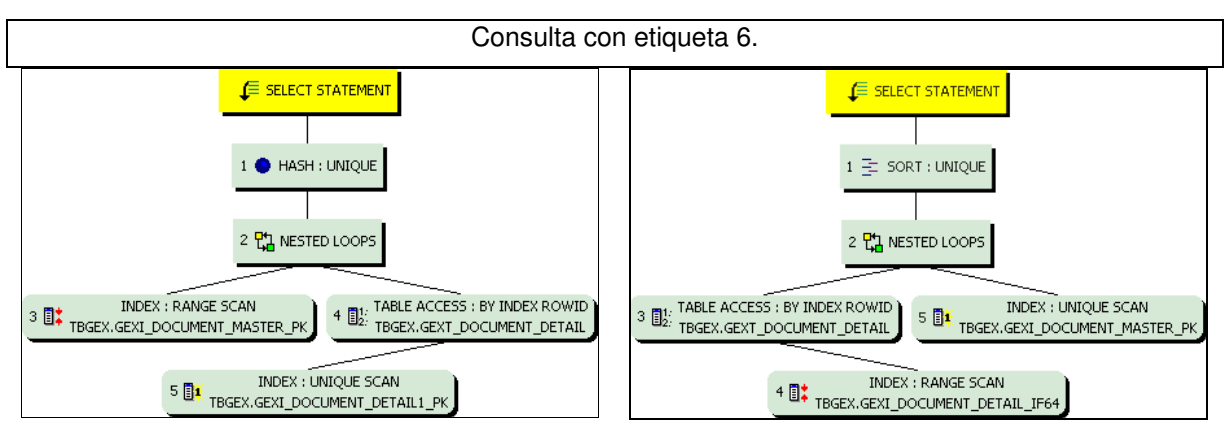

Figura 4.9 CBO: Plan de ejecución para la consulta con etiqueta 6.

El optimizador basado en costos realizó lo siguiente:

El paso 3 buscó cada DOCUMENT\_ID =

'GR0125' en el índice

GEXI\_DOCUMENT\_MASTER\_PK.

El paso 5 buscó cada DOCUMENT  $ID =$ 

'GR0125', ATTRIBUTE\_ID = 1516 y

DOCUMENT\_VERSION\_ID en el índice

GEXI\_DOCUMENT\_DETAIL1\_PK y encontró

los ROWIDs de los registros asociados.

El paso 4 recuperó de la tabla

GEXT\_DOCUMENT\_DETAIL los registros con

Figura 4.10 RBO: Plan de ejecución para la consulta con etiqueta 6.

El optimizador basado en reglas realizó lo siguiente:

El paso 4 buscó cada ATTRIBUTE\_ID = 1516 en el índice GEXI\_DOCUMENT\_DETAIL\_IF64 y encontró los ROWIDs de los registros asociados. El paso 3 recuperó de la tabla GEXT\_DOCUMENT\_DETAIL los registros con los ROWIDs devueltos por el paso 4. El paso 5 buscó cada DOCUMENT\_ID y DOCUMENT\_VERSION\_ID en el índice GEXI\_DOCUMENT\_MASTER\_PK filtrando

los ROWIDs devueltos por el paso 5. El paso 2 realizó una operación en bucle anidado aceptando fuentes de registros de los pasos 3 y 4, reuniendo cada registro del paso 3 con su correspondiente registro en el paso 4, y devolviendo los registros resultantes al paso 1. El paso 1, con los registros devueltos del paso 2 realizó una operación HASH UNIQUE para eliminar los registros duplicados, devolviéndolos al usuario emitiendo la sentencia.

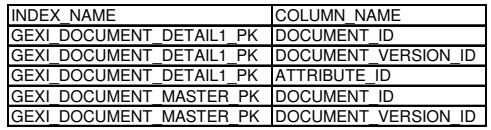

donde DOCUMENT\_ID = 'GR0125' y encontró los ROWIDs de los registros asociados. El paso 2 realizó una operación en bucle anidado aceptando fuentes de registros de los pasos 3 y 5, reuniendo cada registro del paso 3 con su correspondiente registro en el paso 5, y devolviendo los registros resultantes al paso 1. El paso 1, con los registros devueltos del paso 2 realizó una operación SORT UNIQUE para eliminar los registros duplicados, devolviéndolos al usuario emitiendo la sentencia.

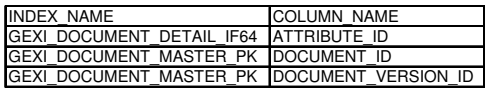

- El optimizador basado en costos buscó primero el documento 'GR0125' en la tabla maestra para después buscar su detalle para el atributo 1516.
- En cambio el optimizador basado en reglas buscó primero el detalle de todos los documentos para el atributo 1516 y después filtró el detalle del documento 'GR0125'.

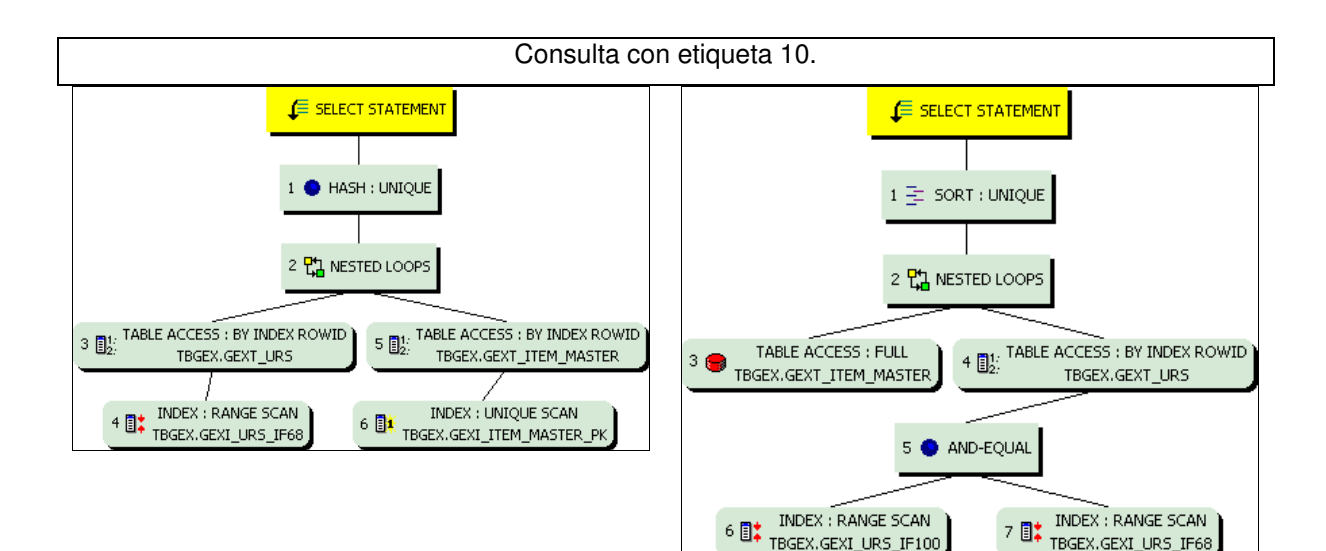

Figura 4.11 CBO: Plan de ejecución para la consulta con etiqueta 10.

El optimizador basado en costos realizó lo siguiente:

El paso 4 buscó cada UNIT\_SERIAL\_NUMBER

= '282625' en el índice GEXI\_URS\_IF68 y

Figura 4.12 RBO: Plan de ejecución para la consulta con etiqueta 10.

El optimizador basado en reglas realizó lo siguiente:

El paso 6 buscó cada NEW\_ITEM\_NUMBER en el índice GEXI\_URS\_IF100 y encontró los

encontró los ROWIDs de los registros asociados.

El paso 3 recuperó de la tabla GEXT\_URS los registros con los ROWIDs devueltos por el paso 4.

El paso 6 buscó cada ITEM\_NUMBER en el índice GEXI\_ITEM\_MASTER\_PK y encontró los ROWIDs de los registros asociados. El paso 5 recuperó de la tabla GEXT\_ITEM\_MASTER los registros con los ROWIDs devueltos por el paso 6, filtrando donde el campo CAPITAL\_PART = 1. El paso 2 realizó una operación en bucle anidado aceptando fuentes de registros de los pasos 3 y 5, reuniendo cada registro del paso 3 con su correspondiente registro en el paso 5, y devolviendo los registros resultantes al paso 1. El paso 1, con los registros devueltos del paso 2 realizó una operación HASH UNIQUE para eliminar los registros duplicados, devolviéndolos al usuario emitiendo la sentencia.

ROWIDs de los registros asociados. El paso 7 buscó cada UNIT\_SERIAL\_NUMBER  $=$  '282625' en el índice GEXI\_URS\_IF168 y encontró los ROWIDs de los registros asociados.

El paso 5 realizó una operación AND-EQUAL que mezcló los ROWIDs obtenidos de los pasos 6 y 7, devolviendo un conjunto de ROWIDs que satisfacen los criterios.

El paso 4 recuperó de la tabla GEXT\_URS los registros con los ROWIDs devueltos por el paso 5.

El paso 3 realizó una lectura completa de la tabla GEXT\_ITEM\_MASTER, filtrando donde el campo CAPITAL\_PART = 1.

El paso 2 realizó una operación en bucle anidado aceptando fuentes de registros de los pasos 3 y 4, reuniendo cada registro del paso 3 con su correspondiente registro en el paso 4, y devolviendo los registros resultantes al paso 1. El paso 1, con los registros devueltos del paso 2 realizó una operación SORT UNIQUE para eliminar los registros duplicados, devolviéndolos al usuario emitiendo la sentencia.

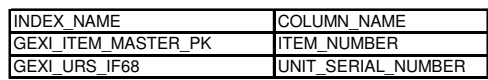

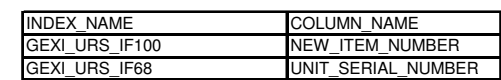

- El optimizador basado en costos buscó primero los registros correspondientes a la turbina '282625' y por cada registro devuelto realizó una operación en bucle anidado para encontrar los registros cuyo ITEM\_NUMBER correspondiente sea CAPITAL\_PART.
- El optimizador basado en reglas buscó primero los registros cuyo ITEM\_NUMBER correspondiente sea CAPITAL\_PART y por cada registro devuelto realizó una operación en bucle anidado para buscar si la parte correspondiente existe en el índice GEXI\_URS\_IF100 y si además está relacionada a la turbina '282625'.

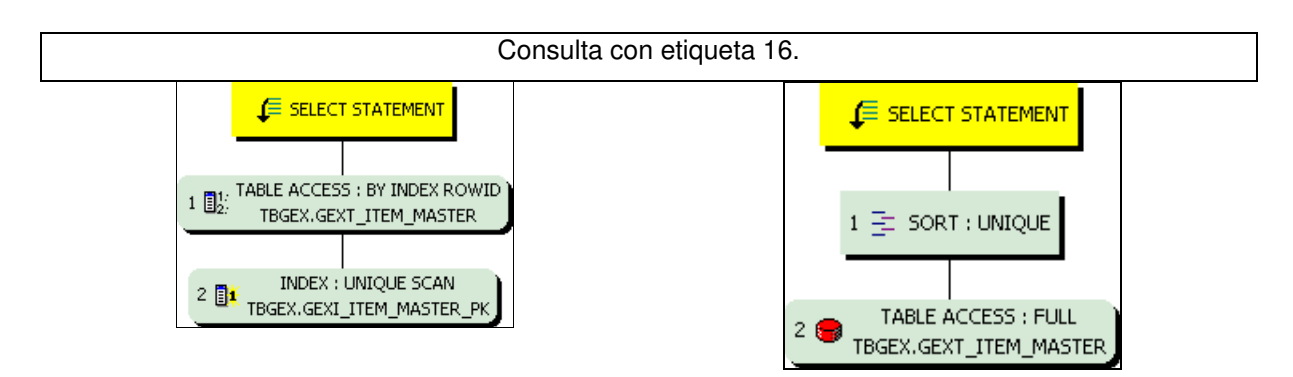

Figura 4.13 CBO: Plan de ejecución para la consulta con etiqueta 16.

El optimizador basado en costos realizó lo siguiente:

El paso 2 buscó cada ITEM\_NUMBER =

'109E3919G001' en el índice

GEXI\_ITEM\_MASTER\_PK y encontró el ROWID del registro asociado.

El paso 1 recuperó de la tabla

GEXT\_ITEM\_MASTER el registro con el

ROWID devuelto por el paso 2.y lo entrega al usuario emitiendo la sentencia.

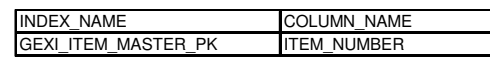

Figura 4.14 RBO: Plan de ejecución para la consulta con etiqueta 16.

El optimizador basado en reglas realizó lo siguiente:

El paso 2 realizó una lectura completa de la tabla GEXT\_ITEM\_MASTER, filtrando los registros donde el campo ITEM\_NUMBER = '109E3919G001'.

El paso 1, con los registros devueltos del paso 2 realizó una operación SORT UNIQUE para eliminar los registros duplicados, devolviéndolos al usuario emitiendo la sentencia.

- El optimizador basado en costos realizó una lectura de índice para encontrar el registro de la parte '109E3919G001' en la tabla GEXT\_ITEM\_MASTER.
- El optimizador basado en reglas realizó una lectura completa de la tabla GEXT\_ITEM\_MASTER para después filtrar la parte '109E3919G001'.

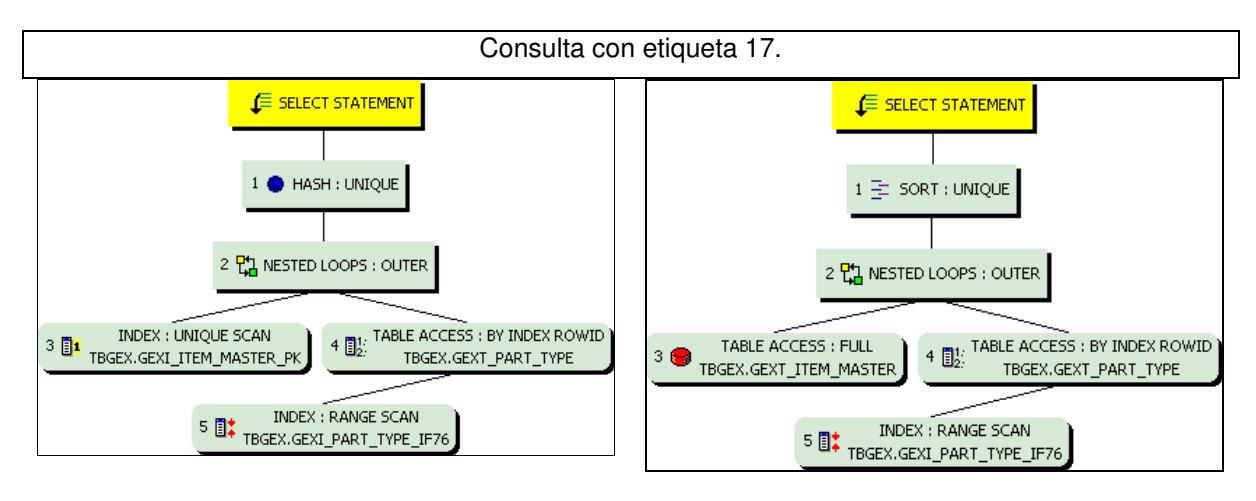

Figura 4.15 CBO: Plan de ejecución para la consulta con etiqueta 17.

El optimizador basado en costos realizó lo siguiente:

El paso 3 buscó cada ITEM\_NUMBER = '109E3919G001' en el índice

GEXI\_ITEM\_MASTER\_PK y encontró el ROWID del registro asociado.

El paso 5 buscó cada ITEM\_NUMBER en el índice GEXI\_PART\_TYPE\_IF76 y encontró los ROWIDs de los registros asociados.

El paso 4 recuperó de la tabla

GEXT\_PART\_TYPE los registros con los ROWIDs devueltos por el paso 5.

El paso 2 realizó una operación en bucle anidado externa aceptando fuentes de registros de los pasos 3 y 4, reuniendo cada registro del paso 3 con su correspondiente registro en el paso 4, aún cuando no haya registros correspondientes en el paso 4, y devolviendo los registros resultantes al paso 1.

El paso 1, con los registros devueltos del paso 2 realizó una operación HASH UNIQUE para eliminar los registros duplicados, devolviéndolos al usuario emitiendo la sentencia.

Figura 4.16 RBO: Plan de ejecución para la consulta con etiqueta 17.

El optimizador basado en reglas realizó lo siguiente:

El paso 3 realizó una lectura completa de la tabla GEXT\_ITEM\_MASTER, filtrando los registros donde el campo ITEM\_NUMBER = '109E3919G001'.

El paso 5 buscó cada ITEM\_NUMBER en el índice GEXI\_PART\_TYPE\_IF76 y encontró los ROWIDs de los registros asociados. El paso 4 recuperó de la tabla GEXT\_PART\_TYPE los registros con los ROWIDs devueltos por el paso 5. El paso 2 realizó una operación en bucle anidado externa aceptando fuentes de registros de los pasos 3 y 4, reuniendo cada registro del paso 3 con su correspondiente registro en el paso 4, aún cuando no haya registros correspondientes en el paso 4, y devolviendo los registros resultantes al paso 1. El paso 1, con los registros devueltos del paso 2

realizó una operación SORT UNIQUE para eliminar los registros duplicados, devolviéndolos al usuario emitiendo la sentencia.

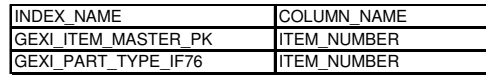

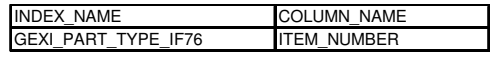

- El optimizador basado en costos realizó una lectura de índice para encontrar el registro de la parte '109E3919G001' en la tabla GEXT\_ITEM\_MASTER. Después llevó a cabo una operación en bucle anidado externa para encontrar el PART\_TYPE correspondiente de la parte en cuestión.
- El optimizador basado en reglas realizó una lectura completa de la tabla GEXT\_ITEM\_MASTER para después filtrar la parte '109E3919G001'. Después llevó a cabo una operación en bucle anidado externa para encontrar el PART\_TYPE correspondiente de la parte en cuestión.

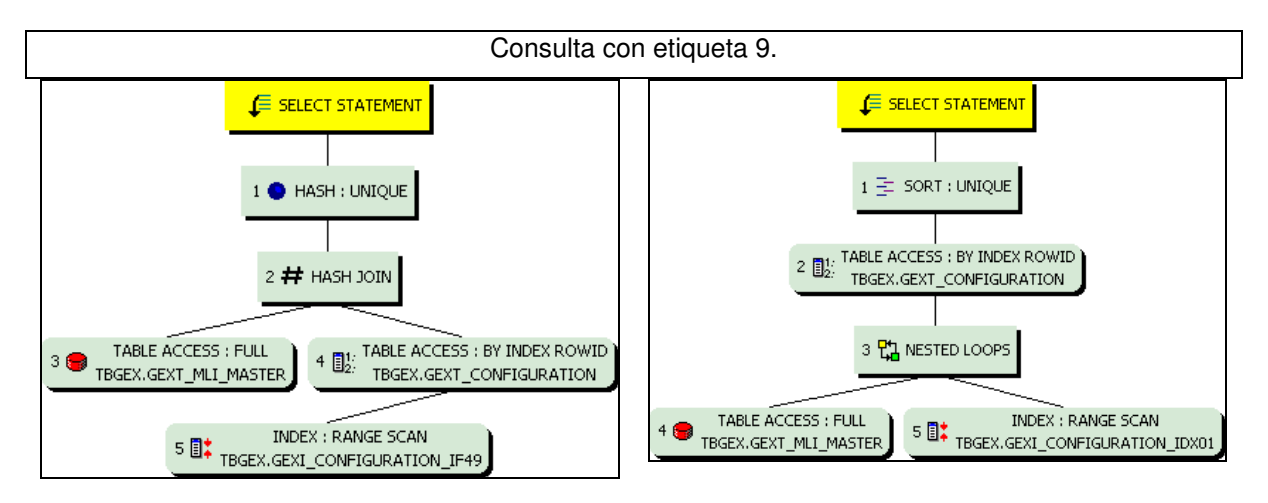

Figura 4.17 CBO: Plan de ejecución para la consulta con etiqueta 9.

El optimizador basado en costos realizó lo siguiente:

El paso 3 realizó una lectura completa de la tabla GEXT\_MLI\_MASTER filtrando los registros donde el campo MLI\_FILTER\_IND = 1.

El paso 5 buscó cada UNIT\_SERIAL\_NUMBER = '282625' en el índice

GEXI\_CONFIGURATION\_IF49 y encontró los ROWIDs de los registros asociados.

El paso 4 recuperó de la tabla

GEXT\_CONFIGURATION los registros con los ROWIDs devueltos por el paso 5.

El paso 2 realizó una reunión por asociación,

Figura 4.18 RBO: Plan de ejecución para la consulta con etiqueta 9.

El optimizador basado en reglas realizó lo siguiente:

El paso 4 realizó una lectura completa de la tabla GEXT\_MLI\_MASTER filtrando los registros donde el campo MLI\_FILTER\_IND = 1.

El paso 5 buscó cada UNIT\_SERIAL\_NUMBER

 $=$  282625 y MLI ID en el índice

GEXI\_CONFIGURATION\_IDX01 y encontró los ROWIDs de los registros asociados.

El paso 3 realizó una operación en bucle anidado aceptando fuentes de registros de los pasos 4 y 5, reuniendo cada registro del paso 4 con su correspondiente registro en el paso 5, y

utilizando la tabla GEXT\_MLI\_MASTER para construir una tabla de asociación de la llave de reunión en memoria. Después lee los registros del paso 4, probando la tabla de asociación para encontrar los registros reunidos y devolverlos al paso 1.

El paso 1, con los registros devueltos del paso 2 realizó una operación HASH UNIQUE para eliminar los registros duplicados, devolviéndolos al usuario emitiendo la sentencia.

devolviendo los registros resultantes al paso 2. El paso 2 recuperó de la tabla GEXT\_CONFIGURATION los registros con los ROWIDs devueltos por el paso 3. El paso 1, con los registros devueltos del paso 2 realizó una operación SORT UNIQUE para eliminar los registros duplicados, devolviéndolos al usuario emitiendo la sentencia.

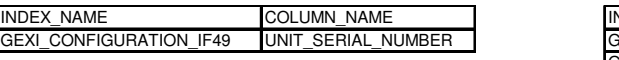

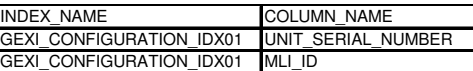

- El optimizador basado en costos realizó una lectura completa de la tabla GEXT\_MLI\_MASTER filtrando los registros donde el campo MLI\_FILTER\_IND = 1 y con los registros filtrados construyó una tabla de asociación en memoria. Después probó esta tabla de asociación con los registros de la tabla GEXT\_CONFIGURATION para la turbina '282625'.
- El optimizador basado en reglas realizó una lectura completa de la tabla GEXT\_MLI\_MASTER filtrando los registros donde el campo MLI\_FILTER\_IND = 1. Por cada registro filtrado buscó en el índice GEXI\_CONFIGURATION\_IDX01 para obtener los registros de la tabla GEXT\_CONFIGURATION para la turbina '282625'.

4.1.4.1 Reestructuración de una consulta problemática para su afinación.

Ya que la consulta con etiqueta 9 tuvo un mejor desempeño bajo el enfoque de optimización basado en reglas, se modificó el texto de esta consulta, añadiéndole un hint para sugerir entonces al optimizador basado en costos realizar una reunión en bucle anidado en lugar de una reunión por asociación entre las dos fuentes de registros.

El texto de la consulta quedó de la siguiente manera:

```
SELECT /*+ USE_NL(MLI CFG) */ DISTINCT CFG.* 
  FROM GEXV_CONFIGURATION CFG, GEXT_MLI_MASTER MLI 
WHERE ( (MLI.MLI\_ID = CFG.MLITYPE) AND (CFG.EQUIPMENT = '282625') 
       AND (MLI.MLI FILTER IND = 1));
```
Se ejecutó la consulta modificada mediante SQL\*Plus AUTOTRACE con el enfoque de optimización basado en costos y sus nuevas estadísticas se muestran en la tabla siguiente:

| Query | Elapsed                 | Plan hash<br>value     | calls          | gets     | recursive db block consistent physical<br>gets | reads           | redo<br>size | SQL*Net to<br>client | bytes sent via bytes received<br>via SQL*Net<br>from client | SQL*Net<br>roundtrips<br>to/from client | sorts    | sorts        | rows<br>(memory) (disk) processed |
|-------|-------------------------|------------------------|----------------|----------|------------------------------------------------|-----------------|--------------|----------------------|-------------------------------------------------------------|-----------------------------------------|----------|--------------|-----------------------------------|
|       |                         | 00:00:01.43 1541948779 |                | n        | 61                                             | 9               | n.           | 422                  | 246                                                         | 3                                       | n        | n            | 20                                |
| 2     |                         | 00:00:01.54 2323000060 | 784            | 0        | 1227                                           | $\overline{25}$ | 0            | 565                  | 239                                                         | 2                                       | 15       | Ω            | 4                                 |
| 3     | 00:00:01.21 2612966111  |                        | 15             | $\Box$   | 9                                              | 4               | 0            | 354                  | 239                                                         | $\overline{2}$                          | 0        | $\Box$       | 6                                 |
| 4     |                         | 00:00:01.1812122101414 |                | $\Omega$ | $\overline{2}$                                 | $\overline{2}$  | 0            | 445                  | 239                                                         | 2                                       | 0        | 0            |                                   |
| 5     |                         | 00:00:01.31 3508301604 | $\overline{1}$ | 0        | 9                                              | 3               | 0            | 464                  | 246                                                         | 3                                       | 0        | 0            | 24                                |
| 6     |                         | 00:00:01.2312035648940 | 15             | 0        | 11                                             | 6               | n.           | 247                  | 239                                                         | 2                                       | 0        | n            |                                   |
| 7     | 00:00:01.32             | 1049795864             |                | 0        | 9                                              | 3               | 0            | 260                  | 239                                                         | $\overline{2}$                          | 0        | n            | $\overline{2}$                    |
| 8     | 100:00:01.17            | 719383829              |                | 0        | 4                                              |                 | n.           | 428                  | 239                                                         | $\overline{2}$                          | n        | n            |                                   |
| 9     |                         | 00:00:02.23 3217695679 | 8              | 0        | 175                                            | 99              | n            | 1556                 | 252                                                         | 4                                       | U        | $\mathbf{u}$ | 34                                |
| 10    |                         | 00:00:02.2813324069663 | 706            | $\Omega$ | 456                                            | 138             | Ū.           | 1267                 | 239                                                         | 2                                       | 21       | $\Omega$     | 14                                |
| 11    | 00:00:01.46             | 642984172              | 88             | 0        | 102                                            | $\Omega$        | 0            | 2626                 | 253                                                         | 4                                       | 0        | Ω            | 39                                |
| 12    | 00:00:01.54 4258698081  |                        | 1              | Ω        | 32                                             | 28              | n.           | 1428                 | 246                                                         | 3                                       | 0        | n            | $\overline{27}$                   |
| 13    |                         | 00:00:01.51 1548254942 | 8              | n        | 25                                             | 21              | n            | 1395                 | 246                                                         | 3                                       | n        | n            | 22                                |
| 14    |                         | 00:00:01.18 1095053854 |                | 0        | 3                                              | 3               | 0            | 282                  | 239                                                         | $\overline{2}$                          |          | 0            | 2                                 |
| 15    |                         | 00:00:01.76 2148511359 | -4             | 0        | 47                                             | 39              | n.           | 930                  | 260                                                         | 5                                       | $\Omega$ | $\Omega$     | 51                                |
| 16    | 00:00:01.46 3185817551  |                        | 117            | 0        | 64                                             | 23              | 0            | 547                  | 239                                                         | $\overline{2}$                          | 13       | $\Box$       |                                   |
| 17    | 00:00:01.18             | 316242083              | -4             | 0        | ĥ                                              | 3               | n            | 246                  | 239                                                         | 2                                       | 0        | n            | $\overline{4}$                    |
| 18    |                         | 00:00:01.34 1043000449 | 60             | $\Box$   | 39                                             | 25              | 0            | 255                  | 239                                                         | $\overline{2}$                          | $\Omega$ | O.           | 3                                 |
| 19    |                         | 00:00:01.1813770764186 | 15             | Ω        | 12                                             | 3               | 0            | 239                  | 239                                                         | 2                                       | 0        | Ω            |                                   |
| 20    | 00:00:01.26 3328739327  |                        | 92             | 0        | 49                                             | 7               | 0            | 407                  | 239                                                         | 2                                       | 0        | Ω            |                                   |
| 21    | 00:00:01.31  1040190692 |                        | 15             | 0        | 13                                             | 7               | 0            | 248                  | 239                                                         | 2                                       | 0        | 0            | 2                                 |
| 22    | 00:00:01.15 4097211151  |                        |                | 0        | 4                                              | 0               | 0            | 241                  | 239                                                         | 2                                       | 0        | 0            |                                   |

Tabla 4.3 Estadísticas de SQL\*Plus AUTOTRACE - Optimizador Basado en Costos con la consulta con etiqueta 9 modificada.

4.1.4.2 Comparación de las estadísticas "consistent gets", "physical reads" y "sorts (memory)" entre la consulta con etiqueta 9 original y la consulta con etiqueta 9 con hint, ambas ejecutadas con el CBO.

12000

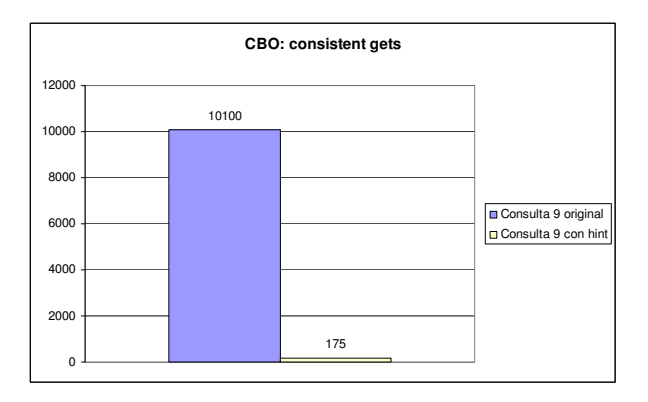

9973 99  $\Omega$ 2000 4000 6000 8000 10000 Consulta 9 original Consulta 9 con hint

**CBO: physical reads**

Figura 4.19 CBO: consistent gets, entre la consulta con etiqueta 9 original y con hint.

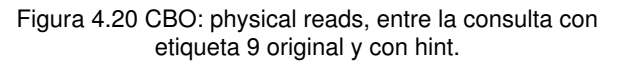

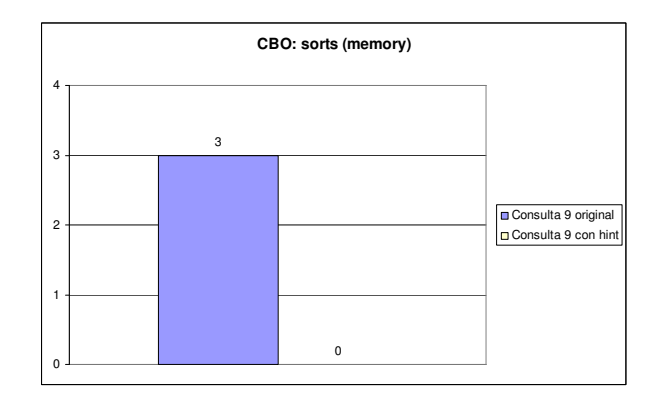

Figura 4.21 CBO: shorts (memory), entre la consulta con etiqueta 9 original y con hint.

Originalmente para la consulta con etiqueta 9 con el optimizador basado en costos se tuvieron 10,100 lecturas consistentes, 9,973 lecturas físicas y 3 ordenaciones en memoria.

Para la consulta con etiqueta 9 con hint se tuvieron ahora 175 lecturas consistentes, 99 lecturas físicas y ninguna ordenación en memoria.

Se observa que hubo una mejora significativa en las tres estadísticas, del 98.27% para lecturas consistentes, 99.01% para lecturas físicas y del 100% para ordenaciones en memoria.

La consulta con etiqueta 9 modificada invocará siempre al optimizador basado en costos ya que contiene un hint como parte de la sentencia.

El nuevo plan de ejecución obtenido y su análisis se muestran en la siguiente figura.

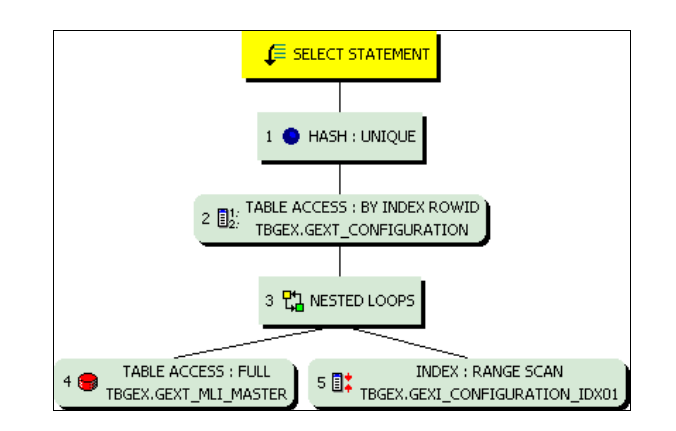

Figura 4.22 CBO: Plan de ejecución para la consulta con etiqueta 9 modificada. El optimizador basado en costos realizó lo siguiente:

El paso 4 realizó una lectura completa de la tabla GEXT\_MLI\_MASTER filtrando los registros donde el campo MLI\_FILTER\_IND = 1.

El paso 5 buscó cada UNIT\_SERIAL\_NUMBER = '282625' y MLI\_ID en el índice

GEXI\_CONFIGURATION\_IDX01 y encontró los ROWIDs de los registros asociados.

El paso 3 realizó una operación en bucle anidado aceptando fuentes de registros de los pasos 4 y

5, reuniendo cada registro del paso 4 con su correspondiente registro en el paso 5, y devolviendo los registros resultantes al paso 2.

El paso 2 recuperó de la tabla GEXT\_CONFIGURATION los registros con los ROWIDs devueltos por el paso 3.

El paso 1, con los registros devueltos del paso 2 realizó una operación HASH UNIQUE para eliminar los registros duplicados, devolviéndolos al usuario emitiendo la sentencia.

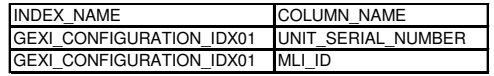

4.1.4.3 Comparación de las estadísticas "consistent gets", "physical reads" y "sorts (memory)" entre la consulta con etiqueta 9 original ejecutada con el RBO y la consulta con etiqueta 9 con hint, ejecutada con el CBO.

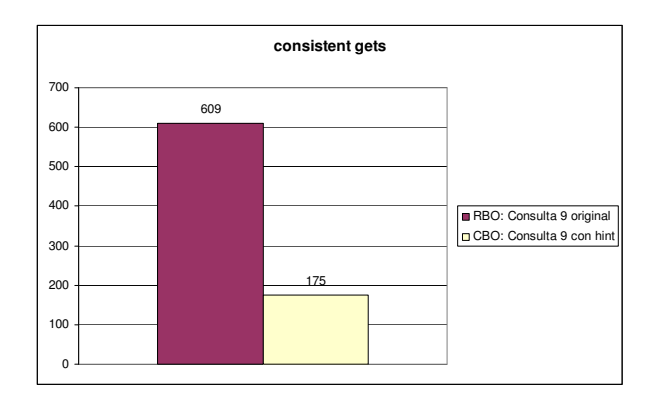

Figura 4.23 Comparación de la estadística "consistent gets", entre el RBO con la consulta con etiqueta 9 original y el CBO con la consulta con hint.

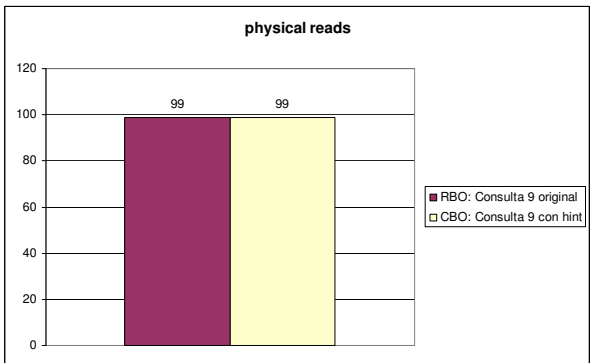

Figura 4.24 Comparación de la estadística "physical reads", entre el RBO con la consulta con etiqueta 9 original y el CBO con la consulta con hint.

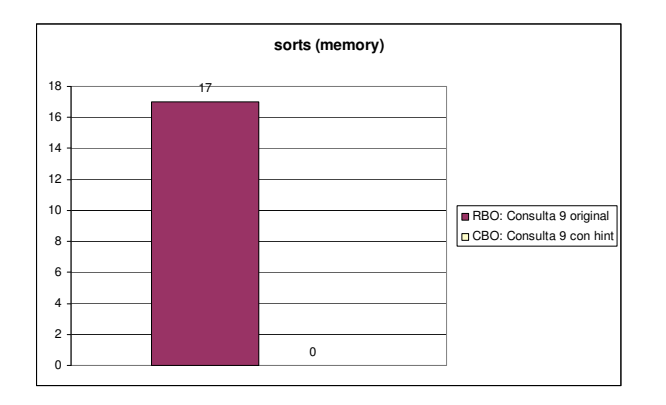

Figura 4.25 Comparación de la estadística "shorts (memory)", entre el RBO con la consulta con etiqueta 9 original y el CBO con la consulta con hint.

Con el optimizador basado en reglas la consulta con etiqueta 9 original realizó 609 lecturas consistentes mientras que con el optimizador basado en costos la consulta con hint realizó 175 lecturas consistentes, esto representa una mejora del 71.26% con el optimizador basado en costos.

Para las lecturas físicas ambos optimizadores hicieron el mismo número de lecturas, que fueron 99; y en cuanto a ordenaciones en memoria la mejora fue del 100%, ya que de 17 ordenaciones que realizó el optimizador basado en reglas, el optimizador basado en costos no realizó ninguna con la consulta con hint.

#### 4.2 Afinación automática con SQL Tuning Advisor.

De igual manera, se sometieron las consultas al optimizador de afinación automático disponible en Oracle 10g para el enfoque de optimización basado en costos, mediante la herramienta SQL Tuning Advisor.

#### 4.2.1 Creación de tareas de afinación.

Para ello se creó una tabla de nombre GEXT\_QUERY\_LIST, con dos campos, QUERY ID de tipo NUMBER y QUERY TEXT de tipo CLOB. El campo QUERY\_ID es un identificador consecutivo que se corresponde con el número de etiqueta utilizado por la consulta dentro del script sql\_queries.sql. El campo QUERY\_TEXT contiene el texto de la consulta.

95

Se insertaron las veintidós consultas en la tabla y por cada una se creó una tarea de afinación mediante el script create\_sql\_tuning\_tasks.sql que se muestra a continuación:

```
DECLARE
    MY_TASK_NAME VARCHAR2 (30); 
    TYPE GENERIC_CURTYPE IS REF CURSOR; 
   C_QUERIES GENERIC_CURTYPE; 
BEGIN 
  FOR C_QUERIES IN (SELECT * FROM GEXT_QUERY_LIST 
                     ORDER BY QUERY_ID) LOOP 
      MY_TASK_NAME := 
         DBMS_SQLTUNE.CREATE_TUNING_TASK 
          -- El texto de la sentencia SQL 
         (SOL_TEXT => C_QUERIES.QUERY_TEXT,
          -- El nombre de usuario para quien será afinada la sentencia 
        USER_NAME => 'TBGEX',
          -- Alcance de la afinación (limited/comprehensive) 
         \texttt{SCOPE} \qquad \qquad \texttt{=}> \quad \texttt{LIMITED'}, -- La duración máxima en segundos para la sesión de afinación 
        TIME LIMIT => 60,
          -- Un nombre opcional para la tarea de afinación 
          TASK_NAME => 'TUNING_TASK_' 
          || C_QUERIES.QUERY_ID); 
    END LOOP; 
END;
```
El script create\_sql\_tuning\_tasks.sql recorre la tabla GEXT\_QUERY\_LIST y por cada consulta, crea una tarea de afinación invocando al procedimiento DBMS\_SQLTUNE.CREATE\_TUNING\_TASK. Este procedimiento recibe como parámetros: la consulta, el nombre de usuario para el cual será afinada la sentencia, el alcance de la tarea de afinación, la duración máxima en segundos para la sesión de afinación y el nombre de la tarea de afinación.

El alcance de la tarea de afinación se definió como LIMITED para todos los casos de forma que SQL Tuning Advisor realice únicamente verificaciones de estadísticas, análisis de rutas de acceso, y análisis de estructura SQL.

El nombre de la tarea de afinación se definió como la cadena 'TUNING\_TASK\_' concatenada con el valor del campo QUERY\_ID. El nombre de la tarea de afinación puede utilizarse para consultar el estatus de las tareas en la vista del diccionario de datos USER\_ADVISOR\_TASKS.

| task idi | <b>TASK NAME</b>    |        | <b>ADVISOR NAME</b>                                    | CREATED       |               | LAST MODIFIED EXECUTION START EXECUTION END |                         | <b>STATUS</b>           |
|----------|---------------------|--------|--------------------------------------------------------|---------------|---------------|---------------------------------------------|-------------------------|-------------------------|
|          | 8786 TUNING TASK 1  |        | SQL Tuning Advisor                                     | 4/2/2009 9:47 | 4/2/2009 9:48 | 4/2/2009 9:48                               | 4/2/2009 9:48 COMPLETED |                         |
|          | 8787 TUNING TASK 2  |        | SQL Tuning Advisor                                     | 4/2/2009 9:47 | 4/2/2009 9:48 | 4/2/2009 9:48                               | 4/2/2009 9:48 COMPLETED |                         |
|          | 8788 TUNING TASK 3  |        | SQL Tuning Advisor                                     | 4/2/2009 9:47 | 4/2/2009 9:48 | 4/2/2009 9:48                               | 4/2/2009 9:48 COMPLETED |                         |
|          | 8789 TUNING         | TASK 4 | SQL Tuning Advisor                                     | 4/2/2009 9:47 | 4/2/2009 9:48 | 4/2/2009 9:48                               | 4/2/2009 9:48 COMPLETED |                         |
|          | 8790 TUNING TASK 5  |        | SQL Tuning Advisor                                     | 4/2/2009 9:47 | 4/2/2009 9:48 | 4/2/2009 9:48                               | 4/2/2009 9:48 COMPLETED |                         |
|          | 8791 TUNING TASK 6  |        | SQL Tuning Advisor                                     | 4/2/2009 9:47 | 4/2/2009 9:48 | 4/2/2009 9:48                               | 4/2/2009 9:48 COMPLETED |                         |
|          | 8792 TUNING TASK 7  |        | SQL Tuning Advisor                                     | 4/2/2009 9:47 | 4/2/2009 9:48 | 4/2/2009 9:48                               | 4/2/2009 9:48 COMPLETED |                         |
|          | 8793 TUNING TASK 8  |        | SQL Tuning Advisor                                     | 4/2/2009 9:47 | 4/2/2009 9:48 | 4/2/2009 9:48                               | 4/2/2009 9:48 COMPLETED |                         |
|          | 8794 TUNING TASK 9  |        | SQL Tuning Advisor                                     | 4/2/2009 9:47 | 4/2/2009 9:48 | 4/2/2009 9:48                               | 4/2/2009 9:48 COMPLETED |                         |
|          |                     |        | 8795 TUNING TASK 10 SQL Tuning Advisor                 | 4/2/2009 9:47 | 4/2/2009 9:48 | 4/2/2009 9:48                               | 4/2/2009 9:48 COMPLETED |                         |
|          |                     |        | 8796 TUNING TASK 11 SQL Tuning Advisor                 | 4/2/2009 9:47 | 4/2/2009 9:48 | 4/2/2009 9:48                               | 4/2/2009 9:48 COMPLETED |                         |
|          |                     |        | 8797 TUNING TASK 12 SQL Tuning Advisor                 | 4/2/2009 9:47 | 4/2/2009 9:48 | 4/2/2009 9:48                               | 4/2/2009 9:48 COMPLETED |                         |
|          |                     |        | 8798 TUNING TASK 13 SQL Tuning Advisor                 | 4/2/2009 9:47 | 4/2/2009 9:48 | 4/2/2009 9:48                               | 4/2/2009 9:48 COMPLETED |                         |
|          |                     |        | 8799 TUNING TASK 14 SQL Tuning Advisor                 | 4/2/2009 9:47 | 4/2/2009 9:48 | 4/2/2009 9:48                               | 4/2/2009 9:48 COMPLETED |                         |
|          |                     |        | 8800 TUNING TASK 15 SQL Tuning Advisor                 | 4/2/2009 9:47 | 4/2/2009 9:48 | 4/2/2009 9:48                               | 4/2/2009 9:48 COMPLETED |                         |
|          |                     |        | 8801 TUNING TASK 16 SQL Tuning Advisor                 | 4/2/2009 9:47 | 4/2/2009 9:48 | 4/2/2009 9:48                               | 4/2/2009 9:48 COMPLETED |                         |
|          |                     |        | 8802 TUNING TASK 17 SQL Tuning Advisor                 | 4/2/2009 9:47 | 4/2/2009 9:48 | 4/2/2009 9:48                               | 4/2/2009 9:48 COMPLETED |                         |
|          |                     |        | 8803 TUNING TASK 18 SQL Tuning Advisor                 | 4/2/2009 9:47 | 4/2/2009 9:48 | 4/2/2009 9:48                               | 4/2/2009 9:48 COMPLETED |                         |
|          | 8803 TUNING         |        | TASK 18 SQL Tuning Advisor                             | 4/2/2009 9:47 | 4/2/2009 9:48 | 4/2/2009 9:48                               | 4/2/2009 9:48 COMPLETED |                         |
|          |                     |        | 8804 TUNING TASK 19 SQL Tuning Advisor                 | 4/2/2009 9:47 | 4/2/2009 9:48 | 4/2/2009 9:48                               | 4/2/2009 9:48 COMPLETED |                         |
|          |                     |        | 8805 TUNING TASK 20 SQL Tuning Advisor                 | 4/2/2009 9:47 | 4/2/2009 9:48 | 4/2/2009 9:48                               | 4/2/2009 9:48 COMPLETED |                         |
|          | 8806 TUNING TASK 21 |        | SQL Tuning Advisor                                     | 4/2/2009 9:47 | 4/2/2009 9:48 | 4/2/2009 9:48                               | 4/2/2009 9:48 COMPLETED |                         |
|          |                     |        | 8807 TUNING TASK 22 SQL Tuning Advisor   4/2/2009 9:47 |               | 4/2/2009 9:48 | 4/2/2009 9:48                               |                         | 4/2/2009 9:48 COMPLETED |

Figura 4.26 Tareas de afinación en la vista USER\_ADVISOR\_TASKS.

4.2.2 Ejecución de tareas de afinación.

Se realizó la ejecución de cada tarea de afinación SQL mediante el script exec\_sql\_tuning\_tasks.sql

```
DECLARE 
   loop_counter PLS_INTEGER; 
BEGIN 
  FOR loop_counter IN 1 .. 22 LOOP
      DBMS_SQLTUNE.EXECUTE_TUNING_TASK (task_name => 'TUNING_TASK_' 
                                                         || loop_counter); 
    END LOOP; 
END;
```
#### 4.2.3 Resultados de tareas de afinación.

Los resultados de afinación se obtuvieron con la consulta siguiente sobre

ciertas vistas del diccionario de datos:

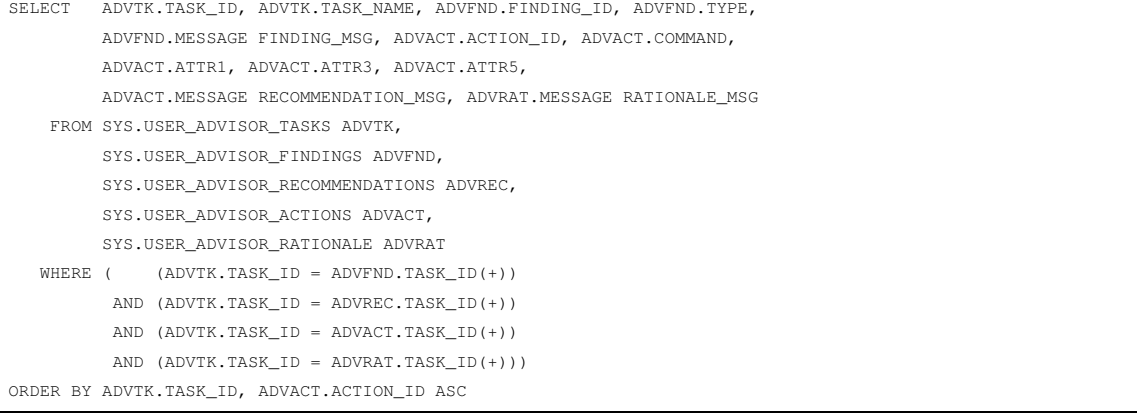
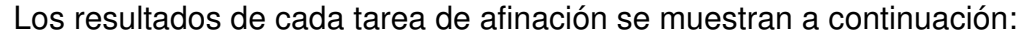

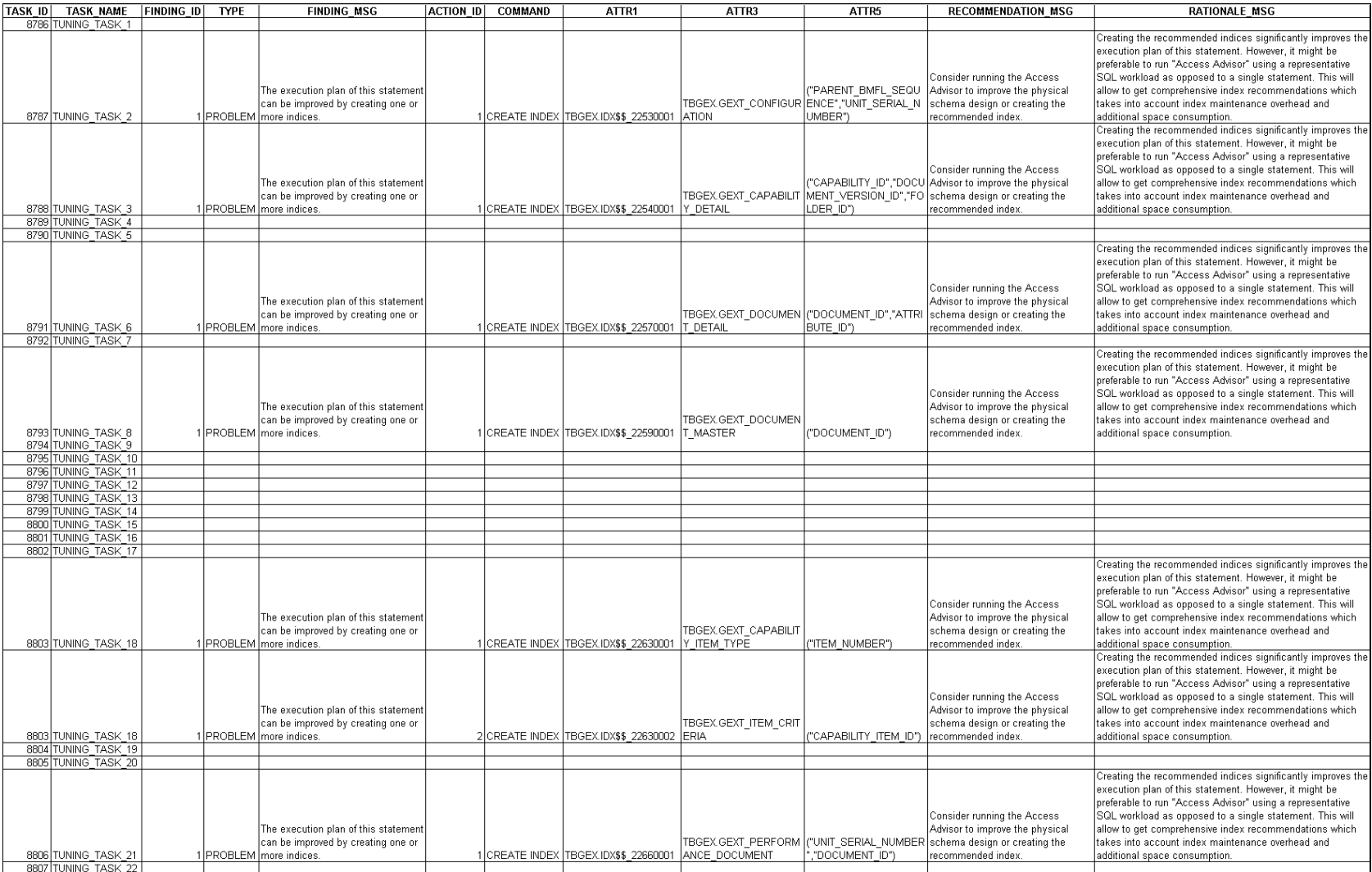

Figura 4.27 Resultados de afinación para las veintidós consultas con la herramienta SQL Tuning Advisor de Oracle.

Se observa que la herramienta sugiere principalmente la creación de índices para las consultas con etiquetas 2, 3, 6, 8, 18 y 21; así como la ejecución de la herramienta "Access Advisor" con una carga de trabajo SQL representativa en vez de una sola sentencia.

Las consultas que obtuvieron recomendaciones realizaron un total de 157 lecturas consistentes, que representan el 1.41% del total de lecturas hechas por todas las consultas con el enfoque de optimización basado en costos.

En cuanto a lecturas físicas y ordenaciones en memoria, estas consultas realizaron un total de 89 lecturas y 10 ordenaciones, que representan respectivamente el 0.86% y el 20.83% del total de lecturas físicas y ordenaciones realizadas por todas las consultas con el enfoque de optimización basado en costos.

Cabe notar que no se obtuvo ninguna recomendación para la consulta con etiqueta 9 cuyas lecturas en modo consistente representaron el 90.68% del total de lecturas llevadas a cabo por todas las consultas con el optimizador basado en costos, mientras que sus lecturas físicas representaron el 96.41% del total de lecturas hechas por todas las consultas, y cuyas ordenaciones representaron el 6.25% del total de ordenaciones realizadas por todas las consultas.

Ya que el total de lecturas consistentes, lecturas físicas y ordenaciones de las consultas con recomendaciones no representan un porcentaje significativo del total correspondiente obtenido por todas las consultas con el enfoque de optimización basado en costos, y considerando además que la creación de índices requiere la evaluación de cuestiones como espacio en disco y en memoria, o la sobrecarga que involucra mantener un índice, se decidió no seguir las recomendaciones de crear los índices sugeridos.

99

## **CONCLUSIONES Y RECOMENDACIONES PARA TRABAJOS FUTUROS.**

El caso práctico permitió conocer las estructuras y configuraciones de un servidor de bases de datos relacional Oracle y la forma cómo intervienen durante el procesamiento de sentencias SQL.

Se observó también el comportamiento del optimizador de Oracle en sus dos enfoques, basado en costos y basado en reglas, durante el procesamiento de un conjunto de consultas idéntico.

Se manejaron las estadísticas de base de datos empleadas por el optimizador basado en costos para generar las descripciones de tablas, índices y columnas que estarían disponibles durante la ejecución del conjunto de consultas definido.

Se describió que el optimizador basado en costos cuenta con más rutas de acceso y herramientas para apoyar la tarea de afinación de sentencias SQL, a diferencia del optimizador basado en reglas que posee solamente un conjunto predefinido de rutas de acceso clasificadas de forma heurística para el procesamiento de consultas.

El análisis de los resultados obtenidos muestra que el optimizador basado en costos tuvo un mejor desempeño al generar planes de ejecución cuyos totales por conjunto de consultas para la estadística de lecturas consistentes representa el 4.31% del total de lecturas hechas por ambos optimizadores, para las lecturas físicas representa el 9.68% del total de lecturas realizadas por ambos optimizadores, mientras que para las ordenaciones en memoria el total por conjunto de consultas fue del 16.38% del total de ordenaciones llevadas a cabo por ambos optimizadores.

El optimizador basado en reglas tuvo un desempeño más pobre ya que:

• En las lecturas consistentes, quince de las veintidós consultas presentaron un total de lecturas mayor al 80% del total de lecturas hechas por cada consulta bajo ambos enfoques de optimización. Mientras que con el optimizador basado en costos, solo una consulta tuvo un total de lecturas que representa más del 80% del total de lecturas obtenidas con ambos optimizadores.

100

• Para las lecturas físicas, siete de las veintidós consultas presentaron un total de lecturas mayor al 80% del total de lecturas hechas por cada consulta bajo ambos enfoques de optimización. Mientras que con el optimizador basado en costos, solo una consulta tuvo un total de lecturas físicas que representa más del 80% del total de lecturas obtenidas con ambos enfoques de optimización.

• En cuanto a las ordenaciones en memoria, dieciséis de las veintidós consultas presentaron un total de ordenaciones mayor al 80% del total de ordenaciones hechas por cada consulta bajo ambos enfoques de optimización. Mientras que con el optimizador basado en costos solo cinco consultas efectuaron ordenaciones en memoria.

Se mostró un caso de afinación para la consulta con etiqueta 9, que fue la que tuvo el peor desempeño con el optimizador basado en costos. Modificando la consulta al agregarle un hint, se mejoraron significativamente los resultados originales obtenidos con el optimizador basado en costos. Estos nuevos resultados para la consulta con etiqueta 9 modificada, también fueron mejores que los resultados originales obtenidos con el optimizador basado en reglas.

Se sometieron de igual manera las consultas al optimizador de afinación automático que acompaña a Oracle 10g mediante la creación y ejecución de tareas de afinación empleando el paquete DBMS\_SQLTUNE. Los resultados obtenidos recomendaban la creación de nuevos índices para mejorar las rutas de acceso a los datos. Sin embargo se decidió no crear ningún índice ya que las recomendaciones aplicaban a consultas cuyas estadísticas de lecturas consistentes y lecturas físicas representaban únicamente el 1.41% y el 0.86% del total de lecturas hechas por el conjunto de consultas definido bajo el optimizador basado en costos.

Por lo anterior, se concluye que el enfoque de optimización basado en costos mejora el uso de recursos computacionales y en consecuencia el tiempo de respuesta durante la ejecución de consultas en bases de datos relacionales empleadas por aplicaciones OLTP.

101

Como posibles temas de investigación para trabajos futuros se sugiere:

• Otras herramientas de optimización disponibles en Oracle 10g como SQL Trace y TKPROF.

• Cómo utilizar hints, histogramas y planes de ejecución almacenados para la optimización basada en costos.

• Cómo se comportan el optimizador basado en costos y el optimizador basado en reglas en aplicaciones DSS.

• Cuáles son los enfoques de optimización disponibles en otros manejadores de base de datos.

• Extrapolar el tema de optimización de consultas a bases de datos distribuidas.

## **LITERATURA CITADA**

1

[1] Oracle Support. (2002, Junio). 10626.1 Cost Based Optimizer (CBO) Overview. Recuperado de la contrada de la contrada de la contrada de la contrada de la contrada de la contrada de la contrada de la contrada de la contrada de la contrada de la contrada de la contrada de la contrada de la contrada d

http://metalink.oracle.com/metalink/plsql/showdoc?db=NOT&id=10626.1

- [2] Microsoft Corporation. (2002, Febrero). Query Optimization Techniques: Contrasting Various Optimizer Implementations with Microsoft SQL Server. Recuperado de http://msdn.microsoft.com/archive/default.asp?url=/archive/enus/dnarsqlsg/html /msdn\_qryoptim.asp
- [3] Jacobs, K. (2002, Julio/Agosto). Query Optimization. Oracle Magazine. Recuperado de http://www.oracle.com/technology/oramag/oracle/02-jul/index.html
- [4] Silberschatz, A., Korth, F. (2002). Procesamiento de Consultas. En C. Fernández (Ed.), *Fundamentos de bases de datos* (pp. 319-341). España: Mc Graw Hill.
- [5] Floss, K. (2005, Enero/Febrero). Understanding Optimization. Oracle Magazine. Recuperado de http://www.oracle.com/technology/oramag/oracle/05 jan/o15tech\_tuning.html
- [6] Burleson, D. (2003). Cost Control: Inside the Oracle Optimizer. Oracle Corporation. Recuperado de http://www.oracle.com/technology/oramag/webcolumns/2003/techarticles/burle son\_cbo\_pt1.html
- [7] Ziauddin, M., Zait, M., Minhas, M., Yagoub, K. (2006, Junio). Introduction. *The Self-Managing Database: Guided Application & SQL Tuning with Oracle Database 10g Release 2 [An Oracle White Paper]*. (pp. 3-4). Estados Unidos: Oracle Corporation.
- [8] Connolly, T., Begg, E. (2005). Query Processing. En Pearson Education Limited (Ed.), *Database systems: a practical approach to design, implementation, and management* (pp. 630-682). Inglaterra: Addison-Wesley.
- [9] Silberschatz, A., Korth, F. (2002). Optimización de Consultas*.* En C. Fernández (Ed.), *Fundamentos de bases de datos* (pp. 343-364). España: Mc Graw Hill.
- [10] Cyran, M. (1999, Diciembre). Understanding Oracle Performance Tuning. *Oracle8i Designing and Tuning for Performance Release 2 (8.1.6)* (pp. 2-6). Estados Unidos: Oracle Corporation.
- [11] Vennapusa, P., (2003). Following a Tuning Methodology. Understanding Scalability. En N. Brozowski (Ed.), *Oracle 9i Database: SQL Tuning Workshop R2*. (pp. 10-11). Estados Unidos: Oracle Corporation.
- [12] Vennapusa, P., (2003). Following a Tuning Methodology. Tuning Roles. En N. Brozowski (Ed.), *Oracle 9i Database: SQL Tuning Workshop R2*. (p. 15). Estados Unidos: Oracle Corporation.
- [13] Vennapusa, P., (2003). SQL Statement Processing. System Global Area. En N. Brozowski (Ed.), *Oracle 9i Database: SQL Tuning Workshop R2*. (p. 4). Estados Unidos: Oracle Corporation.
- [14] Chan, I. (2008, Marzo). Memory Configuration and Use. Understanding Memory Allocation Issues. Automatic Shared Memory Management. *Oracle Database Performance Tuning Guide 10g Release 2 (10.2)*. (p. 2). Estados Unidos: Oracle.
- [15] Vennapusa, P., (2003). SQL Statement Processing. Shared SQL Areas. En N. Brozowski (Ed.), *Oracle 9i Database: SQL Tuning Workshop R2*. (pp. 6-7). Estados Unidos: Oracle Corporation.

[16] Green, C. (2002, Octubre). Introduction to the Optimizer. Overview of SQL Processing. *Oracle9i Database Performance Tuning Guide and Reference Release 2 (9.2)*. (p. 2). Estados Unidos: Oracle Corporation.

l

- [17] Cyran, M., Lane, P., Polk, J.P. (2005, Octubre). Memory Architecture. Overview of the System Global Area. Shared Pool. Shared SQL Areas and Private SQL Areas. *Oracle Database Concepts 10g Release 2 (10.2)*. (p. 10). Estados Unidos: Oracle.
- [18] Vennapusa, P., (2003). SQL Statement Processing. SQL Statement Processing Phases. En N. Brozowski (Ed.), *Oracle 9i Database: SQL Tuning Workshop R2*. (pp. 10-15). Estados Unidos: Oracle Corporation.
- [19] Green, C. (2002, Octubre). Using Autotrace in SQL\*Plus. Overview of the Autotrace Report. *Oracle9i Database Performance Tuning Guide and Reference Release 2 (9.2)*. (pp. 2-4). Estados Unidos: Oracle Corporation.
- [20] Chan, I. (2008, Marzo). The Query Optimizer. Understanding the Query Optimizer. *Oracle Database Performance Tuning Guide 10g Release 2 (10.2)*. (pp. 11-13). Estados Unidos: Oracle.
- [21] Kyte, T. (2003, Enero/Febrero). On the Explicit, Size, and Complex. Oracle Magazine. Recuperado de http://www.oracle.com/technology/oramag/oracle/03-jan/o13asktom.html
- [22] Cyran, M. (1999, Diciembre). The Optimizer. What is the Optimizer? *Oracle8i Designing and Tuning for Performance Release 2 (8.1.6)* (pp. 4-5). Estados Unidos: Oracle Corporation.
- [23] Floss, K. (2005, Enero/Febrero). Understanding Optimization. Oracle Magazine. Recuperado de http://www.oracle.com/technology/oramag/oracle/05jan/o15tech\_tuning.html
- [24] Chan, I. (2008, Marzo). The Query Optimizer. Understanding Access Paths for the Query Optimizer. How the Query Optimizer Chooses an Access Path. *Oracle Database Performance Tuning Guide 10g Release 2 (10.2)*. (p. 22). Estados Unidos: Oracle.
- [25] Green, C. (2002, Octubre). Introduction to the Optimizer. Understanding the Cost-Based Optimizer. *Oracle9i Database Performance Tuning Guide and Reference Release 2 (9.2)*. (p. 10). Estados Unidos: Oracle Corporation.
- [26] Green, C. (2002, Octubre). Introduction to the Optimizer. Choosing an Optimizer Approach and Goal. *Oracle9i Database Performance Tuning Guide and Reference Release 2 (9.2)*. (pp. 5-8). Estados Unidos: Oracle Corporation.
- [27] Chan, I. (2008, Marzo). The Query Optimizer. Understanding Access Paths for the Query Optimizer. *Oracle Database Performance Tuning Guide 10g Release 2 (10.2)*. (pp. 13-21). Estados Unidos: Oracle.
- [28] Chan, I. (2008, Marzo). The Query Optimizer. Understanding Joins. *Oracle Database Performance Tuning Guide 10g Release 2 (10.2)*. (pp. 22-30).
- [29] Chan, I. (2008, Marzo). The Query Optimizer. Enabling and Controlling Query Optimizer Features. *Oracle Database Performance Tuning Guide 10g Release 2 (10.2)*. (pp. 4-6). Estados Unidos: Oracle.
- [30] Chan, I. (2008, Marzo). Memory Configuration and Use. PGA Memory Management. *Oracle Database Performance Tuning Guide 10g Release 2 (10.2)*. (pp. 37-38). Estados Unidos: Oracle.
- [31] Knowledge Xpert for PL/SQL 10.0 SQL Optimizers Rule-Based
- [32] Green, C. (2002, Octubre). Using the Rule-Based Optimizer. Overview of the Rule-Based Optimizer (RBO). *Oracle9i Database Performance Tuning Guide and Reference Release 2 (9.2)*. (pp. 1-2). Estados Unidos: Oracle Corporation.

[33] Green, C. (2002, Octubre). Using the Rule-Based Optimizer. Understanding Access Paths for the RBO. *Oracle9i Database Performance Tuning Guide and Reference Release 2 (9.2)*. (pp. 3-15). Estados Unidos: Oracle Corporation.

l

- [34] Burleson, D. The Cost-Based Optimizer (CBO). Recuperado de http://www.remotedba.net/t\_op\_sql\_cost\_based\_optimizers.htm
- [35] Burleson, D. The Oracle SQL Optimizers. Recuperado de http://www.remotedba.net/t\_tuning\_sql\_optimizers.htm
- [36] Burleson, D. Oracle SQL tuning Goals. Recuperado de http://www.remotedba.net/oracle\_10g\_tuning/t\_sql\_tuning\_goals.htm
- [37] Kyte, T. (2003, Julio/Agosto). On Procedures, Flushes, and Writes. Oracle Magazine. Complete a control de Recuperado de de de de la control de la control de de la control de la control de http://www.oracle.com/technology/oramag/oracle/03-jul/o43asktom.html
- [38] Gogala, M. Manipulating the CBO in an OLTP Environment. Recuperado de http://www.dba-oracle.com/t\_gogala\_cbo\_oltp1.htm
- [39] Kyte, T. (2006, Mayo/Junio). On Joins and Query Plans. Oracle Magazine. Recuperado de http://www.oracle.com/technology/oramag/oracle/06 may/o36asktom.html
- [40] Green, C. (2002, Octubre). Gathering Optimizer Statistics. Understanding Statistics. *Oracle9i Database Performance Tuning Guide and Reference Release 2 (9.2)*. (p. 2). Estados Unidos: Oracle Corporation.
- [41] Vennapusa, P., (2003). Gathering Statistics. Predicate Selectivity. En N. Brozowski (Ed.), *Oracle 9i Database: SQL Tuning Workshop R2*. (p. 25). Estados Unidos: Oracle Corporation.
- [42] Knowledge Xpert for PL/SQL 10.0. SQL Optimizers Overview.
- [43] Green, C. (2002, Octubre). Gathering Optimizer Statistics. Generating Statistics. *Oracle9i Database Performance Tuning Guide and Reference Release 2 (9.2)*. (pp. 3-4).
- [44] Vennapusa, P., (2003). Gathering Statistics. Generating Table Statistics. En N. Brozowski (Ed.), *Oracle 9i Database: SQL Tuning Workshop R2.* (pp. 11-20). Estados Unidos: Oracle Corporation.
- [45] Chan, I. (2008, Marzo). Managing Optimizer Statistics. Automatic Statistics Gathering. *Oracle Database Performance Tuning Guide 10g Release 2 (10.2)*. (pp. 2-3). Estados Unidos: Oracle.
- [46] Chan, I. (2008, Marzo). Managing Optimizer Statistics. Manual Statistics Gathering. *Oracle Database Performance Tuning Guide 10g Release 2 (10.2)*. (p. 7). Estados Unidos: Oracle.
- [47] Green, C. (2002, Octubre). Gathering Optimizer Statistics. Using Histograms. *Oracle9i Database Performance Tuning Guide and Reference Release 2 (9.2)*. (pp. 20-21). Estados Unidos: Oracle Corporation.
- [48] Vennapusa, P., (2003). Gathering Statistics. When to Use Histograms. En N. Brozowski (Ed.), *Oracle 9i Database: SQL Tuning Workshop R2.* (p. 32). Estados Unidos: Oracle Corporation.
- [49] Chan, I. (2008, Marzo). Managing Optimizer Statistics. Manual Statistics Gathering. Column Statistics and Histograms. Oracle Database Performance Tuning Guide 10g Release 2 (10.2). (p. 7). Estados Unidos: Oracle.
- [50] Chan, I. (2008, Marzo). SQL Tuning Overview. Goals for Tuning. *Oracle Database Performance Tuning Guide 10g Release 2 (10.2)*. (pp. 1-2). Estados Unidos: Oracle.

[51] Chan, I. (2008, Marzo). SQL Tuning Overview. Identifying High-Load SQL. *Oracle Database Performance Tuning Guide 10g Release 2 (10.2)*. (pp. 2-4). Estados Unidos: Oracle.

l

- [52] Chan, I. (2008, Marzo). SQL Tuning Overview. Identifying High-Load SQL. Gathering Data on the SQL Identified. *Oracle Database Performance Tuning Guide 10g Release 2 (10.2)*. (p. 4). Estados Unidos: Oracle.
- [53] Vennapusa, P., (2003). Following a Tuning Methodology. Overview of SQL Statement Tuning. En N. Brozowski (Ed.), *Oracle 9i Database: SQL Tuning Workshop R2*. (pp. 17-25). Estados Unidos: Oracle Corporation.
- [54] Ziauddin, M., Zait, M., Minhas, M., Yagoub, K. (2006, Junio). Automatic SQL Tuning. *The Self-Managing Database: Guided Application & SQL Tuning with Oracle Database 10g Release 2 [An Oracle White Paper]*. (pp. 6-8). Estados Unidos: Oracle Corporation.
- [55] Ziauddin, M., Zait, M., Minhas, M., Yagoub, K. (2006, Junio). DBMS\_SQLTUNE Package. *The Self-Managing Database: Guided Application & SQL Tuning with Oracle Database 10g Release 2 [An Oracle White Paper].* (pp. 19-21). Estados Unidos: Oracle Corporation.
- [56] Chan, I. Oracle Corporation. (2008, Marzo). Automatic SQL Tuning. SQL Tuning Advisor. Advisor Output. *Oracle Database Performance Tuning Guide 10g Release 2 (10.2)*. (p. 12). Estados Unidos: Oracle.
- [57] Cyran, M., Lane, P., Polk, J.P. (2005, Octubre). Memory Architecture. Overview of the System Global Area. Allocation and Reuse of Memory in the Shared Pool. *Oracle Database Concepts 10g Release 2 (10.2)*. (p. 12). Estados Unidos: Oracle.